Министерство образования и науки Самарской области

государственное бюджетное образовательное учреждение среднего профессионального образования Самарский техникум авиационного и промышленного машиностроения им. Д.И. Козлова.

## **УЧЕБНО-МЕТОДИЧЕСКИЙ КОМПЛЕКС**

#### **ПО ДИСЦИПЛИНЕ**

#### **«Инженерная графика»**

*«общепрофессионального цикла»* 

*основной профессиональной образовательной программы* 

*по специальности СПО 15.02.08 Технология машиностроения*

*(базовой подготовки)*

**Самара, 2022 г.**

Составитель: Муракова Г.В., преподаватель СТАПМ им. Д.И.Козлова

 Учебно-методический комплекс по дисциплине Инженерная графика составлен в соответствии с характеристикой профессиональной деятельности выпускников и требований к минимуму результатов освоения дисциплины.

Учебно-методический комплекс по дисциплине (УМКД) Инженерная графика адресован студентам очной формы обучения в помощь для организации самостоятельной работы по изучению материалов курса.

УМКД содержит рекомендации по изучению теоретического блока, перечень практических занятий, порядок и образцы выполнения графических работ, а также включает вопросы и задания по промежуточной аттестации.

## **СОДЕРЖАНИЕ**

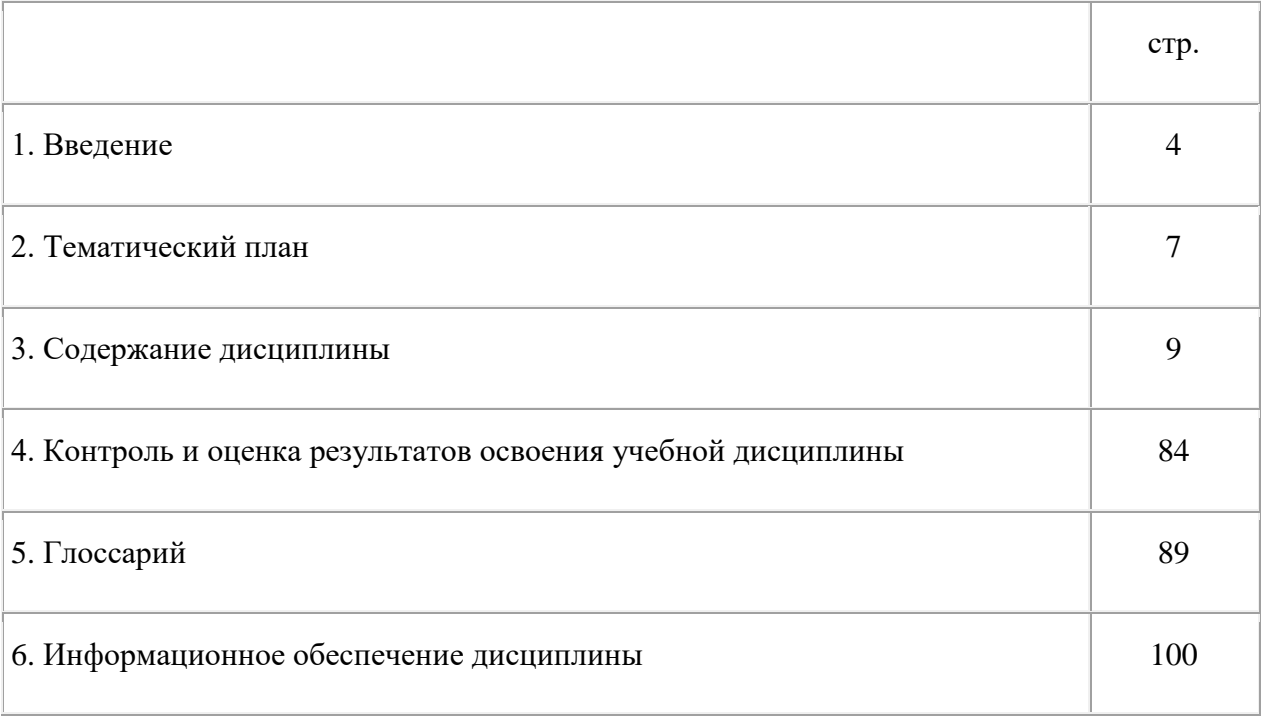

#### **УВАЖАЕМЫЙ СТУДЕНТ!!!**

 Самостоятельная работа является одним из важных видов учебной деятельности. Ваша работа по дисциплине предполагает следующее:

− изучение теоретического материала;

− выполнение практических работ (графических работ);

− выполнение тестовых заданий;

- выполнение внеаудиторных самостоятельных работ;

− подготовку к промежуточной аттестации.

 В помощь Вам предлагается учебно-методический комплекс по дисциплине (УМКД), подготовленный преподавателями техникума.

Учебно-методический комплекс по дисциплине Инженерная графика является частью основной профессиональной образовательной программы ГБОУ СПО СТАПМ им. Д.И.Козлова по специальности 15.02.08 Технология машиностроения, разработанный в соответствии с ФГОС СПО третьего поколения.

Цель изучения дисциплины Инженерная графика

- развитие у студентов пространственного воображения и конструктивногеометрического мышления;

- выработка знаний, умений и навыков, необходимых для выполнения и чтения технических чертежей различного назначения, выполнения эскизов;

- составление конструкторской документации.

 Содержание дисциплины Инженерная графика разбито на смысловые блоки (разделы), которые изучаются по темам. Структура каждой темы представлена следующим образом:

- **Основные понятия и термины по теме** (определения даются в глоссарии) Их нужно знать!
- **План изучения темы** (вопросы, необходимые для изучения).

4

- **Краткое изложение теоретических вопросов**. Наличие тезисной информации по теме сориентирует Вас на ключевые моменты тем, которые необходимо углубить и расширить материалом указанной литературы.
- **Практическая работа** (если предусмотрена в теме) оформляется в виде графической работы. В УМКД представлен порядок выполнения графических работ, а также образец выполнения и оформления заданий. Выполнение практических работ обязательно!
- **Вопросы для самоконтроля** по теме (ориентированы на вопросы итогового контроля по дисциплине).
- **Основные и дополнительные источники по теме.** Из всего перечня рекомендованной литературы следует опираться на литературу, указанную как основную, УМКД

Для того чтобы Вы успешно прошли итоговую форму контроля, Вам необходимо, помимо освоения теоретического материала и отчета по практическим работам, выполнить тестовые задания и самостоятельные внеаудиторные задания, предусмотренные учебным планом.

В результате освоения учебной дисциплины обучающийся должен уметь:

- выполнять графические изображения технологического оборудования и технологических схем в ручной и машинной графике;

- выполнять комплексные чертежи геометрических тел и проекции точек, лежащих на поверхности в ручной и машинной графике;

- выполнять чертежи технических деталей в ручной и машинной графике;

- читать чертежи и схемы;

 - оформлять технологическую и конструкторскую документацию в соответствии с действующей нормативно-технической документацией.

В результате освоения дисциплины студент должен знать:

- законы, методы и приемы проекционного черчения;

- правила выполнения и чтения конструкторской и технологической документации;

- правила оформления чертежей, геометрические построения и правила вычерчивания технических деталей;

- способы графического представления технологического оборудования и выполнения технологических схем;

- требования стандартов ЕСКД и ЕСТД к оформлению и составлению чертежей и схем.

В ГБОУ СПО СТАПМ им. Д.И.Козлова на дисциплину Инженерная графика по специальности 15.02.08 Технология машиностроения отводится 120 часов, в том числе 80 часа аудиторной нагрузки и 40 часов самостоятельной работы студентов. Освоение дисциплины требует обязательного выполнения студентами 10 графических работ*.* По итогам изучения дисциплины проводится комплексный экзамен.

#### **Итоговый контроль по дисциплине**

По итогам изучения дисциплины проводится комплексный экзамен. Перечень вопросов и варианты заданий представлены в УМКД.

# **ОБРАЗОВАТЕЛЬНЫЙ МАРШРУТ ПО ДИСЦИПЛИНЕ**

*Таблица 1*

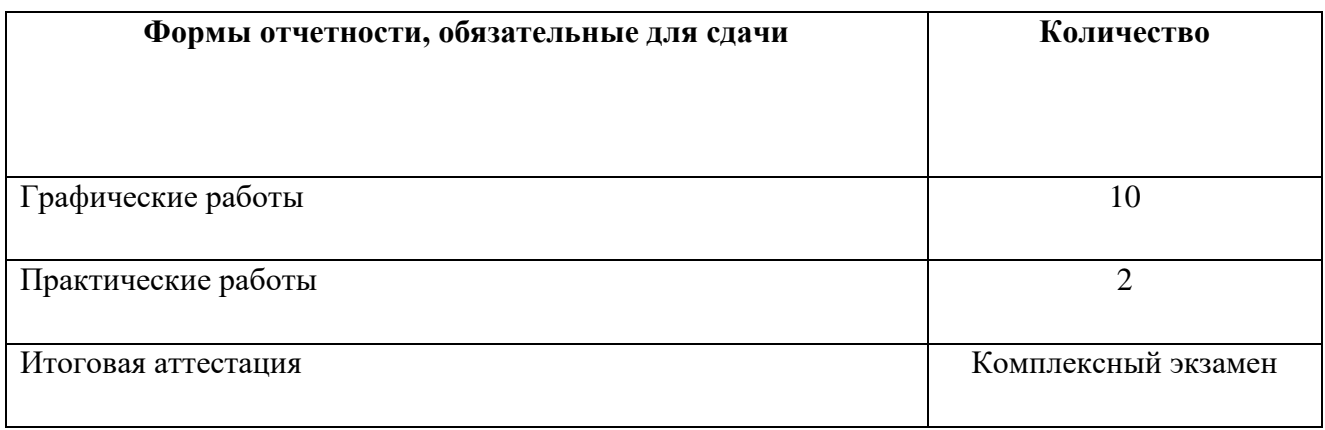

**Желаем Вам удачи!**

# **ТЕМАТИЧЕСКИЙ ПЛАН**

*Таблица 2*

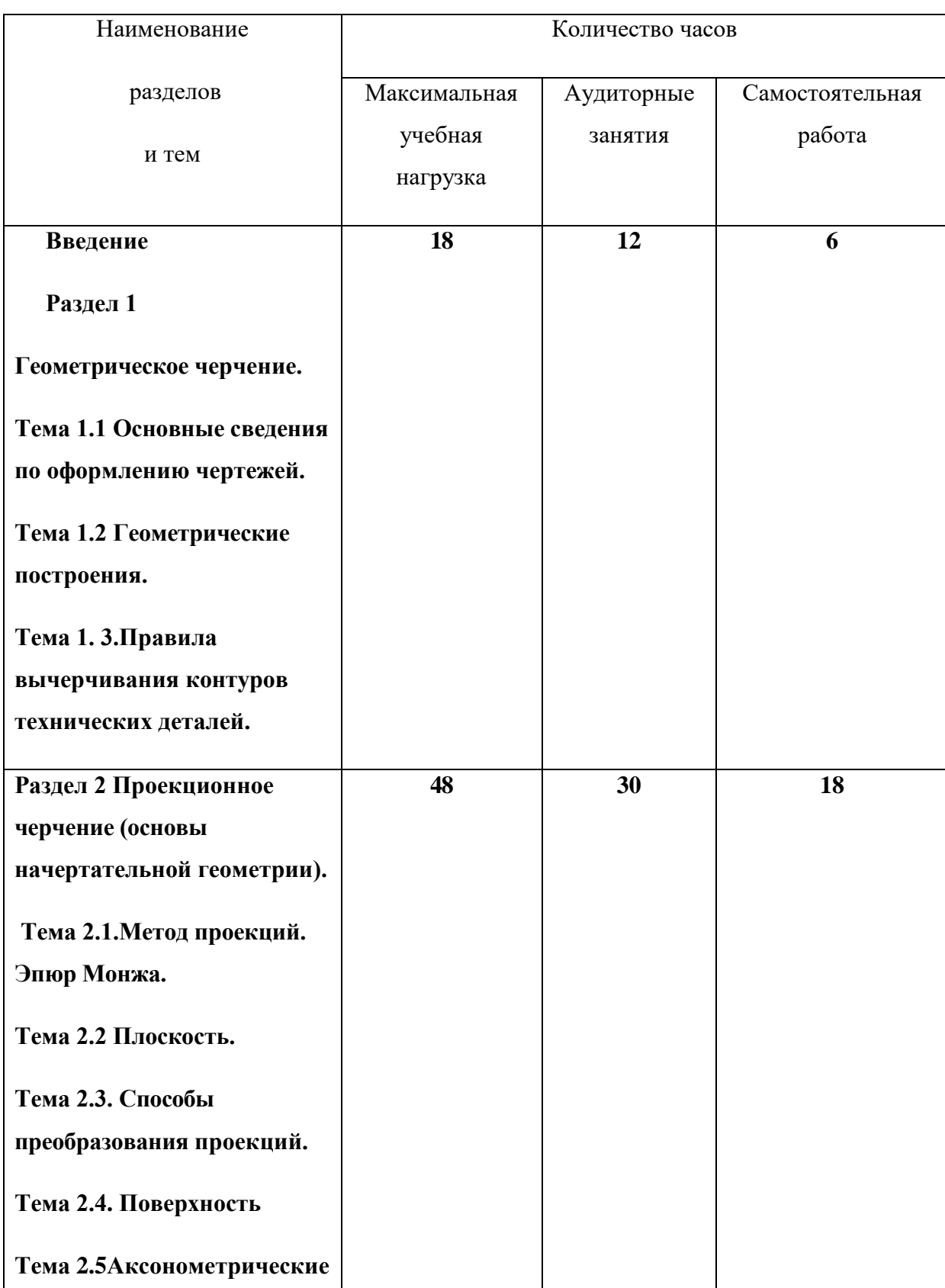

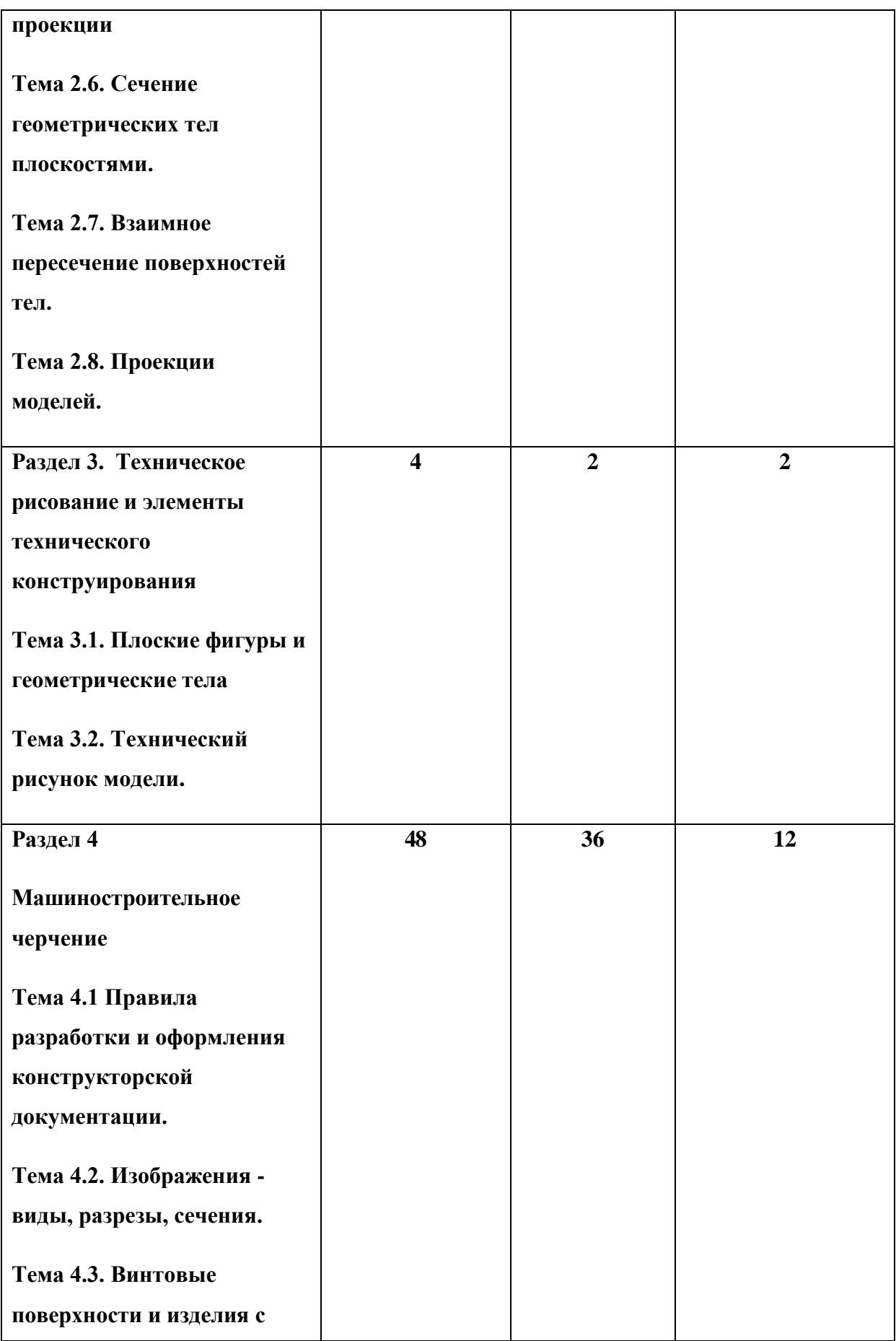

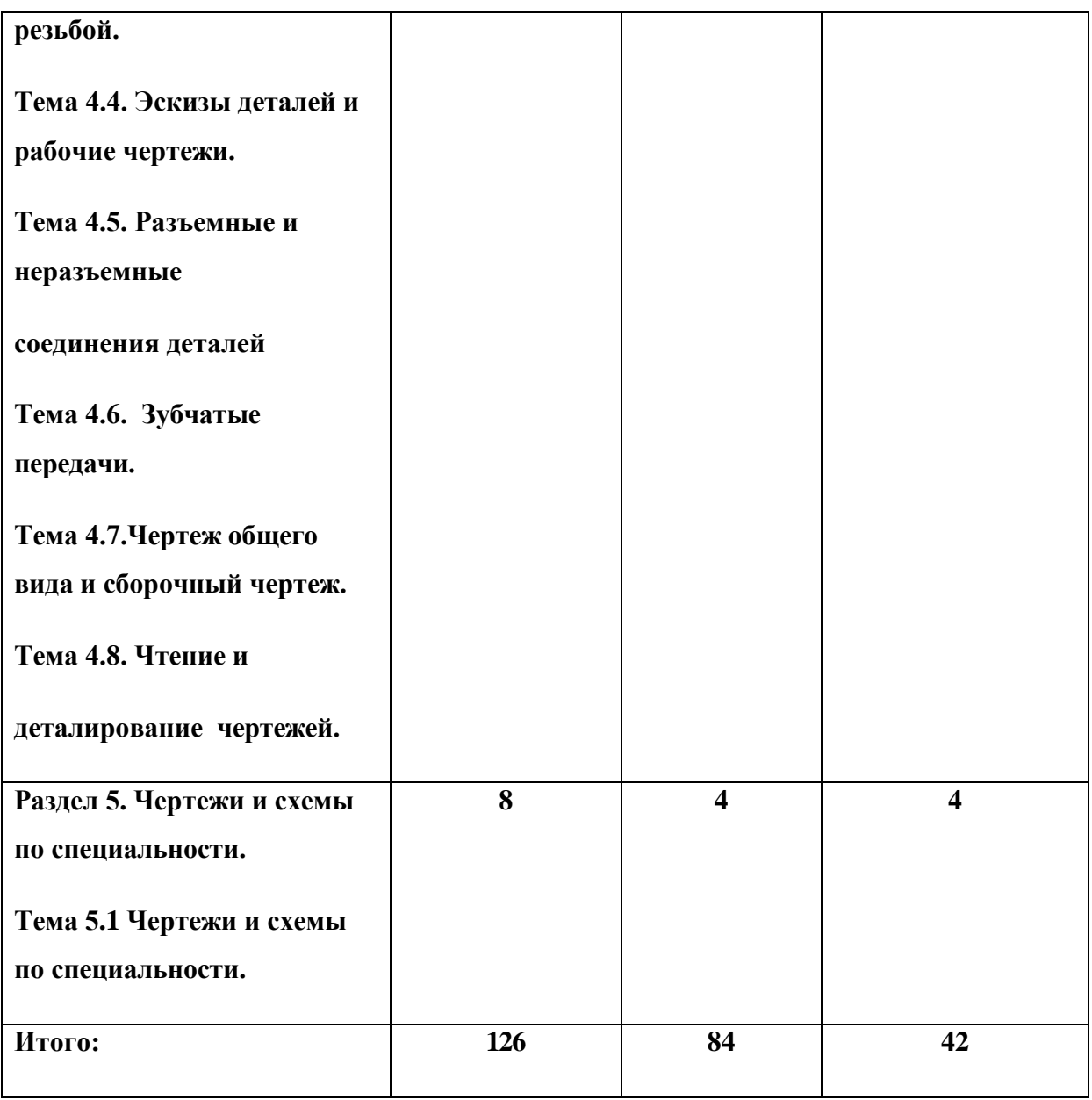

## **СОДЕРЖАНИЕ ДИСЦИПЛИНЫ**

## **Раздел 1 Геометрическое черчение.**

## Тема 1.1 **Основные сведения по оформлению чертежей.**

**Основные понятия и термины по теме**: ЕСКД, форматы, шрифты, основная надпись, линии чертежа.

#### **План изучения темы:**

- 1. Правила оформление чертежей
- 2. Чертежный шрифт; надписи на чертежах

## **Краткое изложение теоретических вопросов:**

Надписи необходимо выполнять в соответствии с ГОСТ 2.304-81 «Шрифты чертёжные». Размеры шрифта см. в таблице для шрифта типа Б с наклоном 75 $^0$  .

Для облегчения выполнения надписей нанести вспомогательную сетку сплошными тонкими линиями.

## **Шрифт типа Б (***d=h/10***)**

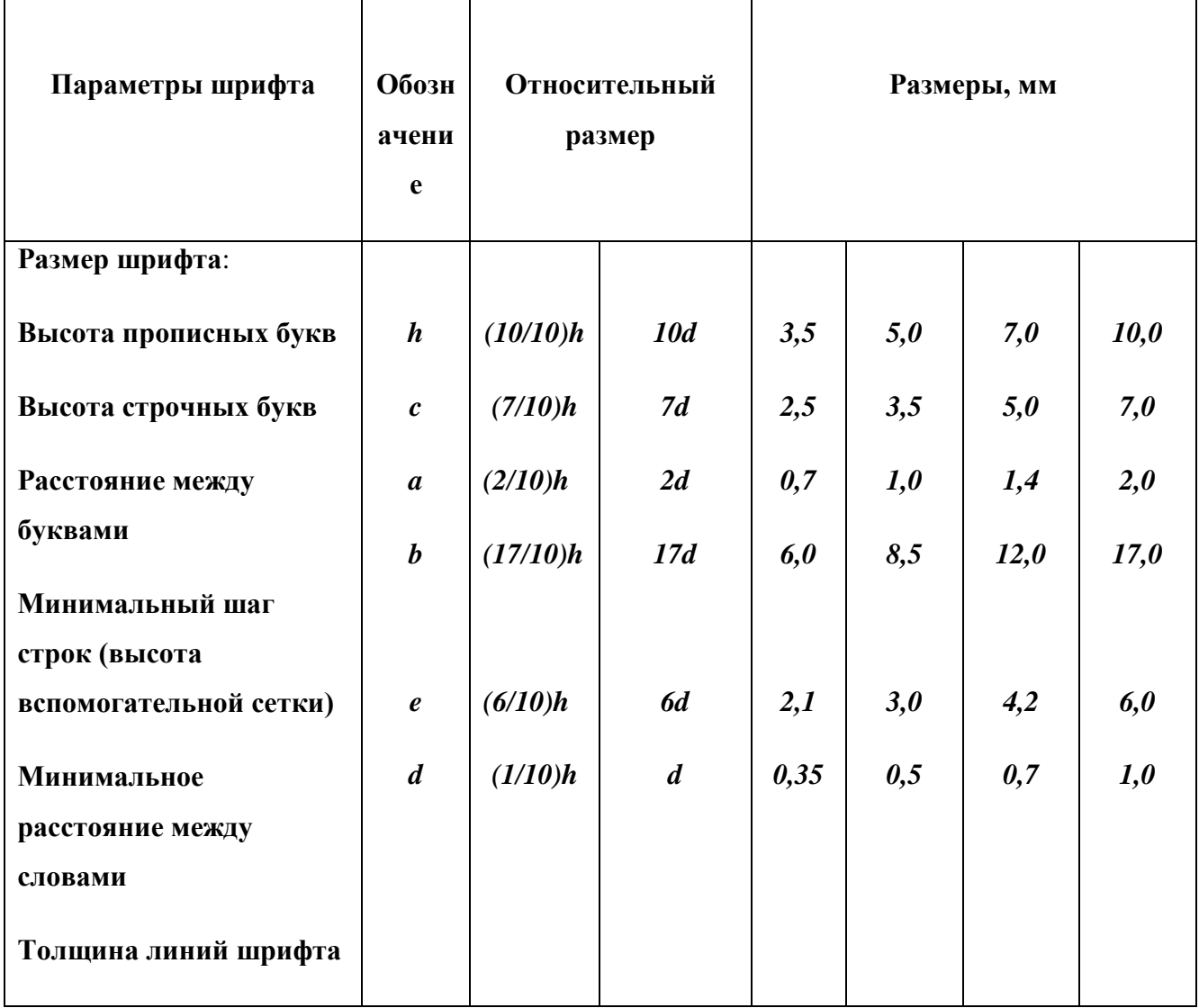

## **Ширина цифр и букв типа Б, мм**

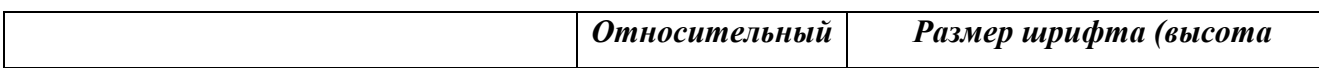

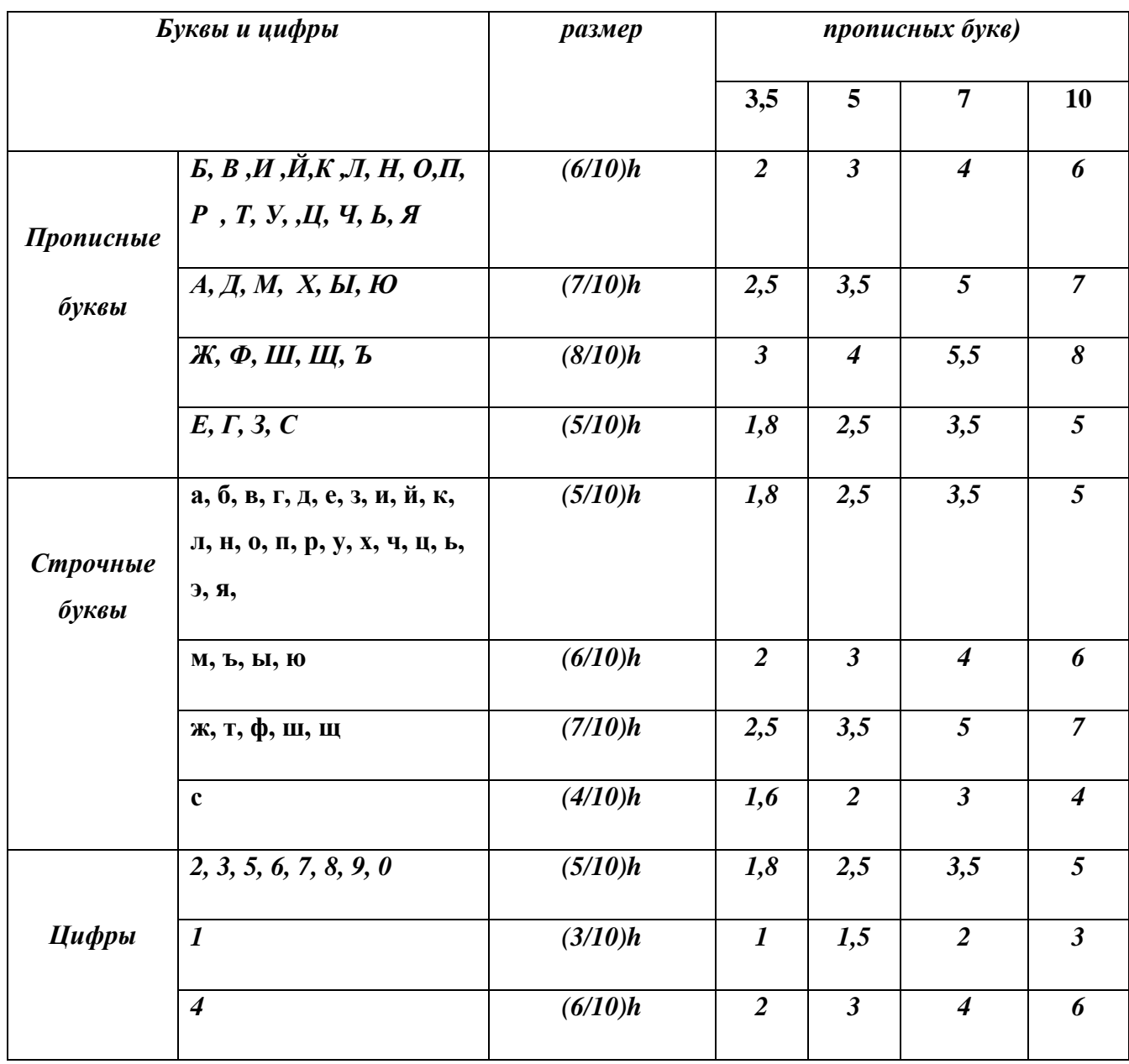

**Самостоятельная работа:** 1,2Линии чертежа Выполнение букв и цифр чертежным шрифтом.

**Задание***: В рабочей тетради по Инженерной графике выполнить чертеж Вала рис.1, соблюдая ГОСТ 2.303-68 «Линии чертежа», все надписи на чертеже и заполнение основной надписи – по ГОСТ 2.304-81 «Шрифты чертёжные» (Рис.2) Рис.1*

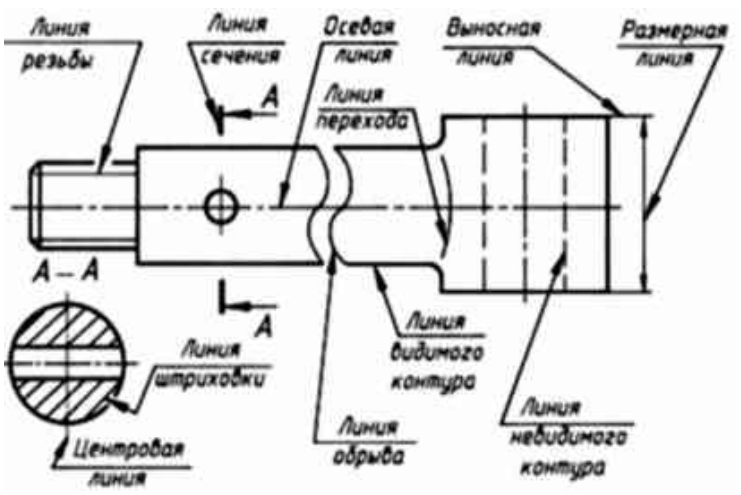

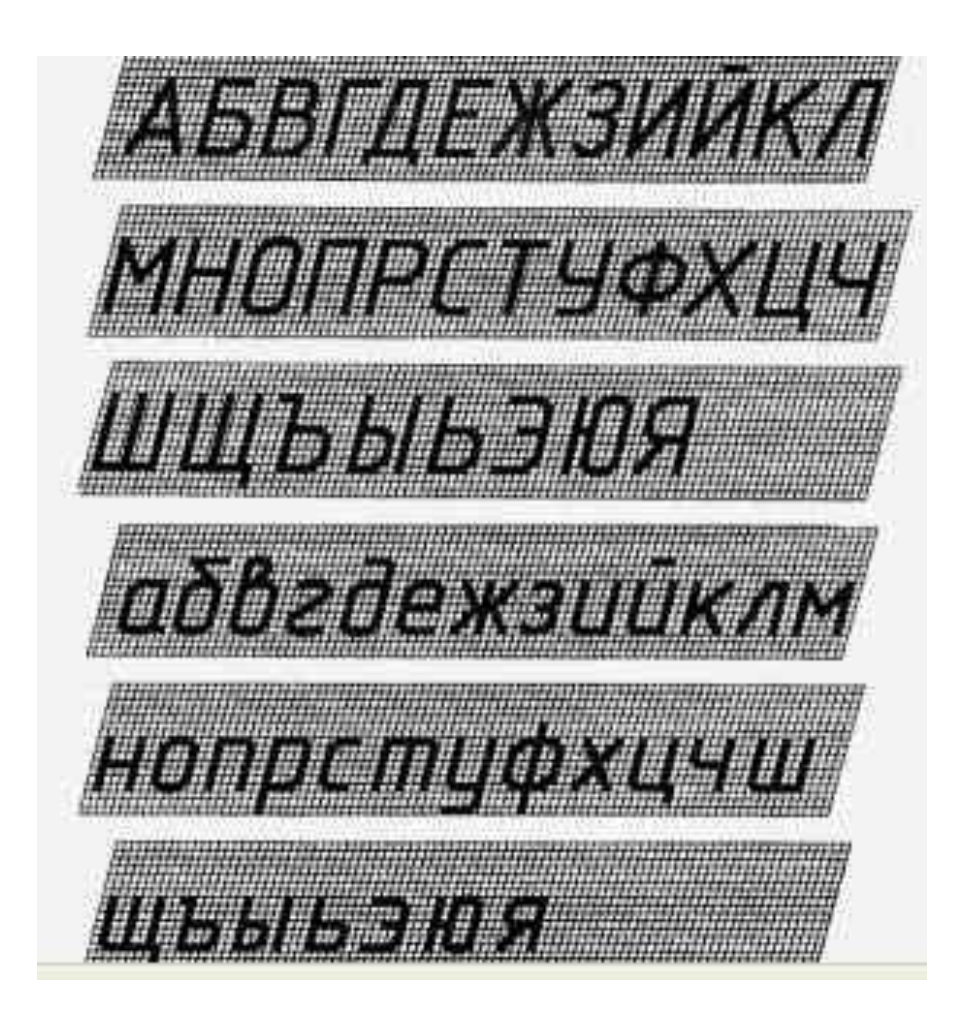

Рис.2

Чтобы чертеж был более выразительным и понятным, его выполняют разными линиями, начертание и назначение которых установлены ГОСТ 2.303-68

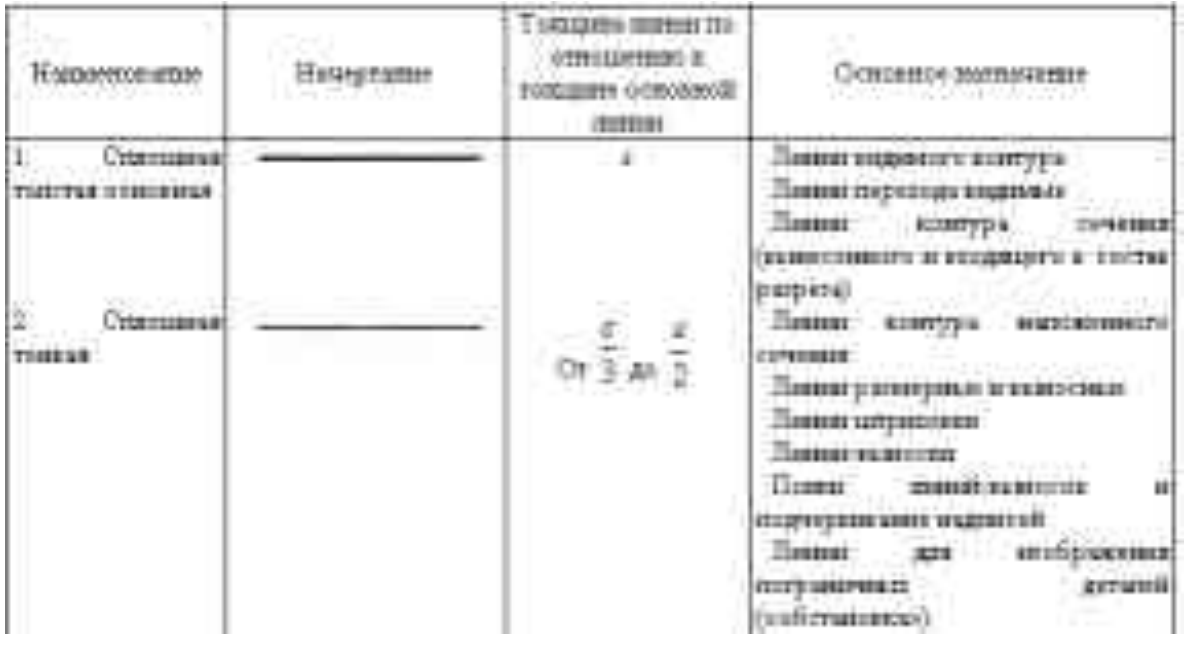

12

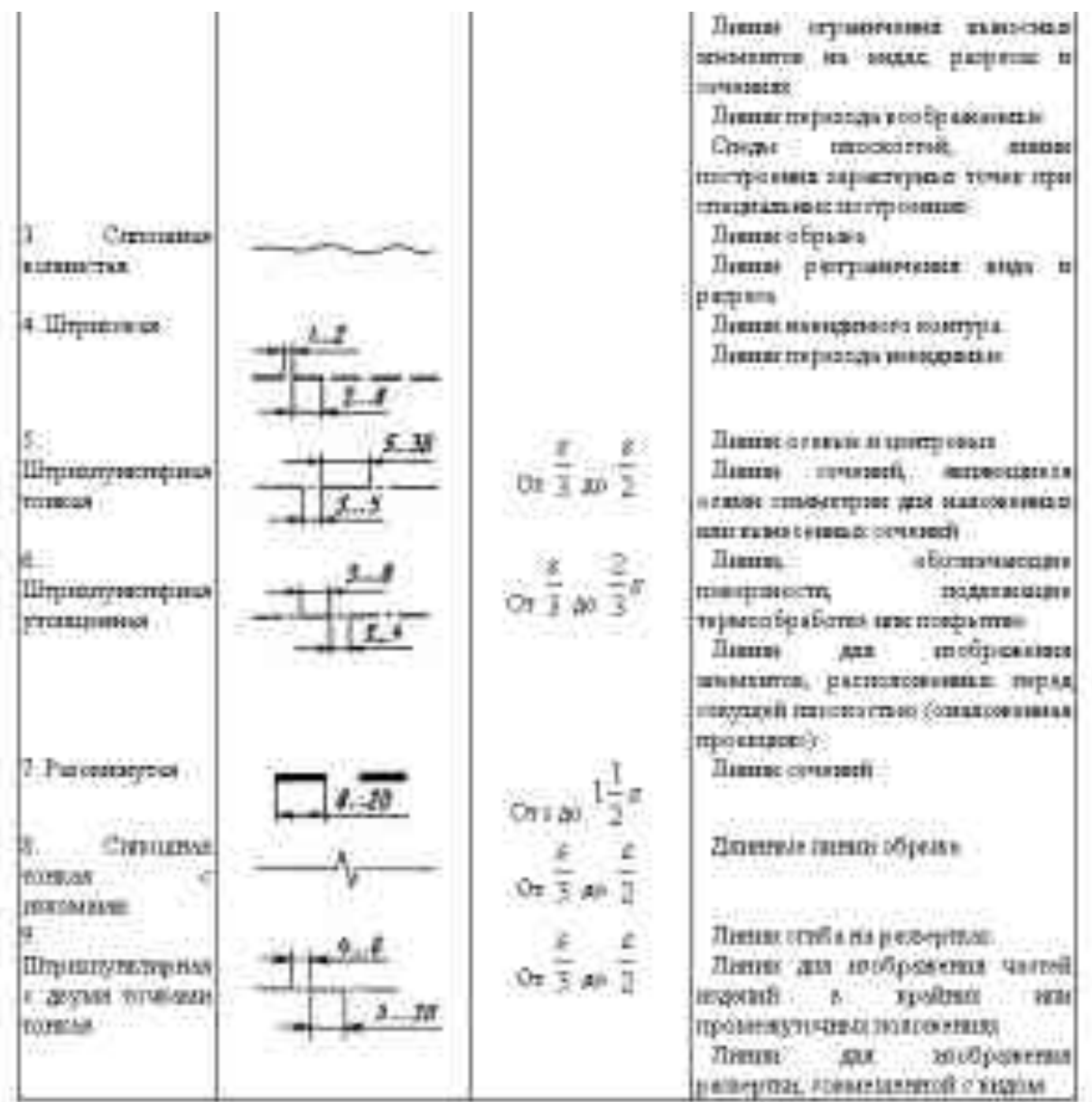

#### **Практические занятия**:

**Графическая работа №1** Титульный

лист альбома чертежей.

Практическая работа №1 выполняется на формате А3 на компьютере.

**Задание:** *Выполнить титульный лист Альбома графических работ студента.*

Работа выполняе тся на формате А4.

Пример выполнения работы:

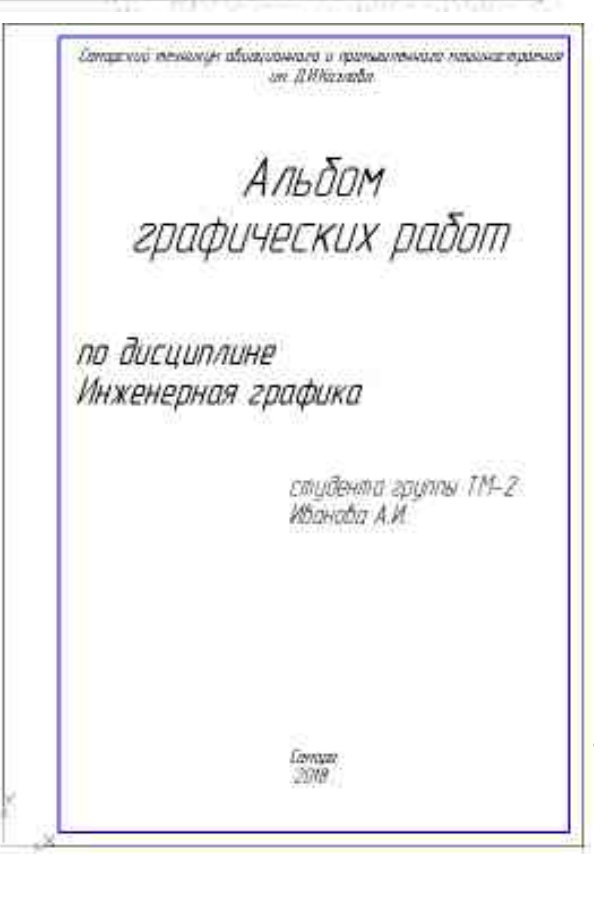

В верхней части люста выполнить прифтом №5 надпокъ:

Самарский техникум аваационного и промышленного

маниностроения им.Д.Н. Козлова.

В центре ласта выполнять надпась в две строки прифтом N914:

## Альбом

# графических работ

Ниже прифтом Ne10 в центре написать:

По дисциплине «Инженерная графика»

Вние справа написать парифтом №7.

Студента группы № фамилия, и.е. студента

Внизул центре листа написать:

: Cassage

#### **Вопросы для самоконтроля по теме:**

.

1. Назовите основные форматы чертежей по ГОСТ 2.301-68

- 2. Как образуются дополнительные форматы чертежей?
- 3. Какие установлены размеры шрифта и чем определяется размер шрифта?
- 4. В каких пределах должна быть толщина сплошной толстой основной линии?
- 5. Назовите типы линий чертежа, их начертание, толщину и назначение.

#### **Основные и дополнительные источники по теме**

Основные: А.М.Бродский, Э.М.Фазлулин, В.А.Халдинов «Инженерная графика» стр.4…7, 94…106(1)

Дополнительные: И.С.Вышнепольский «Техническое черчение» стр.4…16 (2)

Тема 1.2 **Геометрические построения.**

#### **Основные понятия и термины по теме**:

уклон, конусность, размеры изображений и принцип их нанесения на чертеж по ГОСТ

#### **План изучения темы:**

- 1. Масштабы. Правила нанесения размеров
- 2. Уклон и конусность. Расчет, изображение, обозначение.

#### **Практические занятия**:

**Самостоятельная работа**: построение прокатного профиля (выполняется в тетради)

**Задание:** *Выполнить чертеж прокатного профиля (по вариантам).*

#### **Краткое изложение теоретических вопросов:**

**Уклоном** называют величину, характеризующую наклон одной прямой линии к другой прямой.

Уклон поверхности следует указывать непосредственно у изобажения поверхности уклона или на полке линии-выноски в виде соотношения в процентах. Перед размерным числом, определяющим уклон, наносят знак « $\angle$ »., острый угол которого должен быть направлен в сторону уклона.

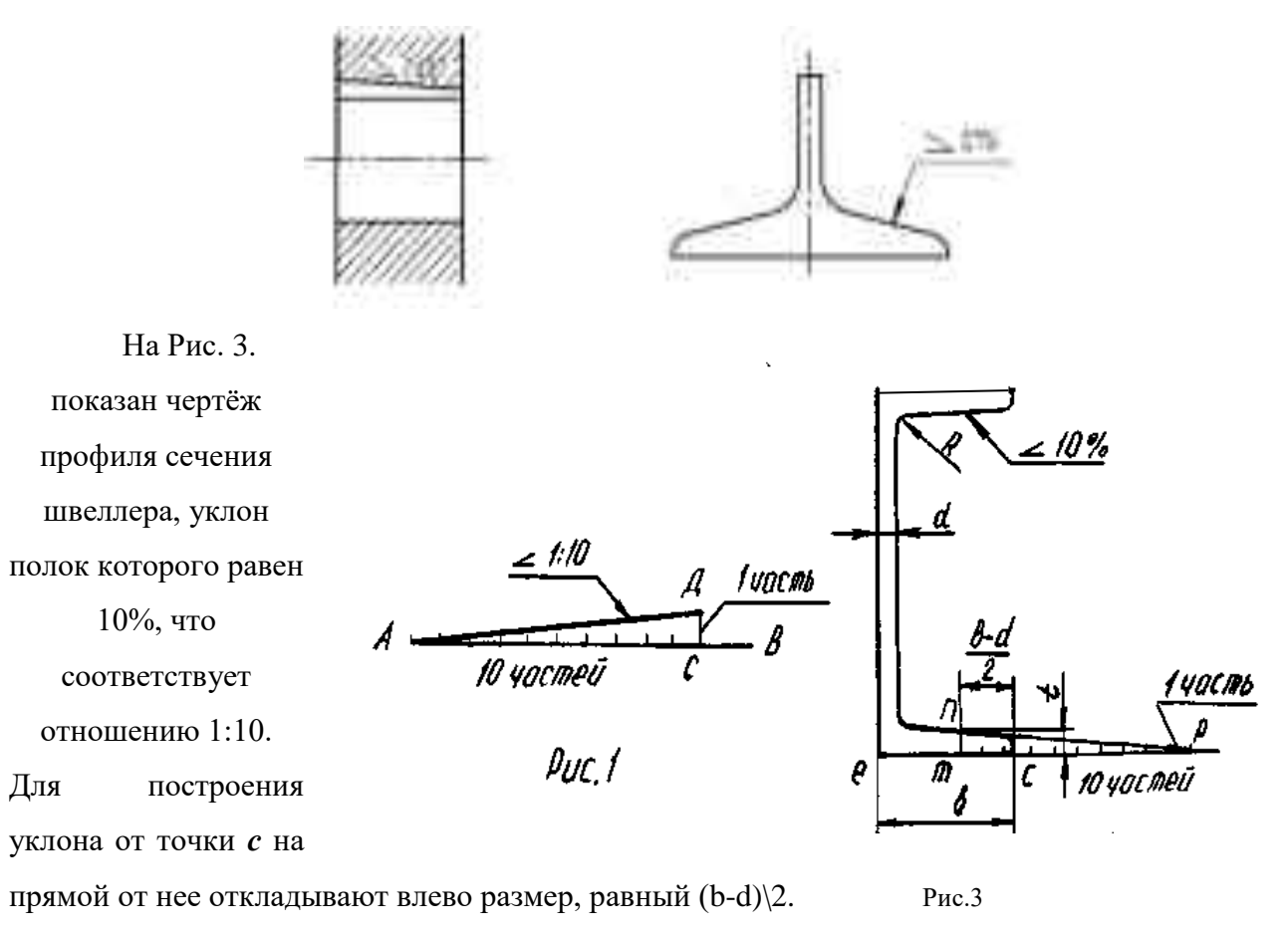

В полученной точке *m* восставляют перпендикуляр к прямой *еc*, на которой откладывают

заданный при проектировании профиля размер *t*, получают точку *n*. На продолжении прямой *ес* от точки *m* откладывают 10 частей, равных *t*, и полученную точку *р* соединяют с точкой *п*. Прямая *пр* имеет уклон, равный отношению отрезка *тп* к *тр*, или 1:10, т.е. 10%.

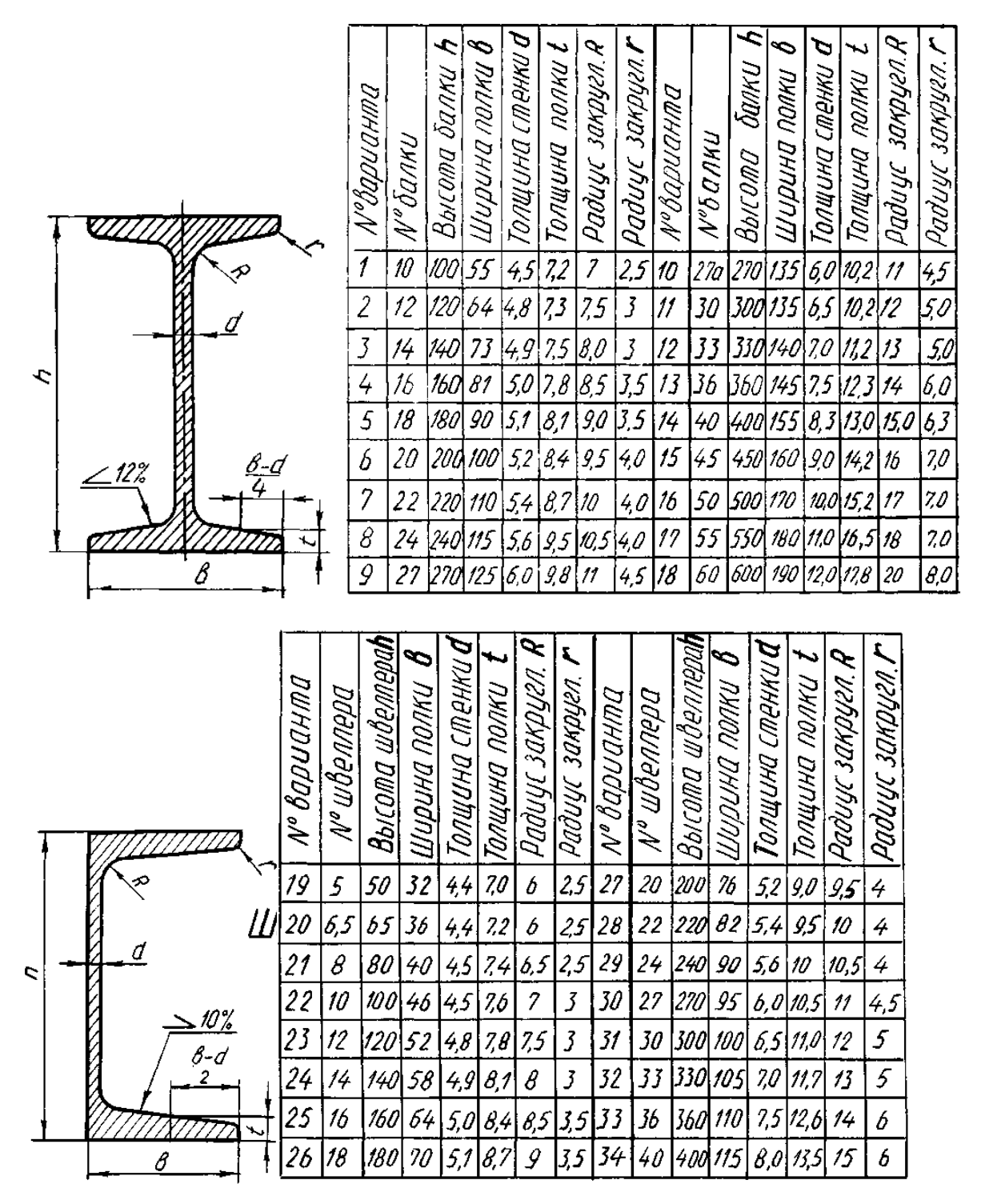

#### **Вопросы для самоконтроля по теме:**

1. Что такое масштаб изображения предмета на чертеже?

2. Назовите масштабы увеличения и уменьшения изображений на чертеже.

4. В каких единицах измерений указывают на чертежах линейные и угловые размеры?

5. Как располагают размерные числа по отношению к размерным линиям?

6. В каком случае стрелка на размерной линии наносится только с одной стороны, а сама размерная линия заканчивается за осью изображения конструктивного элемента?

7. Каковы минимально допустимые расстояния между параллельными размерными линиями и между размерной линией и линией видимого контура?

8. Какими знаками обозначаются диаметр, радиус, сфера, дуга, квадрат, уклон, конусность и каковы размеры соответствующих знаков по отношению к размерным числам? 9. Могут ли пересекаться на чертеже размерные линии?

### **Основные и дополнительные источники по теме**

Основные: Стр.136…156 (1), Дополнительные: стр.16…19(2)

Тема 1. 3.**Правила вычерчивания контуров технических деталей. Основные понятия и термины по теме**:

Геометрические построения. Сопряжения.

#### **План изучения темы:**

- 1. Практическое применение геометрических построений.
- 2. Сопряжения.

#### **Краткое изложение теоретических вопросов:**

Построение сопряжений:

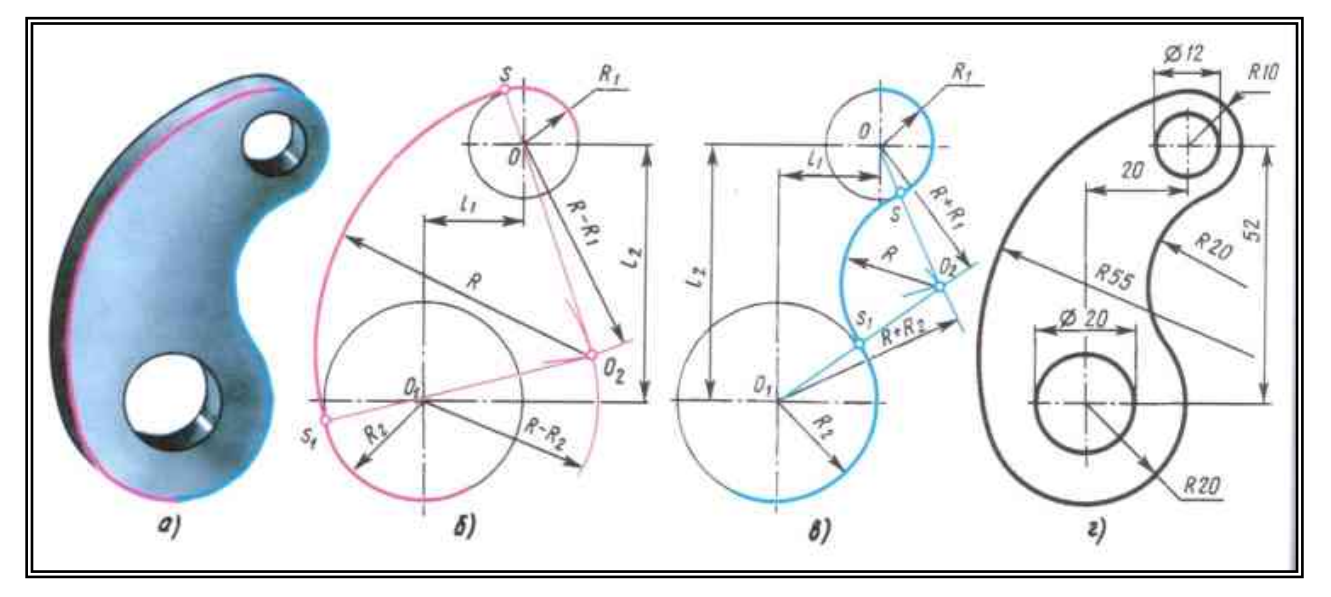

Внешнее и внутреннее сопряжение двух окружностей

## Смешанное сопряжение:

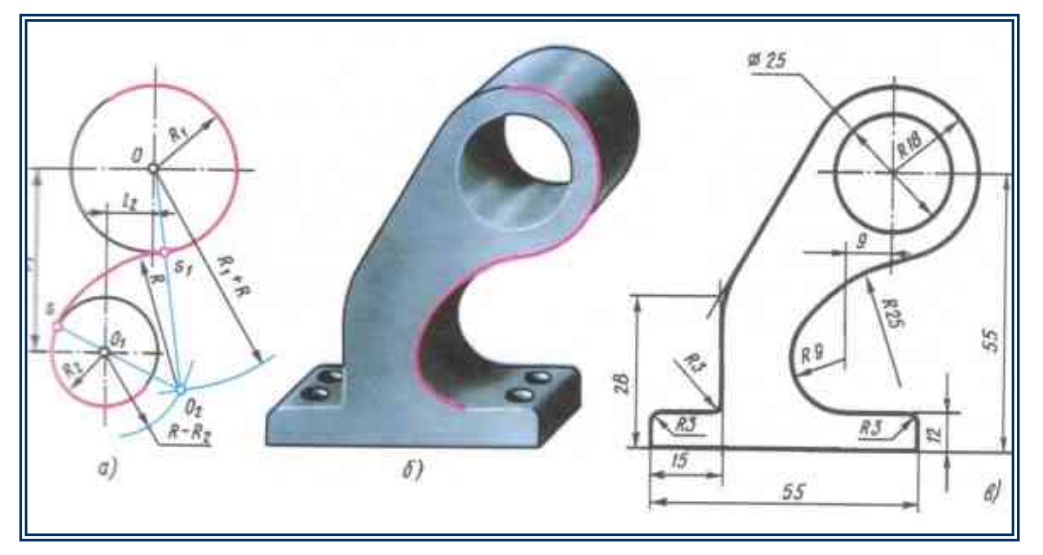

## Сопряжение двух прямых линий:

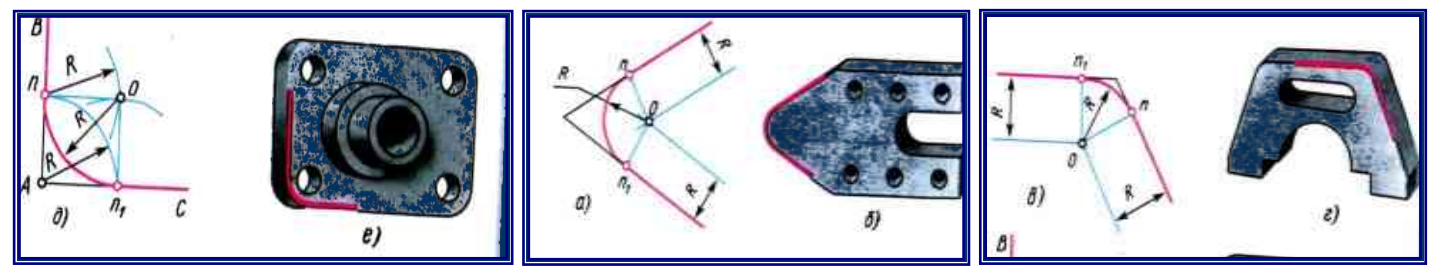

Последовательность построений сопряжений несимметричных деталей

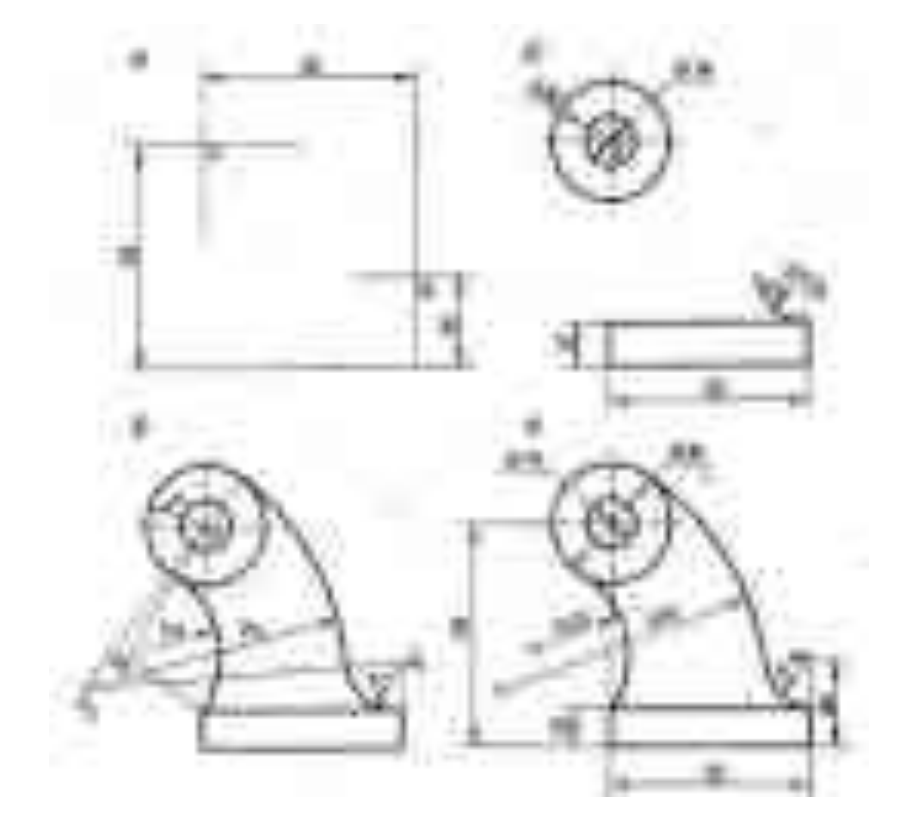

## Последовательность построений сопряжений симметричных деталей

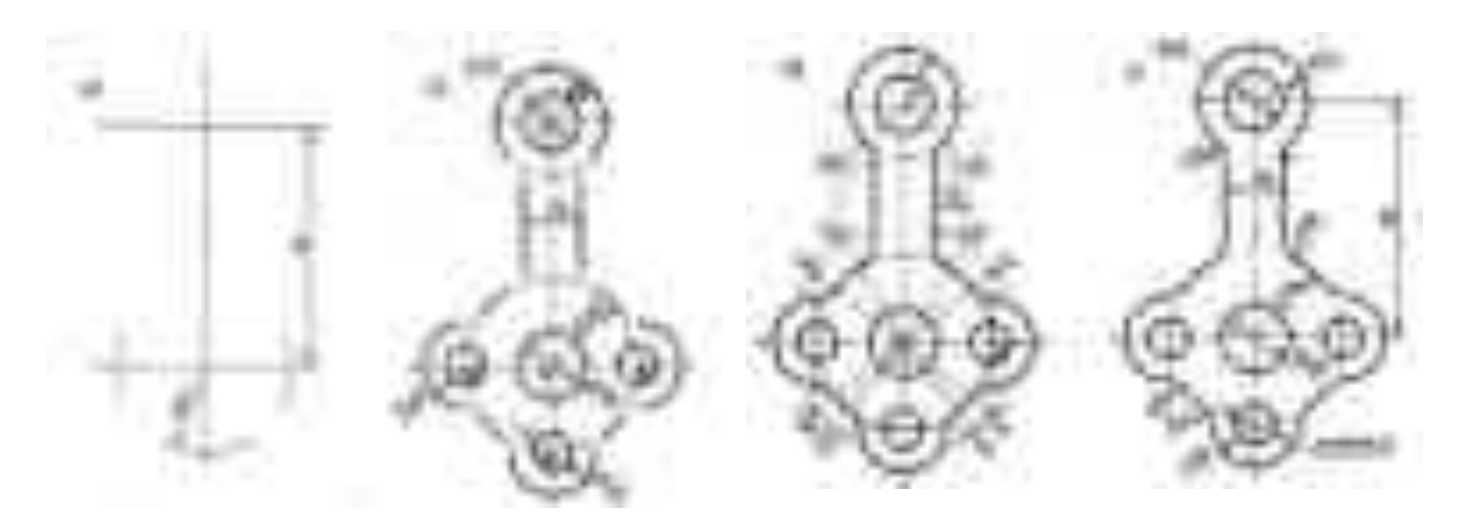

#### **Практические занятия**:

**Графическая работа №2** Вычерчивание контура детали с использованием геометрических построений и сопряжений.

**Задание***: По заданному изображению плоского контура выполнить рабочий чертеж детали. Нанести размеры. (Формат А4)*

#### **Образец выполнения и оформления:**

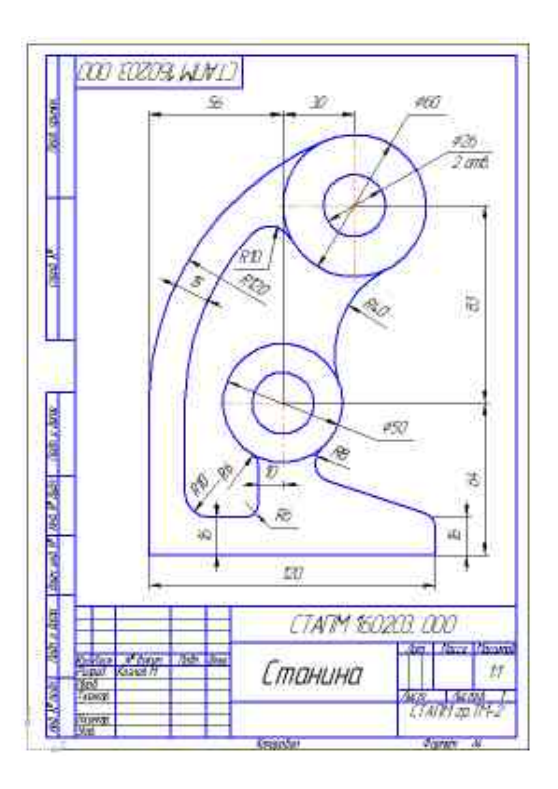

Варианты заданий графической работы №2:

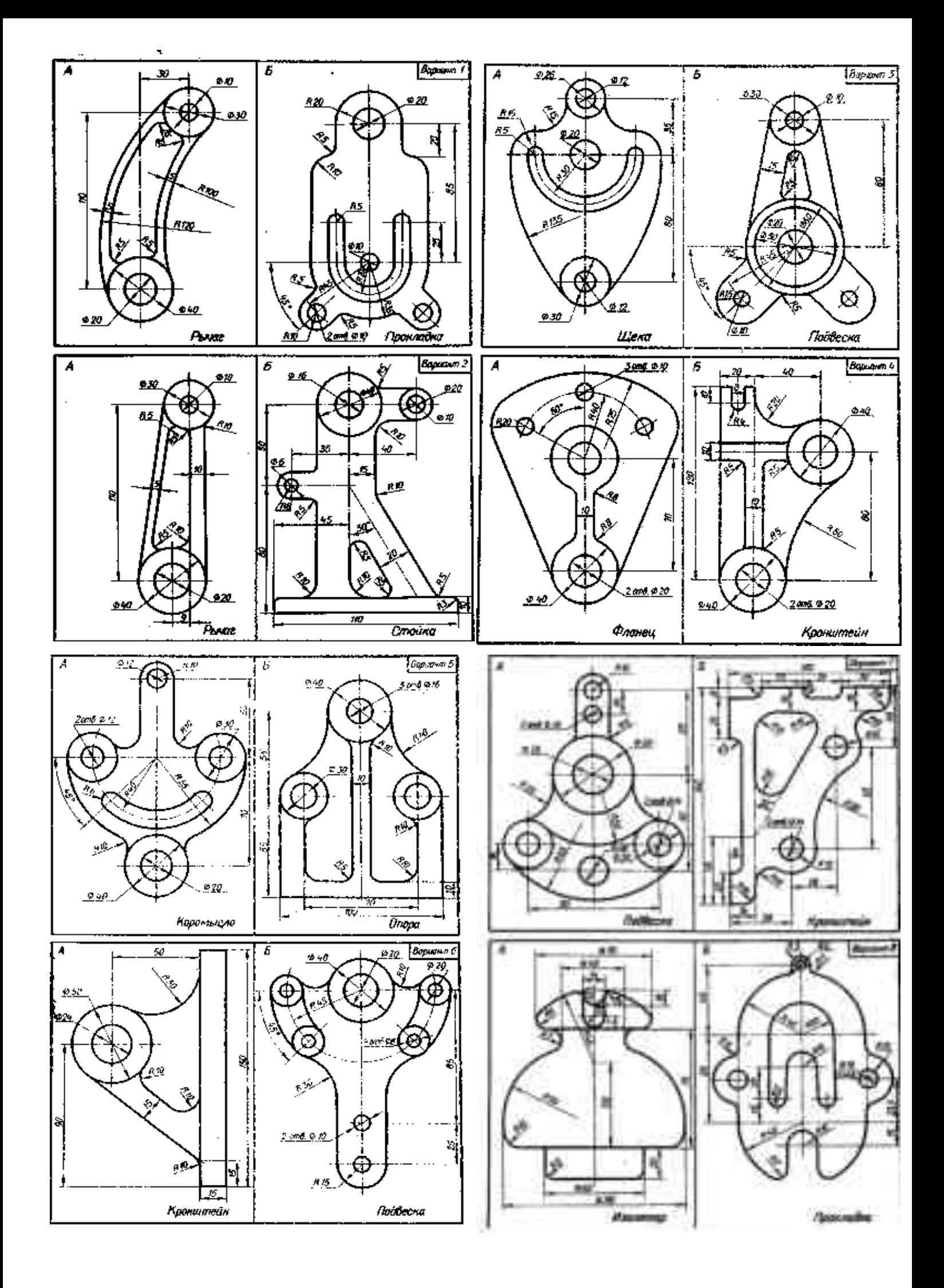

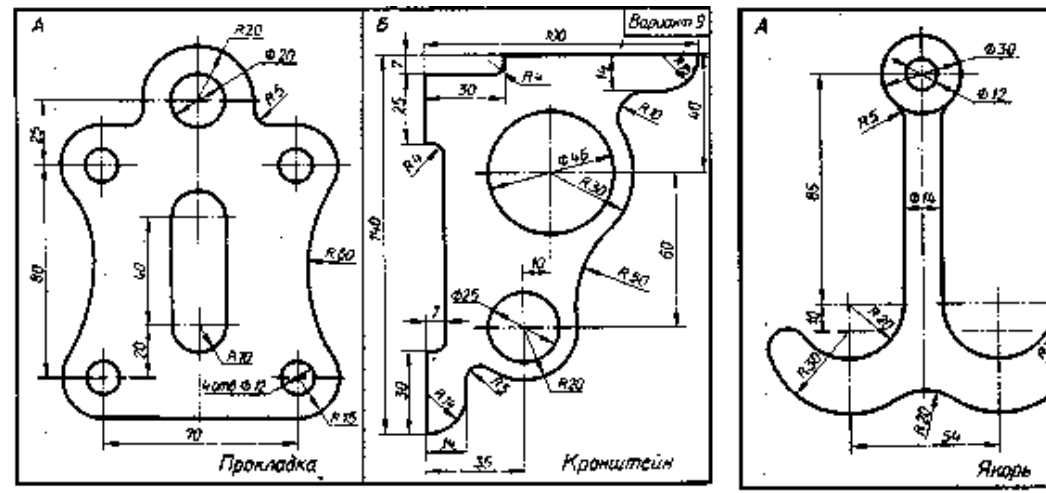

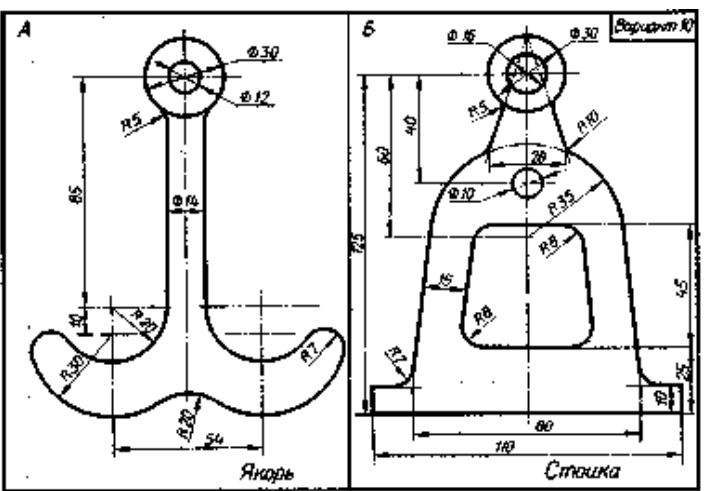

#### **Вопросы для самоконтроля по теме:**

- **1.** Что называется сопряжением?
- **2.** В какой последовательности выполняется построение сопряжений?

#### **Основные и дополнительные источники по теме**

Основные: стр.8…23(1),

Дополнительные: стр.27…42(2)

**Самостоятельная работа**: деление окружности на равные части (выполняется в тетради)

**Задание:** *Выполнить деление окружности диаметром 50 мм на 3, 4, 6 и 12 равных частей*

#### **Краткое изложение теоретических вопросов:**

**Деление окружности на четыре и восемь равных частей**:

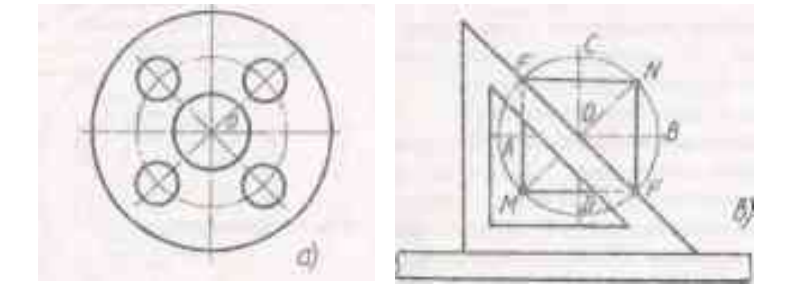

#### **Деление окружности на три равные части:**

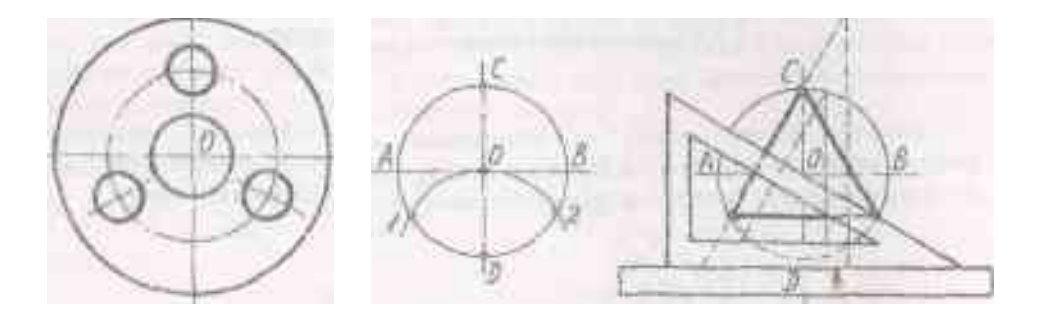

#### **Деление окружности на шесть равных частей**:

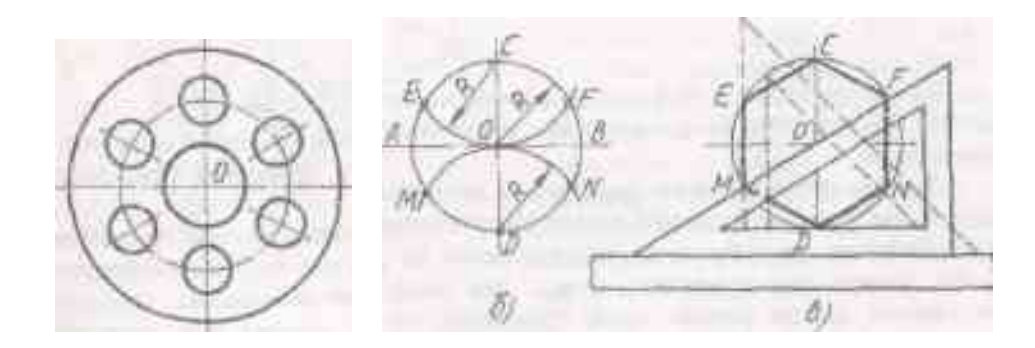

**Деление окружности на двенадцать равных частей**:

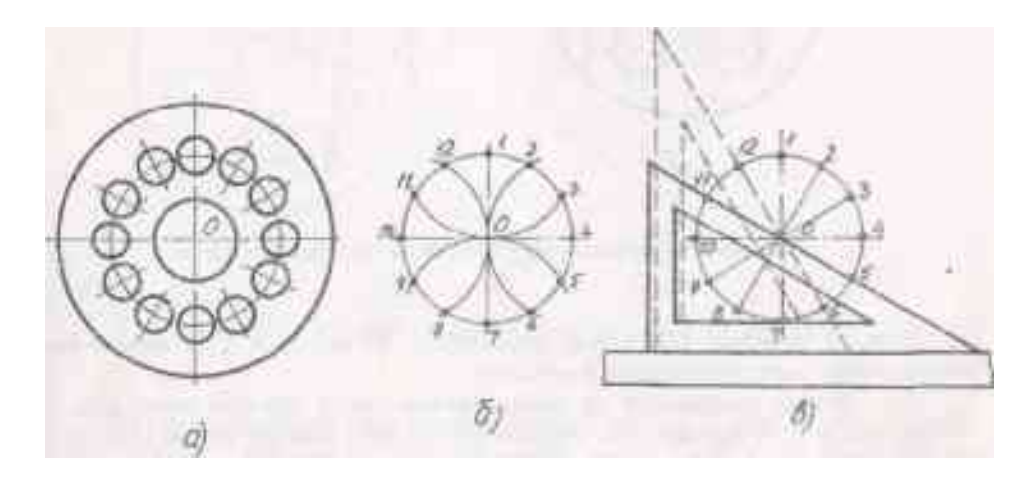

**Раздел 2. Проекционное черчение.**

#### Тема 2.1. **Метод проекций. Эпюр Монжа.**

#### **Основные понятия и термины по теме**:

Проецирование, комплексный чертеж, фронтальная, горизонтальная, профильная проекции.

#### **План изучения темы:**

- 1. Проецирование точки на две и три плоскости проекций.
- 2. Обозначение плоскостей проекций, осей проекций и проекций точки.
- 3. Расположения проекций точки на комплексных чертежах.
- 4. Проецирование отрезка прямой на две и на три плоскости проекций.
- 5. Относительное положение точки и прямой.
- 6. Относительное положение двух прямых.

#### **Практические занятия**:

**Самостоятельная работа:** Построение комплексного чертежа и диметрической проекции точки и отрезка прямой (работа выполняется в тетради).

**Задание***: По заданным в табл. координатам построить наглядное изображение т.А и эпюр. (Для каждой точки выполнить отдельный чертеж). При построении наглядного изображения ось оy проводится из точки О под углом 45º к горизонтали; по оси оy откладывается половина размера, по осям оx и оz – натуральная величина.*

B  $\boldsymbol{A}$ Пример выполнения № варианта  $\boldsymbol{x}$ Y Z  $\boldsymbol{x}$ Y z работы: 20 30  $\mathbf{I}$ 10 30  $\bf{0}$ 20  $2345678$ 30  $20\,$ 15  $20|30$  $\mathbf{0}$ 15 30 30 20 40  $\bf{0}$ 40 30 20 30 40  $\bf{0}$ Координаты точки А: 35 40 15 40  $\bf{0}$ 20 20  $30|15$  $30|40$  $\overline{0}$ х=22, y=20, z=25мм 35 20 10  $0|25$ 40 35 30 40  $15$  $\mathbf{0}$  $15$  $\mathbf{9}$ 45 30 30 15 30  $\bf{0}$  $10$  $20|40$ 30  $0|40$ 30 20 25 30  $15$ 30  $\mathbf{0}$  $\mathbf{1}$  $30|15$  $30$ 30  $\mathbf{0}$ 12 40 ÷  $0|25$ 15 25  $30$ 35  $13$  $|4$ 30 40 15  $\bf{0}$ 30  $10$ 20 35 35 40  $\theta$ 15 25 20  $0|25$ 30  $35$ 40 16  $15$  $\theta$ 40 15 30 10 -17 20 10 30 15 20  $\theta$  $18$ 

**Задание***: По заданным в табл. координатам построить наглядное изображение отрезка и эпюр. При построении наглядного изображения ось оy проводится из точки О под углом 45º к горизонтали; по оси оy откладывается половина размера, по осям оx и оz – натуральная величина.*

Пример выполнения работы:

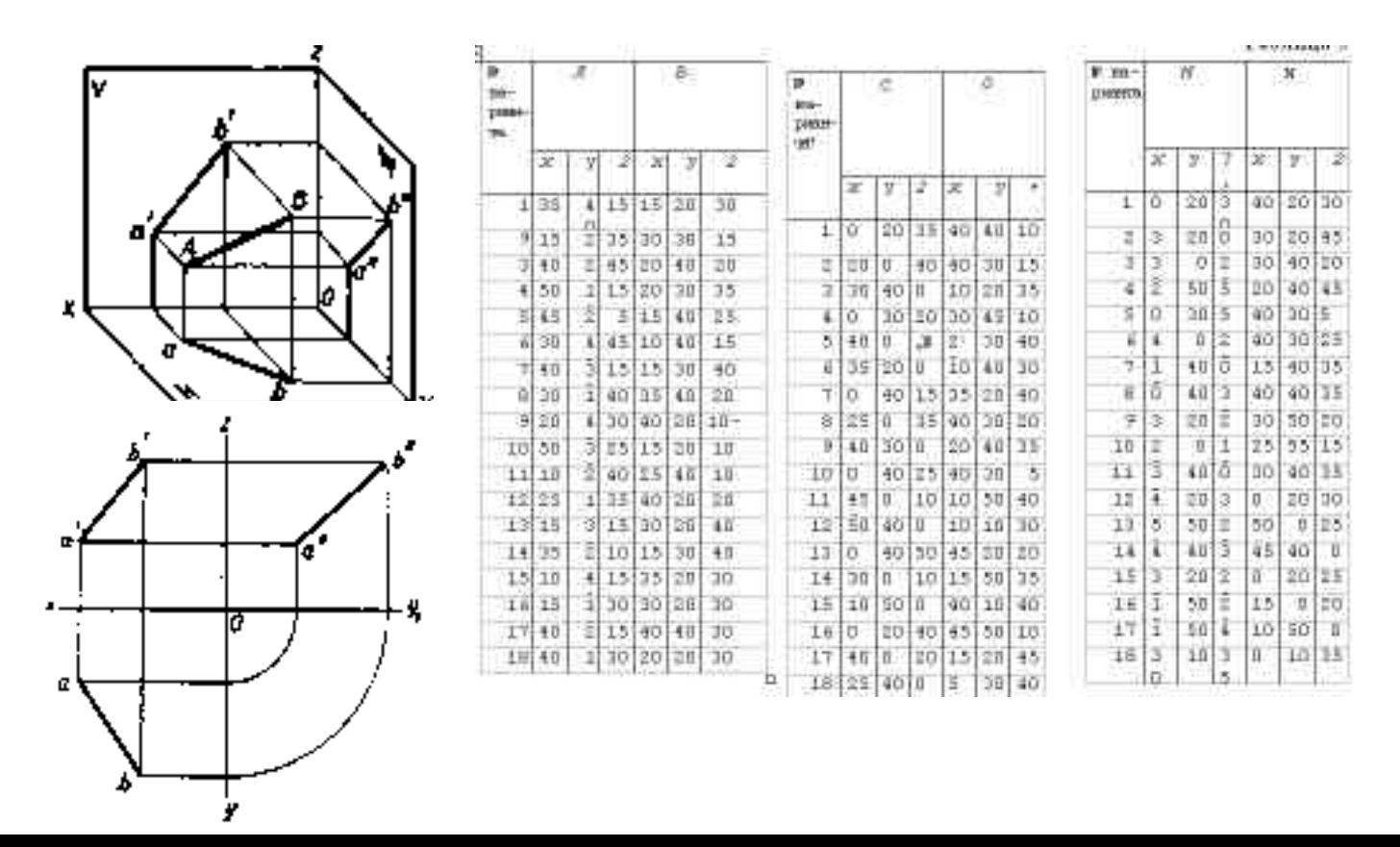

#### **Вопросы для самоконтроля по теме:**

- 1. Что такое проецирование, его виды?
- 2. Какие прямые называют прямыми общего положения?
- 3. Назовите основные плоскости проекций
- 4. Дайте определение горизонтально-, фронтально- и профильно-проецирующей прямой.

#### **Основные и дополнительные источники по теме**

Основные: стр.27…30(1)

Дополнительные: стр. 56…58(2)

Тема 2.2**. Плоскость**

#### **Основные понятия и термины по теме**:

Проекции линии и плоскости, комплексный чертеж линии и плоскости, пересечение прямой с плоскостью, пересечение плоскостей.

#### **План изучения темы:**

1. Изображение плоскости на комплексном чертеже.

- 2. Плоскости общего частного положения.
- 3. Проекции точек и прямых, принадлежащих плоскости.
- 4. Взаимное расположение плоскостей.

5. Прямые, параллельные плоскости. Пересечение прямой с плоскостью. Пересечение плоскостей.

#### **Практические занятия**

**Самостоятельная работа:** Построение проекции точки, принадлежащей плоскости и прямой, параллельной этой плоскости (работа выполняется в тетради)

**Задание***: Построить горизонтальную проекцию т. К, принадлежащей плоскости треугольника АВС. Через т. М провести прямую МN, параллельную плоскости треугольника АВС. Координаты вершин треугольника и точек М и N указаны в табл.* Пример выполнения работы:

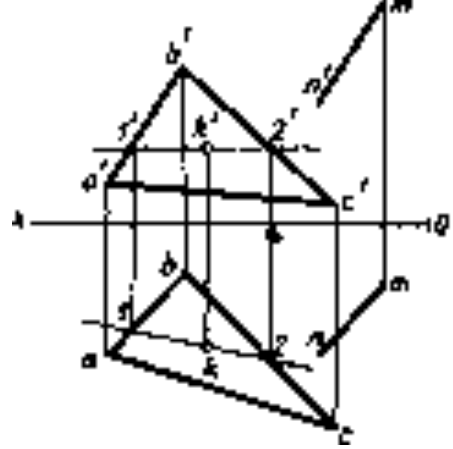

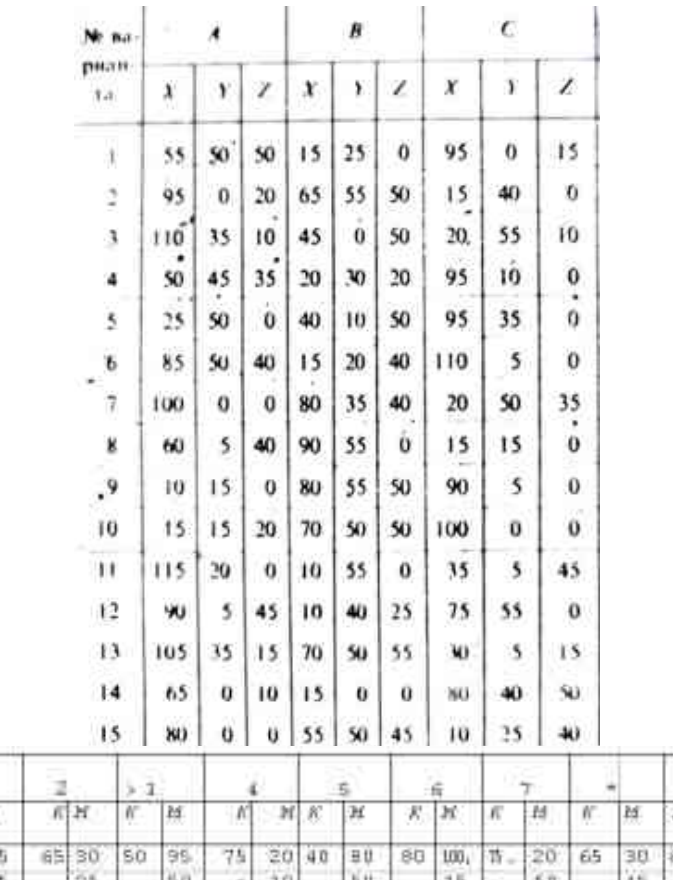

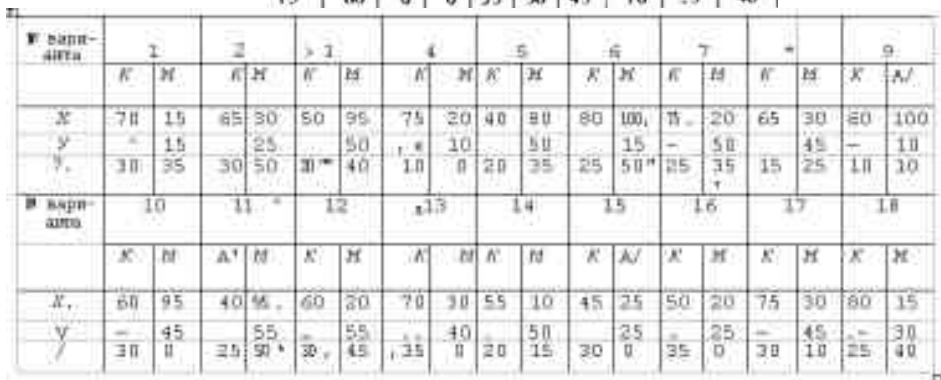

#### **Вопросы для самоконтроля по теме:**

- 1. Какими элементами задается плоскость.
- 2. Что называется плоскостью общего положения?
- 3. Что такое плоскость уровня.

#### **Основные и дополнительные источники по теме**

Основные: стр.42…43(1)

#### Тема 2.3**. Способы преобразования проекций**

#### **Основные понятия и термины по теме**:

Преобразования чертежа: способ вращения, способ перемены плоскостей проекций, способ совмещения.

#### **План изучения темы:**

- 1. Способы преобразования чертежа: способ вращения.
- 2. Способ перемены плоскостей проекций. Способ совмещения.

#### **Практические занятия**

**Самостоятельная работа:** Определение действительной величины многоугольника и отрезка прямой (работа выполняется в тетради).

**Задание***: Определить действительную величину многоугольника способом перемены плоскостей проекций.*

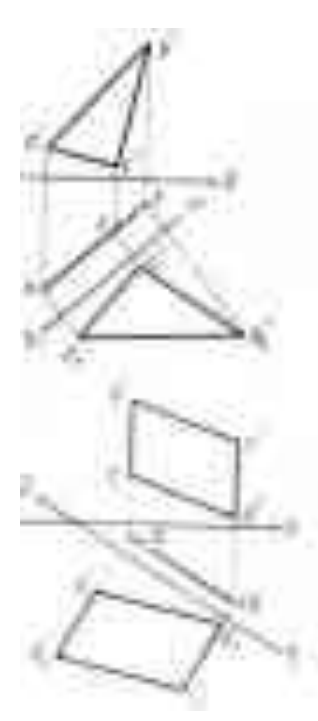

Пример выполнения работы: Табл.

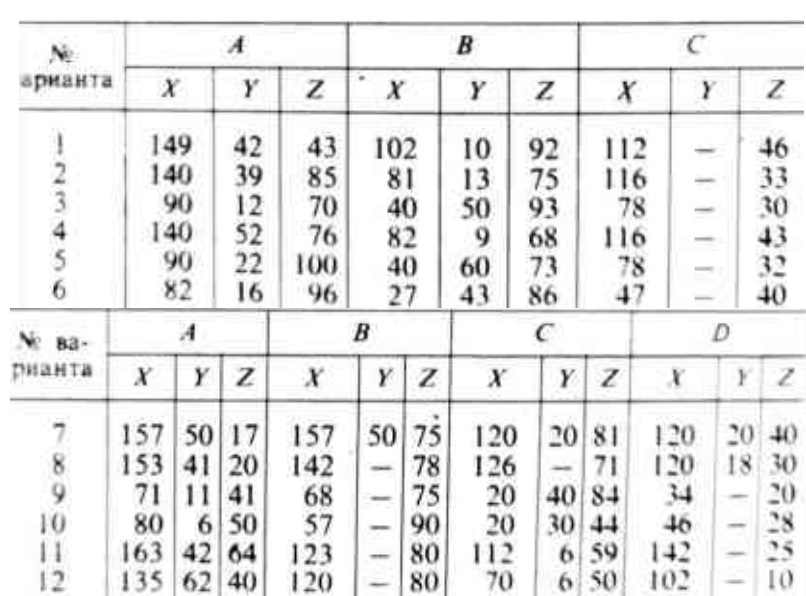

**Задание***: Определить действительную величину отрезка АВ прямой общего положения и углов его наклона.*

Пример выполнения работы:

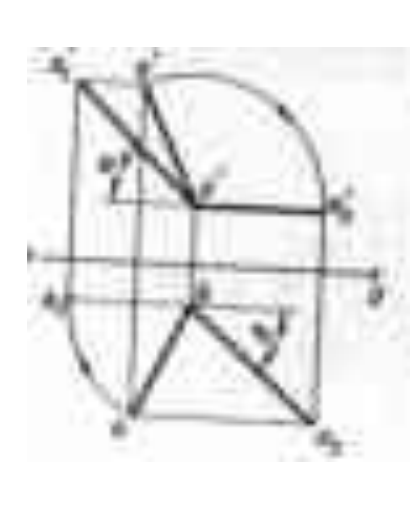

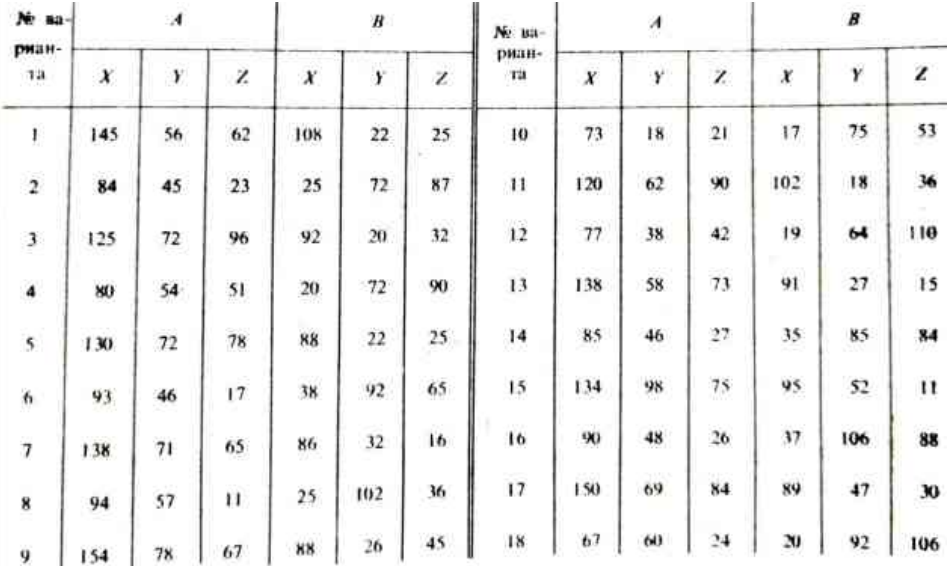

#### **Вопросы для самоконтроля по теме:**

1. С какой целью производят преобразование чертежа?

2. В чем состоит сущность преобразования чертежа способом замены плоскостей проекций?

#### **Основные и дополнительные источники по теме**

Основные: стр.32…38(1)

Дополнительные: стр. стр. 76…78 (2)

#### Тема 2.4. **Поверхности**

#### **Основные понятия и термины по теме**:

Геометрические тела (призмы, пирамиды, цилиндра, конуса). Комплексный чертеж.

#### **План изучения темы:**

1. Определение поверхности тел.

2. Проецирование геометрических тел (призмы, пирамиды, цилиндра, конуса) на три плоскости проекций.

3. Построение проекций точек, принадлежащих поверхностям.

#### **Практические занятия**

**Самостоятельная работа:** Построение комплексных чертежей геометрических тел и их изометрических проекций (работа выполняется в тетради).

**Задание:** *Построить третьи проекции геометрических тел и недостающие проекции точек или отрезков прямых, расположенных на их поверхностях, по комплексным*

*чертежам построить аксонометрические проекции.*

1. Выполнить комплексный чертеж (3 проекции) каждой из 4-х содержащихся в задании геометрических тел, построить по заданной проекции точки или линии, расположенной на поверхности геометрического тела, двух других ее проекций (работа выполняется в тетрадях).

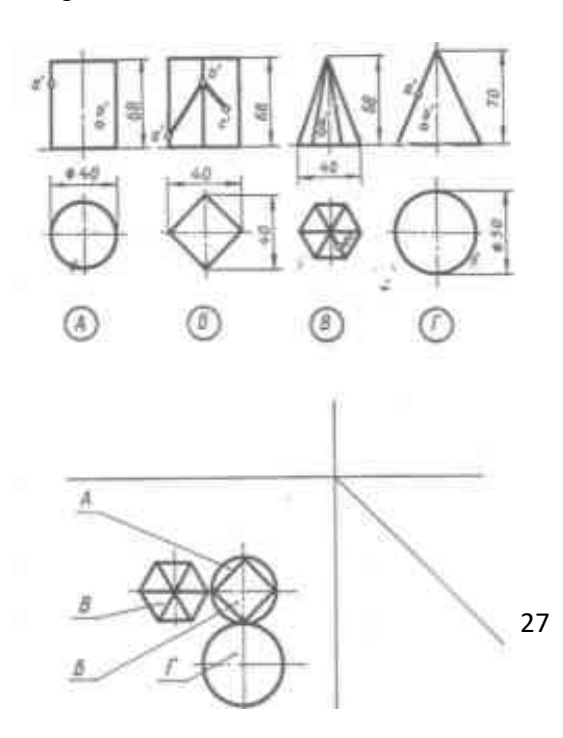

Примеры выполнения работы:

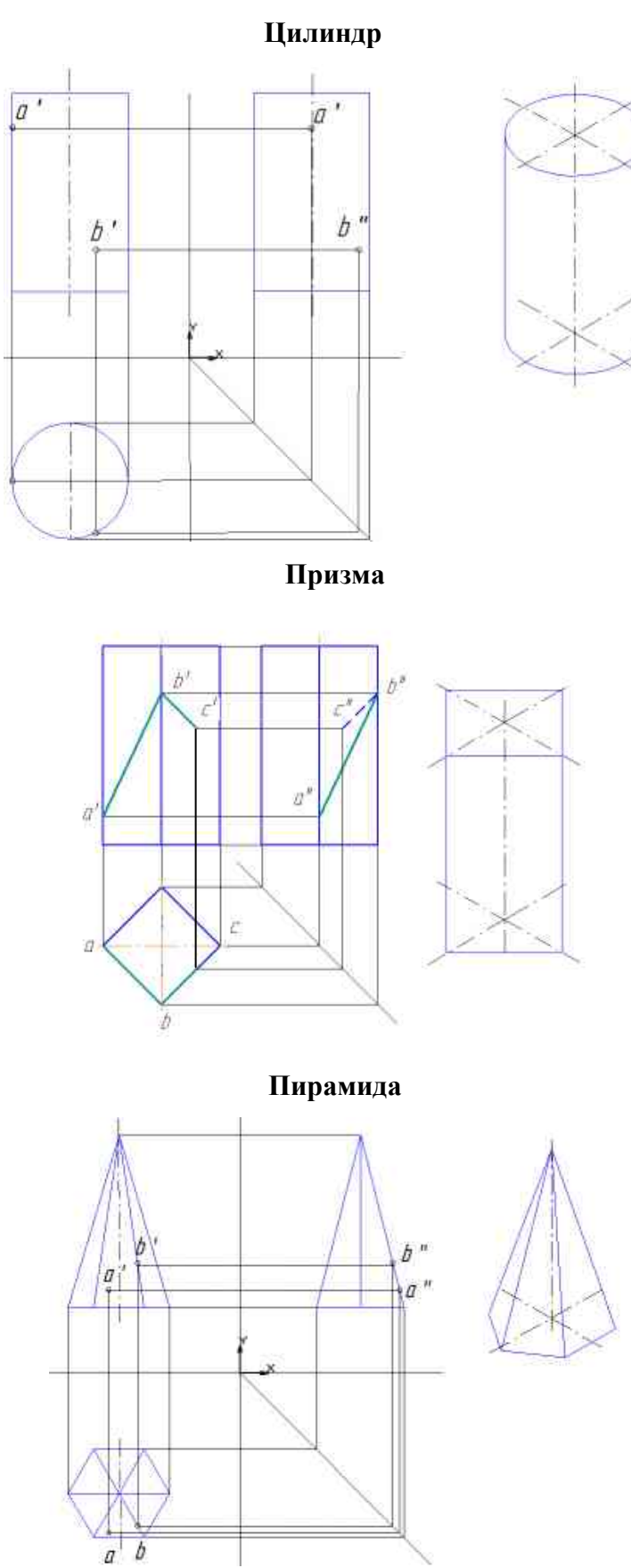

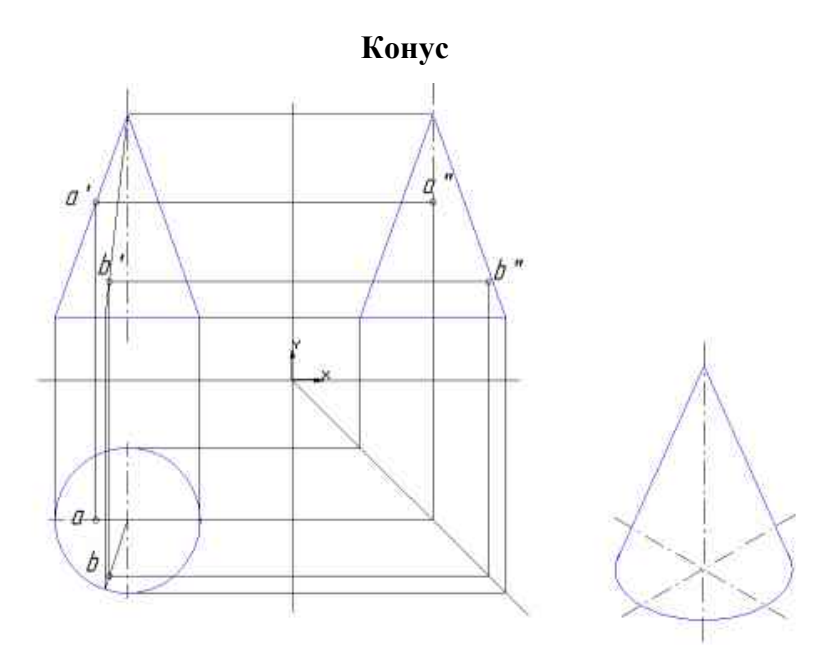

#### **Вопросы для самоконтроля по теме:**

#### 1. Что такое комплексный чертеж и каковы правила его построения?

#### **Основные и дополнительные источники по теме**

Основные: стр.42…70(1),

Дополнительные: стр.66…70(2)

#### Тема 2.5. **Аксонометрические проекции**

#### **Основные понятия и термины по теме**:

Аксонометрическое проецирование, аксонометрические оси, показатели искажения.

#### **План изучения темы:**

- 1. Общие понятия об аксонометрических проекциях.
- 2. Виды аксонометрических проекций: прямоугольные (изометрическая и диметрическая)

и фронтальная диметрическая.

3. Аксонометрические оси. Показатели искажения.

4. Изображение плоских фигур и объемных тел в различных видах аксонометрических проекций.

Пример проецирования:

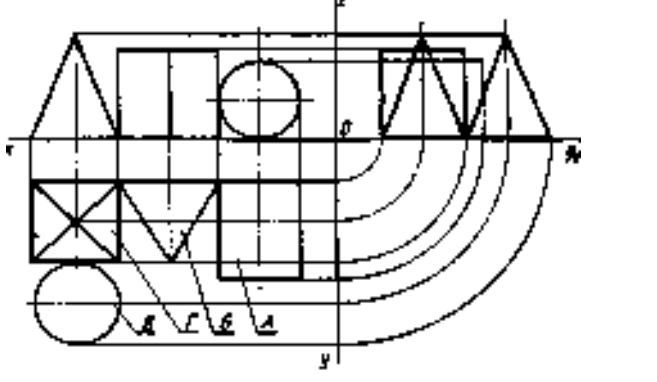

#### **Краткое изложение теоретических вопросов:**

Форма большинства деталей машин представляют собой сочетание различных геометрических тел или их частей, поэтому для чтения и выполнения чертежей

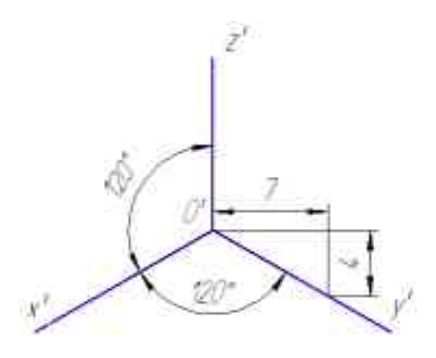

Аксонометрические оси в прямоугольной изометрии располагаются под углом 120° друг к другу. Приведенное значение показателей искажения по аксонометрическим осям – U=V=W=1. Расположение осей в прямоугольной изометрии показано на рис.:

необходимо знать, как изображаются геометрические тела.

Окружность в аксонометрии изображаются в виде эллипса. В прямоугольной изометрии большая ось эллипса равна 1,22 D, малая – 0,71 D, где D – диаметр изображаемой окружности Построение окружности в изометрии:

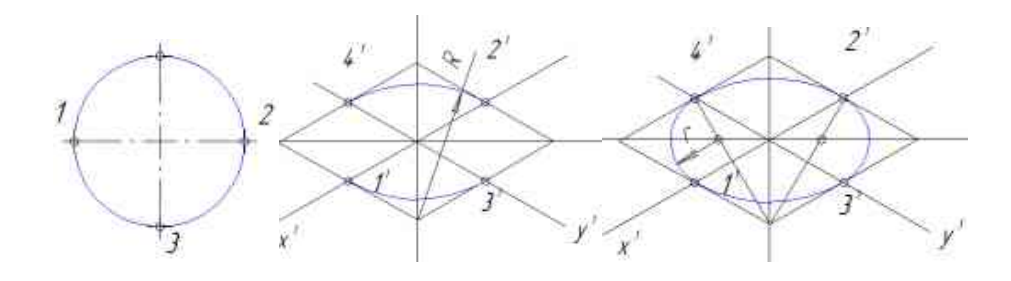

#### **Практические занятия**

**Графическая работа №3.** Комплексный чертеж и аксонометрическое изображение группы геометрических тел.

*Задание: По одной проекции группы геометрических тел построить две другие и аксонометрическую проекцию этих тел.*

Пример задания:

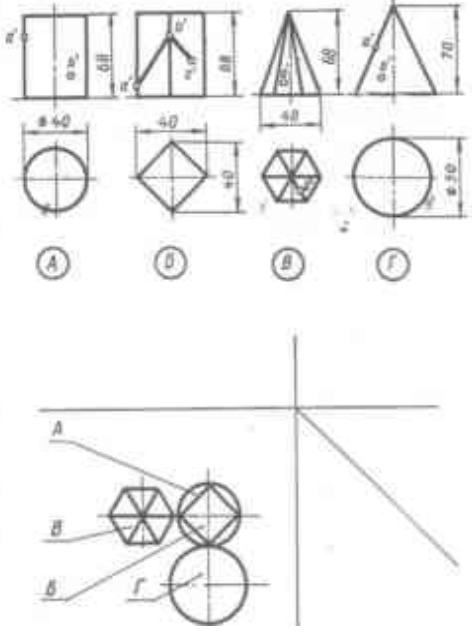

30

Алгоритм построения комплексного чертежа группы геометрических тел:

- Установление геометрических тел по заданному виду
- Анализ графического состава изображений видов спереди и слева группы геометрических тел
- Поочередное построение изображения каждого геометрического тела группы на фронтальной плоскости проекций
- Установление видимости геометрических тел на виде спереди (фронтальная плоскость)
- Поочередное построение изображения каждого геометрического тела группы на профильной плоскости проекций
- Установление видимости геометрических тел на виде слева (профильная плоскость)
- Обводка чертежа.
- Проверка чертежа

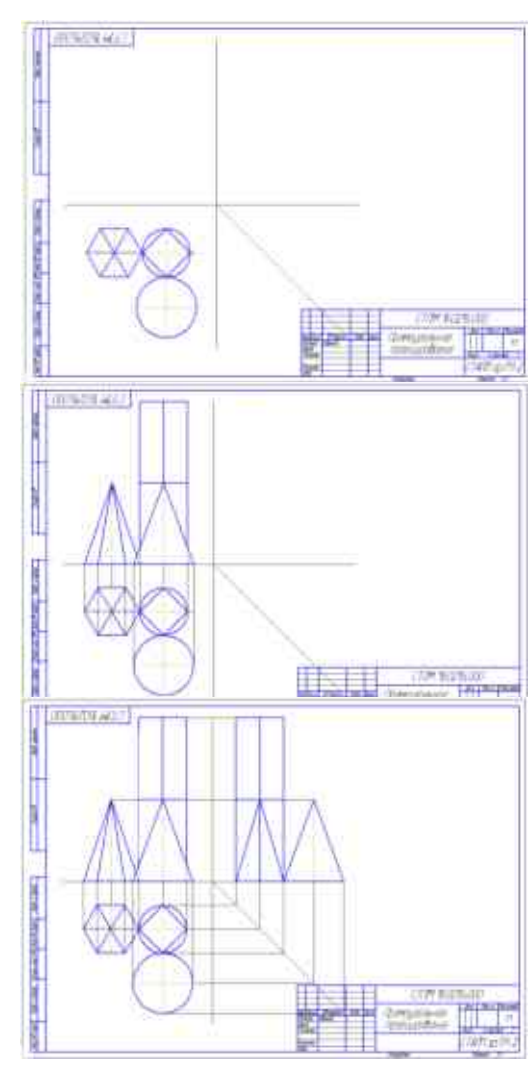

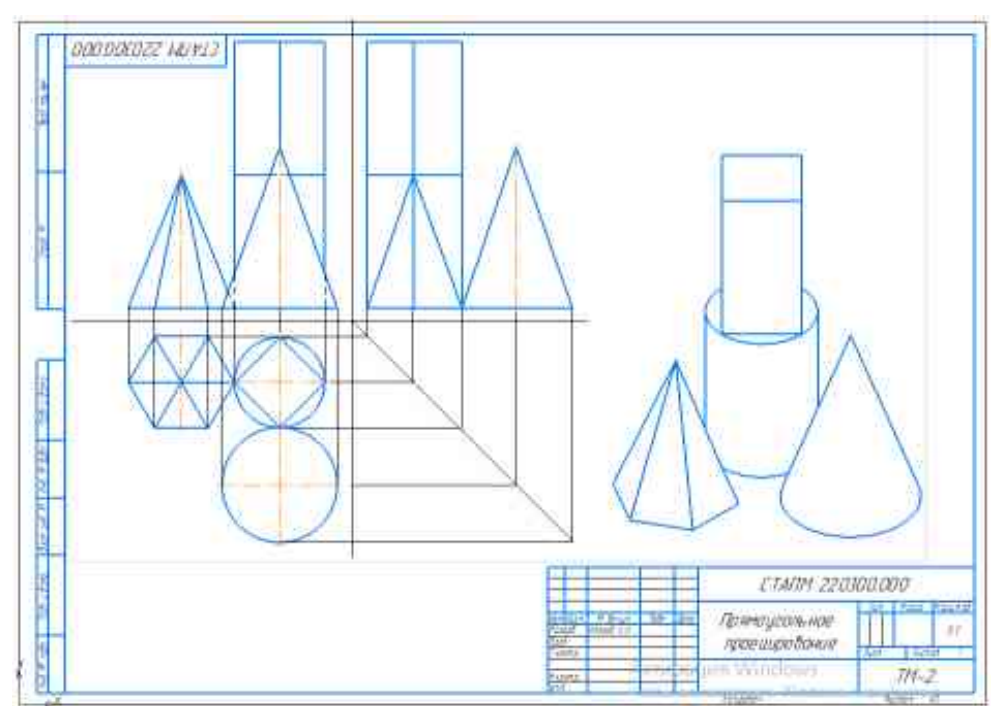

## **Образец выполнения и оформления чертежа:**

Варианты заданий для графической работы №3:

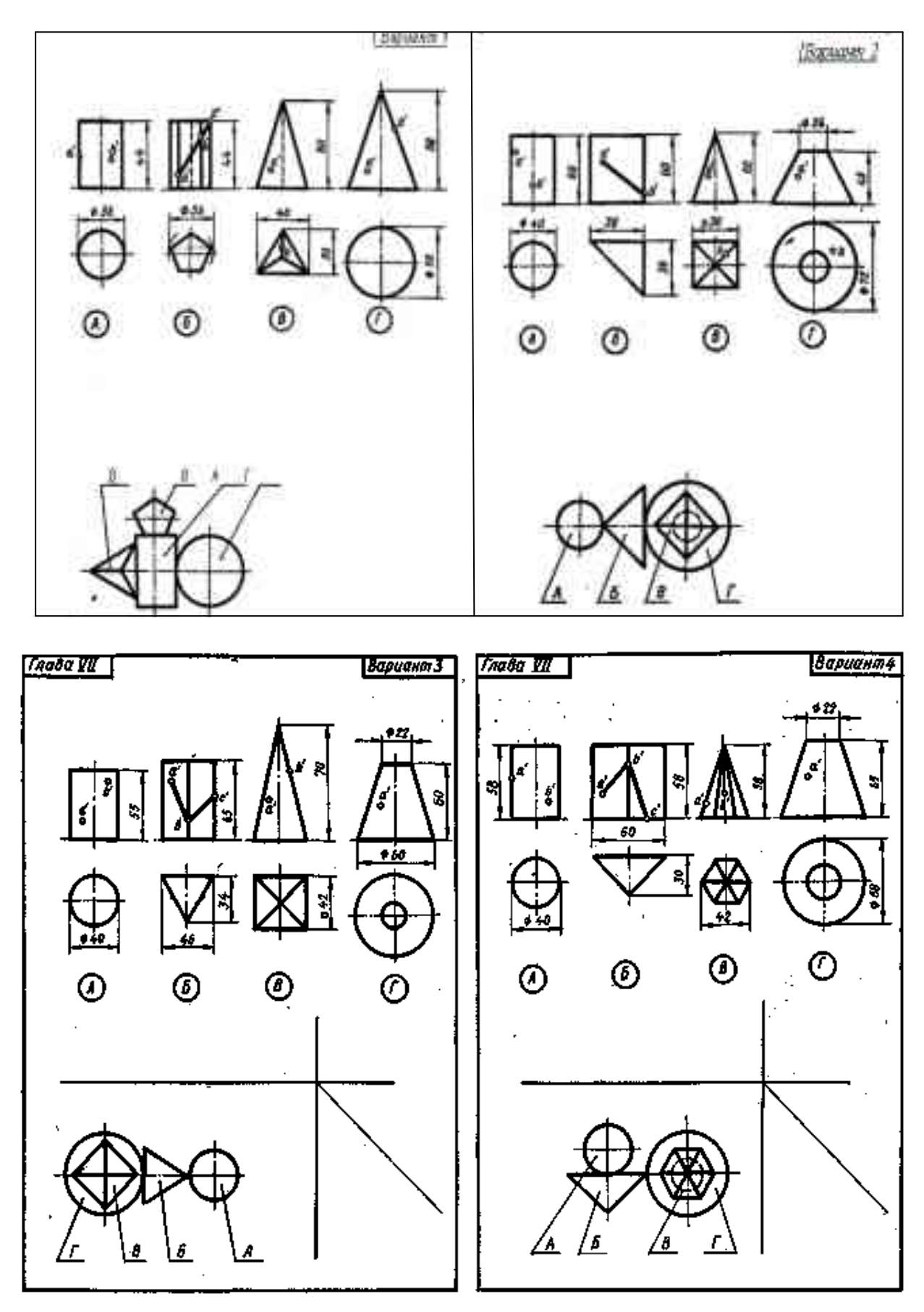

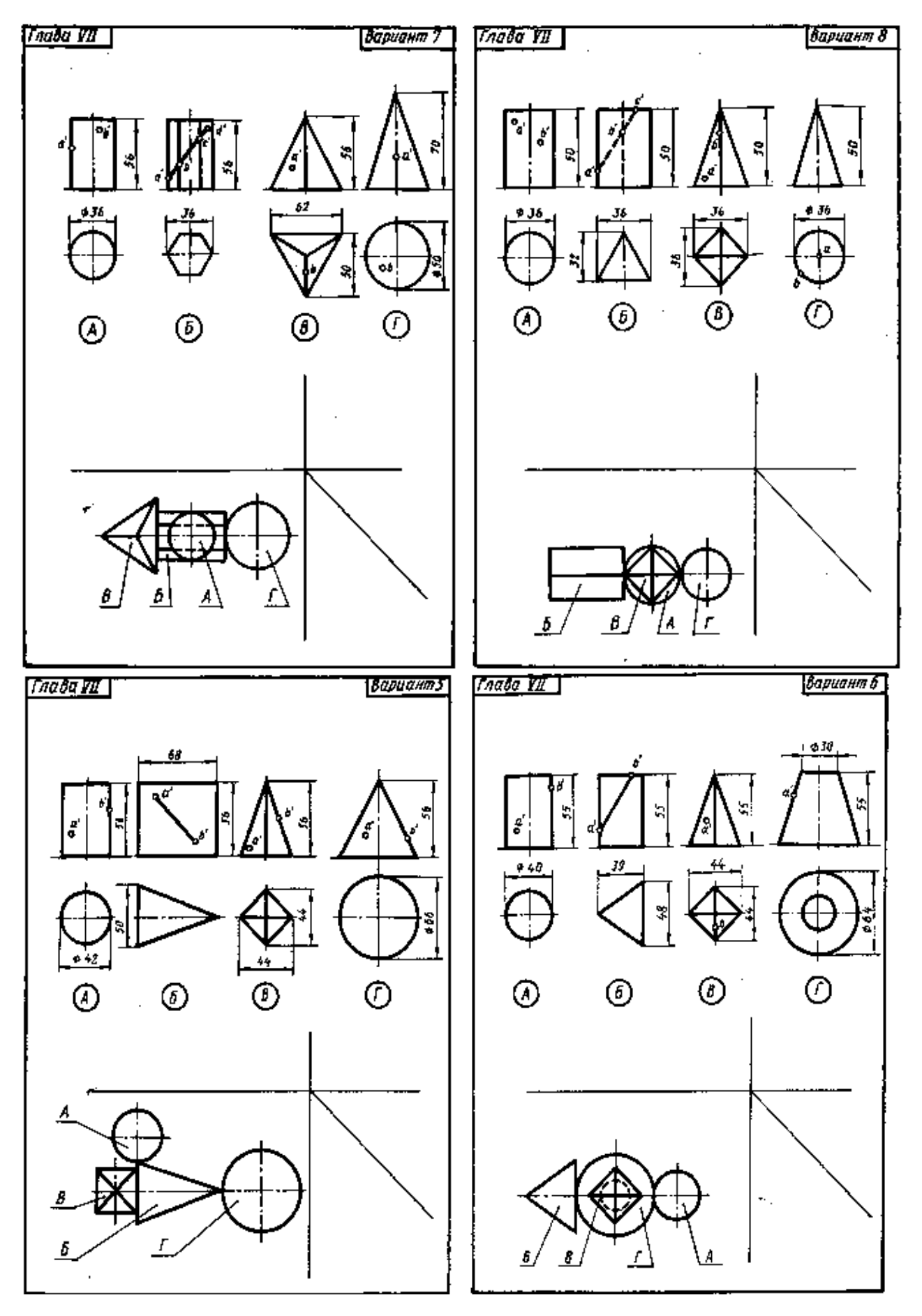

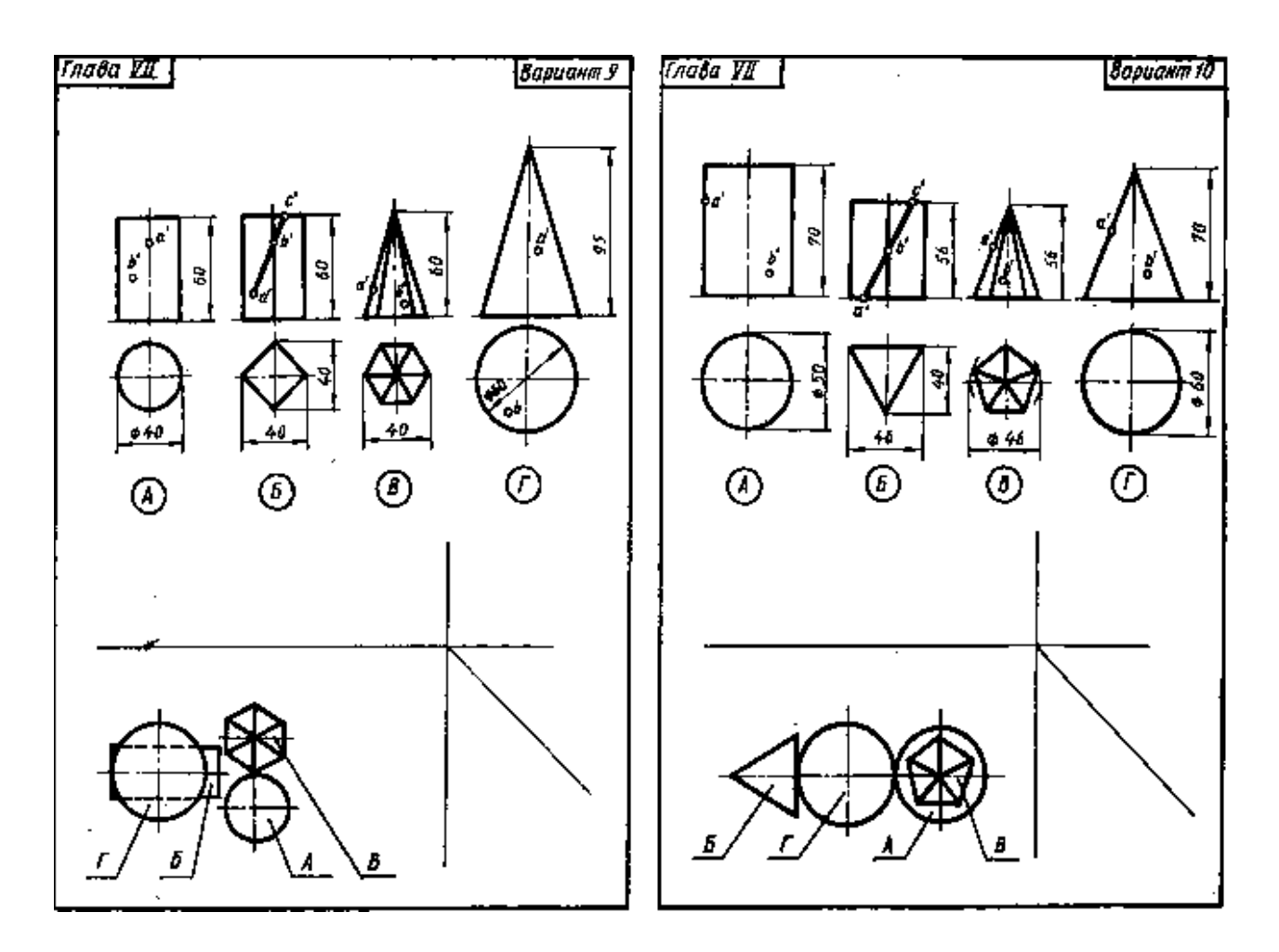

#### **Вопросы для самоконтроля по теме:**

1. Назовите виды аксонометрических проекций.

2. Как располагают оси различных аксонометрических проекций?

#### **Основные и дополнительные источники по теме**

Основные: стр.42…70(1)

Дополнительные: стр.66…70(2)

#### Тема 2.6 **Сечение геометрических тел плоскостями**

#### **Основные понятия и термины по теме**:

Сечение, пересечение тел проецирующими плоскостями, фигура сечения, усеченные геометрические тела, развертки поверхностей усеченных тел.

#### **План изучения темы:**

1. Понятие о сечении. Пересечение тел проецирующими плоскостями. Построение натуральной величины фигуры сечения.

2. Построение разверток поверхностей, усеченных тел.

3. Построение комплексных чертежей усеченных геометрических тел, нахождение действительной величины фигуры сечения. Развертка поверхностей тел. Изображения усеченных геометрических тел в аксонометрических проекциях.

#### **Практические занятия**

**Графическая работа №4** Чертеж цилиндра, рассеченного проецирующей плоскостью.

**Задание:** *Построить три проекции фигуры, рассеченной проецирующей плоскостью Р. Определить натуральную величину сечения. Построить развертку и изометрическую проекцию усеченной фигуры.*

Задание выполняется на листе формата А3, исходные данные приведены в табл.

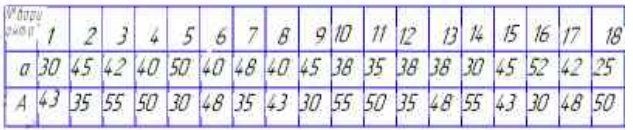

Пример выполнения задания «Пересечение поверхностей плоскостью»:

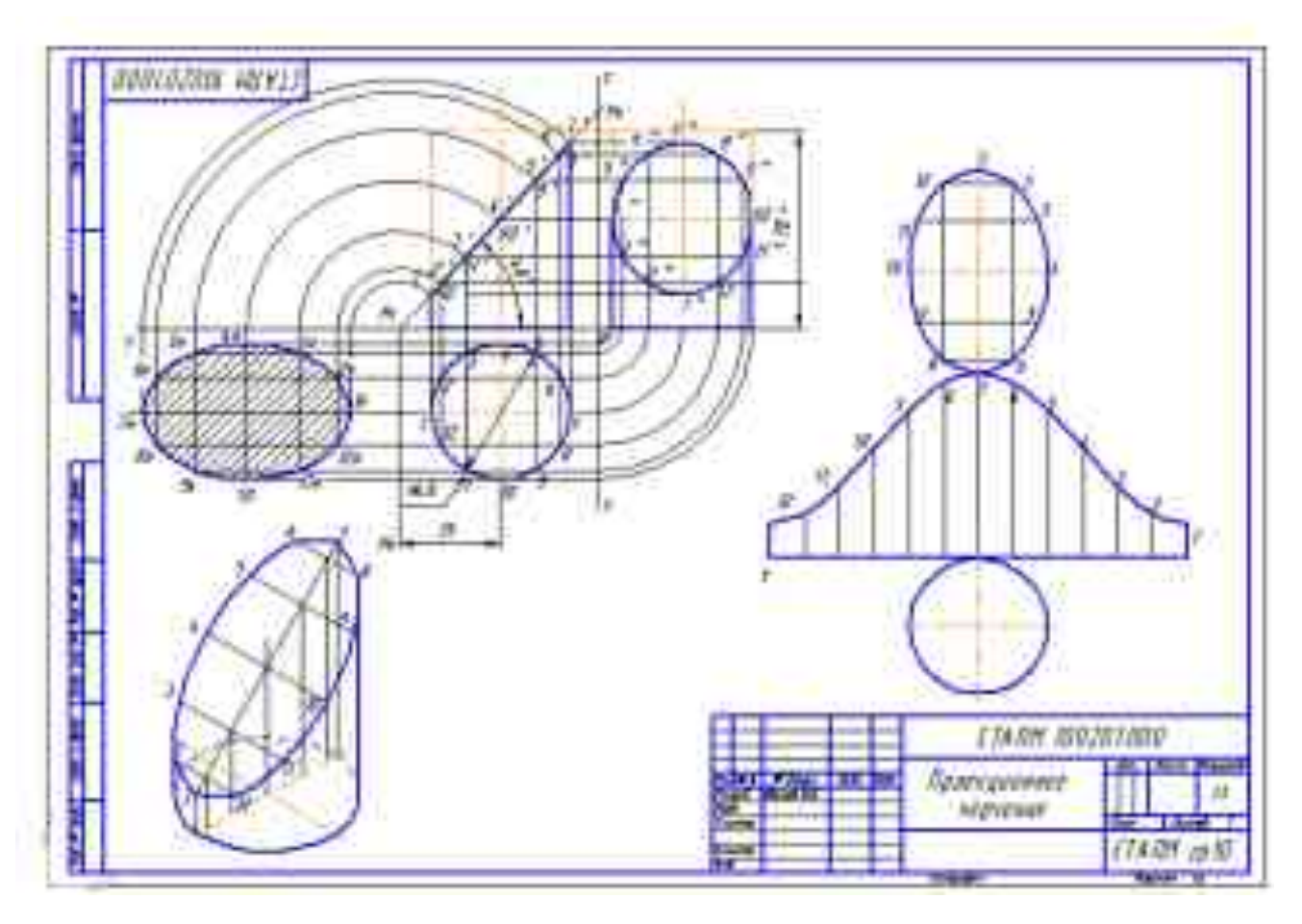

#### *Порядок выполнения работы***:**

В центральной части формата расположить оси координат для построения трех проекций фигуры. Слева оставить место для построения натуральной величины сечения, а справа – для построения развертки, необходимо также предусмотреть место для изометрической проекции.

Построить две проекции фигуры, расположив горизонтальную проекцию на 10-15мм ниже оси координат, а фронтальную – по оси Х. Провести проецирующую секущую плоскость *Р*, заданную следами (в соответствии со своим вариантом). По двум проекциям построить профильную проекцию (горизонтальную проекцию цилиндра – окружность - предварительно разделить на 12 равных частей) рис.1.

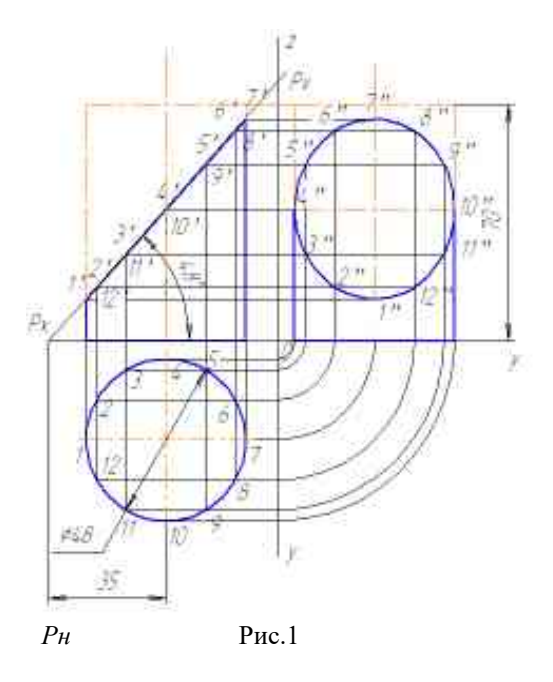

Далее построить натуральную величину сечения методом совмещения, пример приведен на рис.2

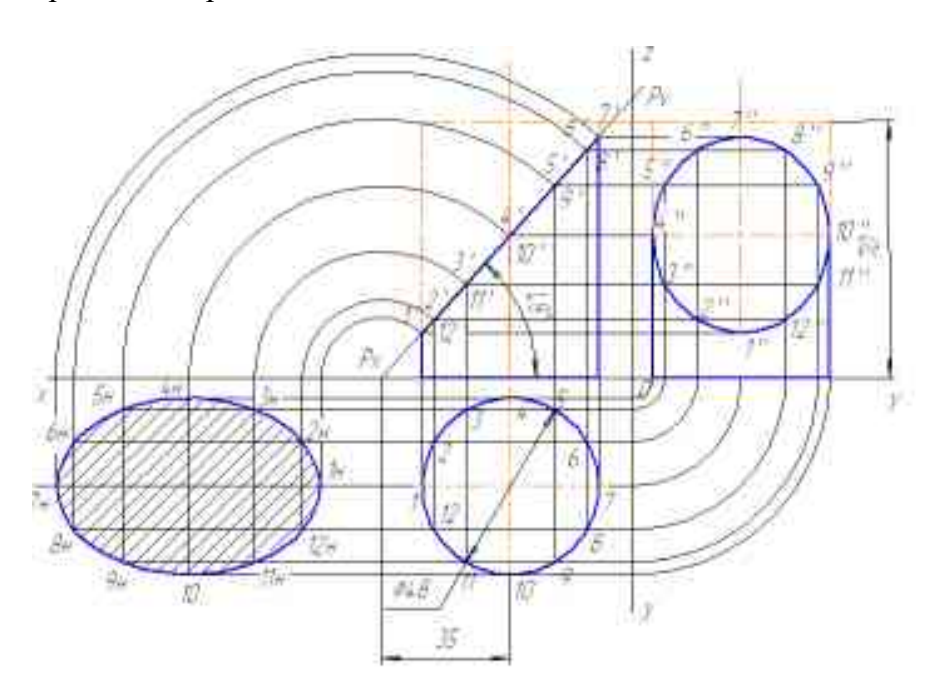

Рис.2
Построение развертки усеченного цилиндра представлено на рис.3

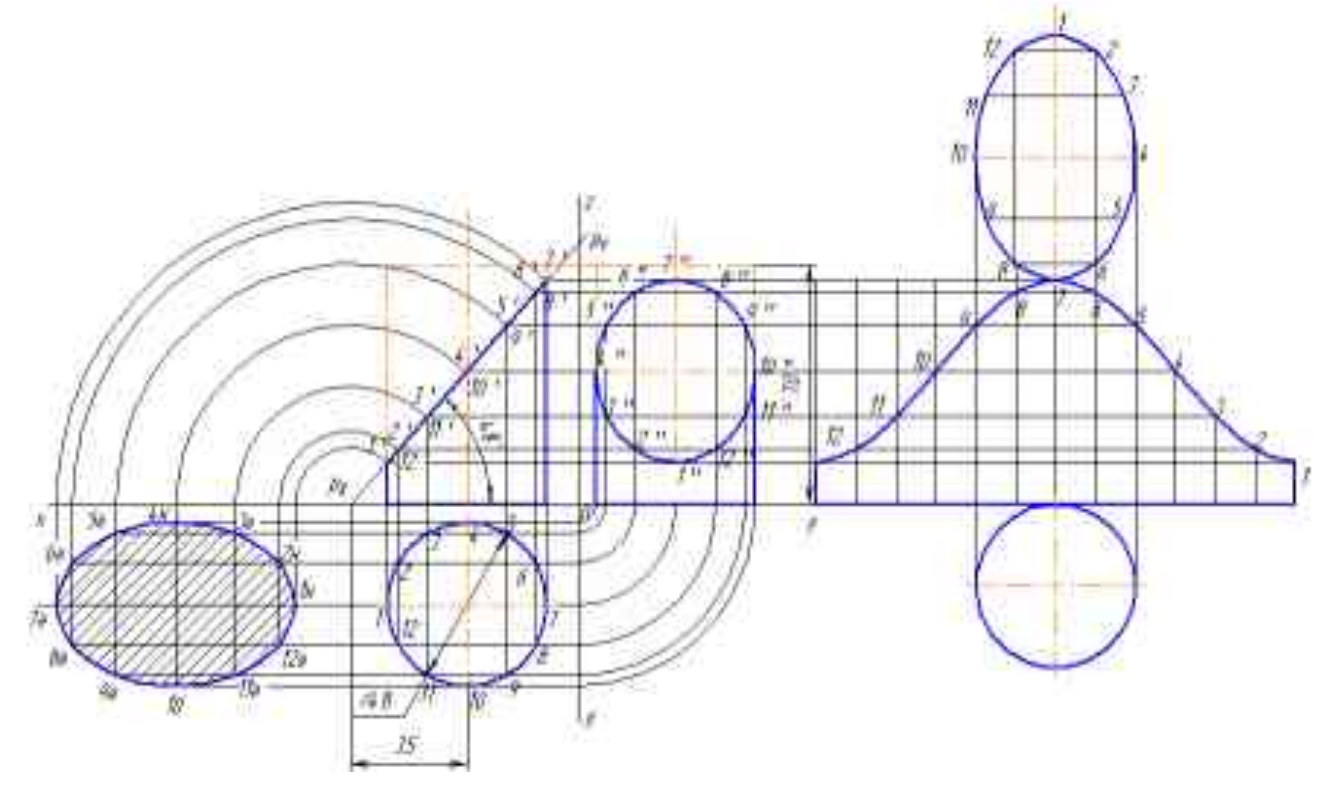

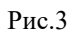

Для построения аксонометрической проекции рекомендуется применить изометрическую проекцию. В изометрии все коэффициенты искажения равны между собой, их принимаем равными 1. Пример построения приведен на рис.4

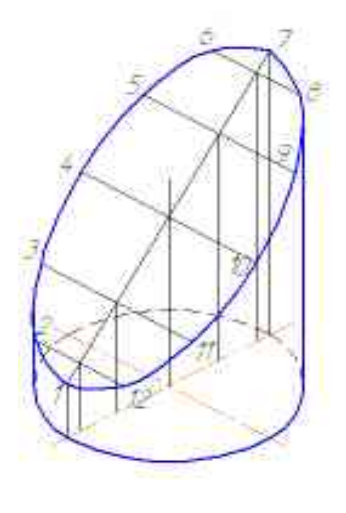

Рис.4

# **Вопросы для самоконтроля по теме:**

1. Что называется сечением?

- 2. Каким способом определяется натуральная величина сечения?
- 3. Как изображают линии сгиба разверток?

#### **Основные и дополнительные источники по теме**

Основные: стр.110..117 (1)

Дополнительные: стр.78…79(2), стр.86…92(2).

#### Тема 2.7. **Взаимное пересечение поверхностей тел**

#### **Основные понятия и термины по теме**:

Секущие плоскости, пересечение поверхностей вращения

#### **План изучения темы:**

1. Построение линий пересечения поверхностей тел при помощи вспомогательных секущих плоскостей.

2. Ознакомление с построением линии пересечения поверхностей вращения с пересекающимися осями при помощи вспомогательных концентрических сфер.

#### **Практические занятия:**

#### **Графическая работа №5**

**Задание:** *Построить линию пересечения двух заданных поверхностей методом секущих плоскостей. Выполнить изометрическую проекцию пересекающихся поверхностей. Цель работы:* Построение линии пересечения двух поверхностей с использованием способа секущих плоскостей.

#### *Порядок выполнения работы:*

- 1. Формат А3 расположить так, чтобы основная надпись располагалась вдоль большей стороны листа. Выполнить внутреннюю рамку и основную надпись.
- 2. Перенести изображения исходных данных – фронтальную и горизонтальную проекции сплошными тонкими линиями в масштабе 1:1 рис.1. Рис.1

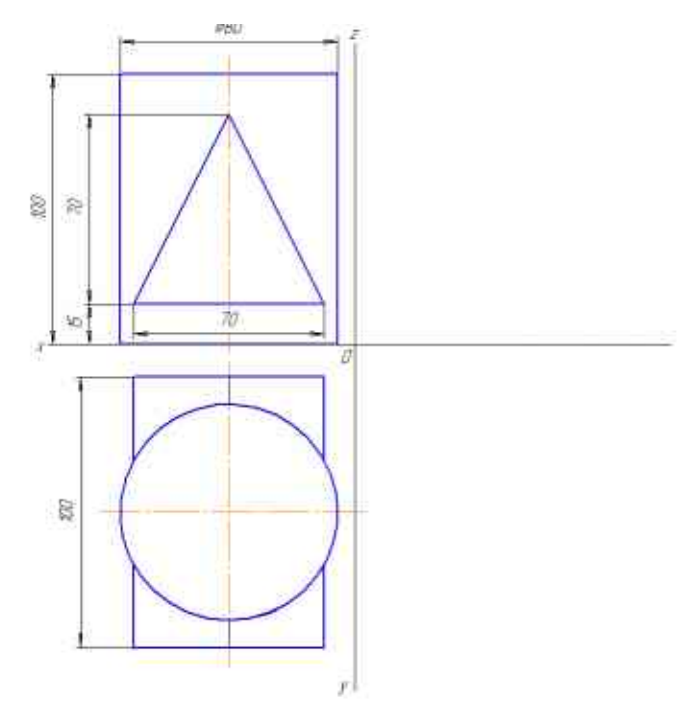

3. Построить и обозначить все опорные точки рис.2.

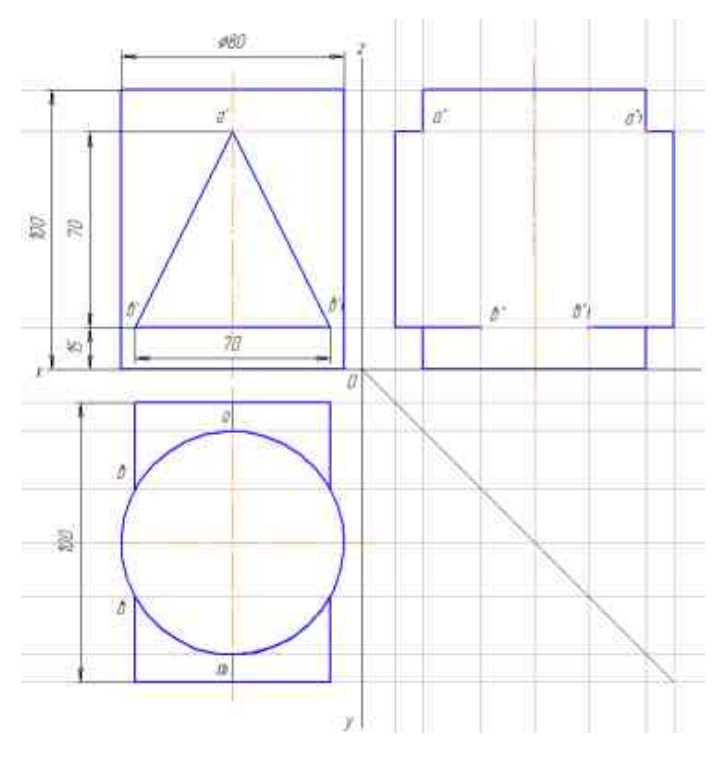

Рис.2

4. Выполнить построения промежуточных точек линий пересечения поверхностей по следующему алгоритму:

а) провести вспомогательную плоскость так, чтобы линии пересечения этой плоскости с заданными поверхностями являлись или прямыми, или окружностями;

б) построить линии пересечения вспомогательной плоскости с исходными поверхностями;

в) определить и обозначить точки пересечения полученных линий, которые принадлежат линии пересечения поверхностей;

г) повторить построения несколько раз (рис.3); Рис.3

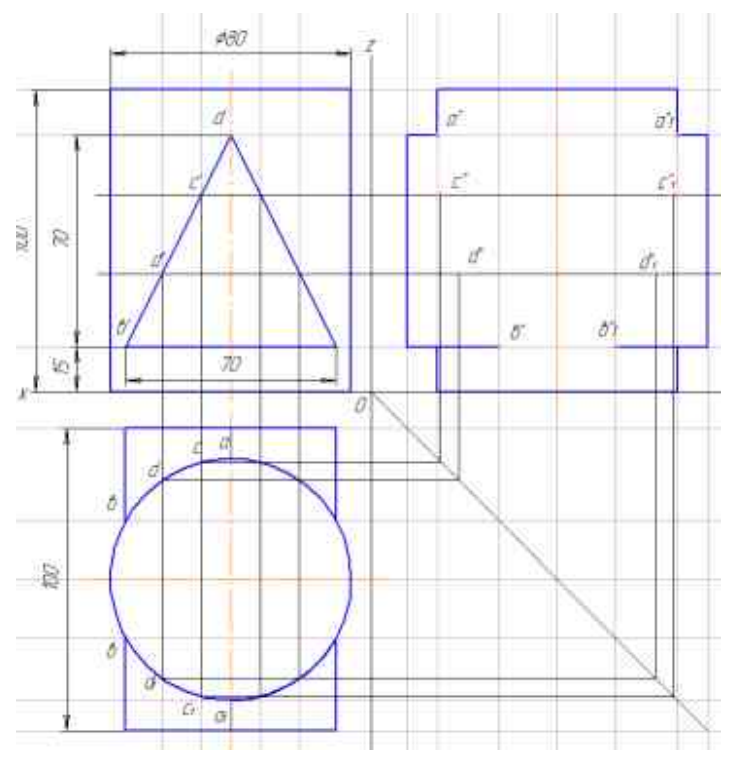

д) соединить полученные точки плавной кривой при помощи лекала (рис.4);

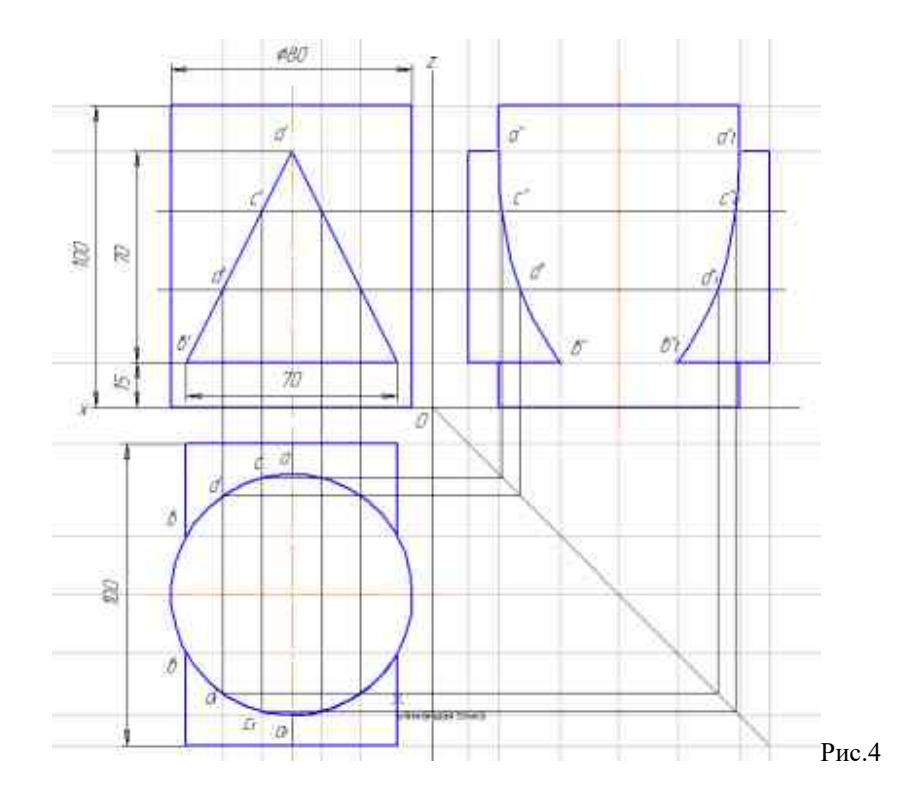

е) определить видимость линий пересечения, а также очерков поверхностей на плоскостях проекций.

ж) построить изометрическую проекцию пересекающихся тел рис.5. Линию пересечения поверхностей построить, пользуясь положением секущих плоскостей, указанных на ортогональных проекциях.

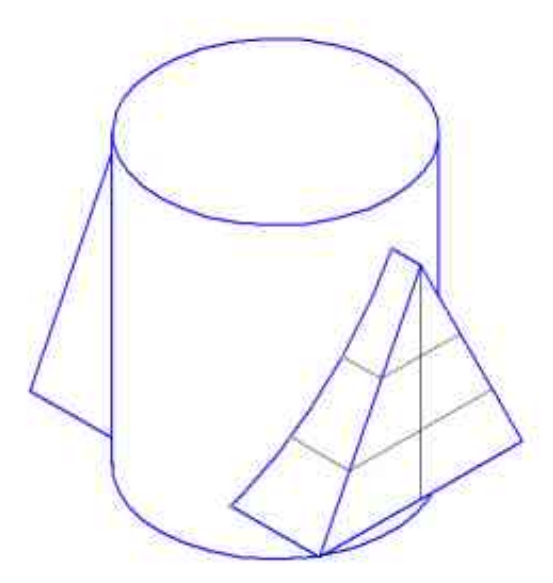

Рис.5

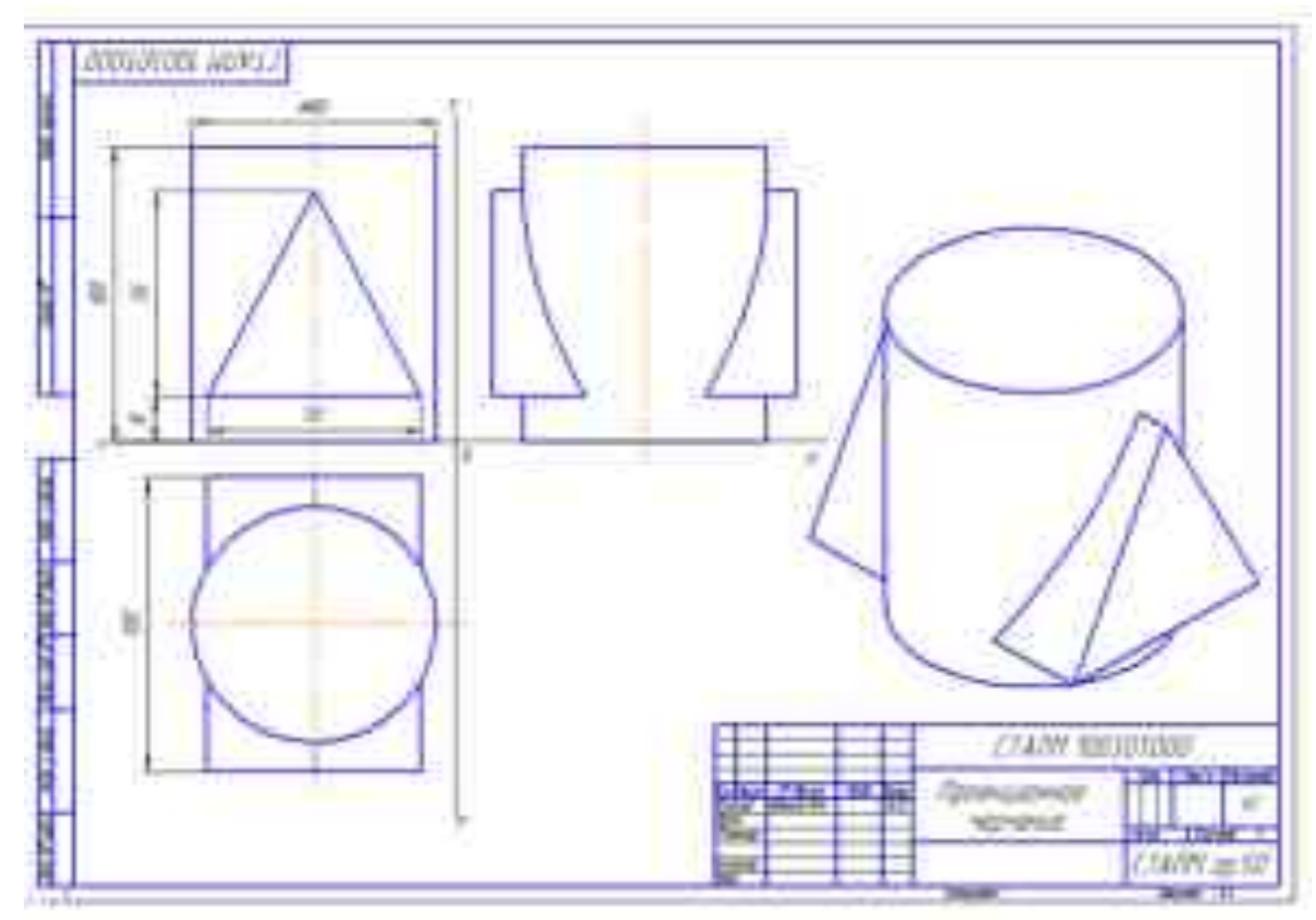

Пример выполнения графической работы №5:

Варианты заданий:

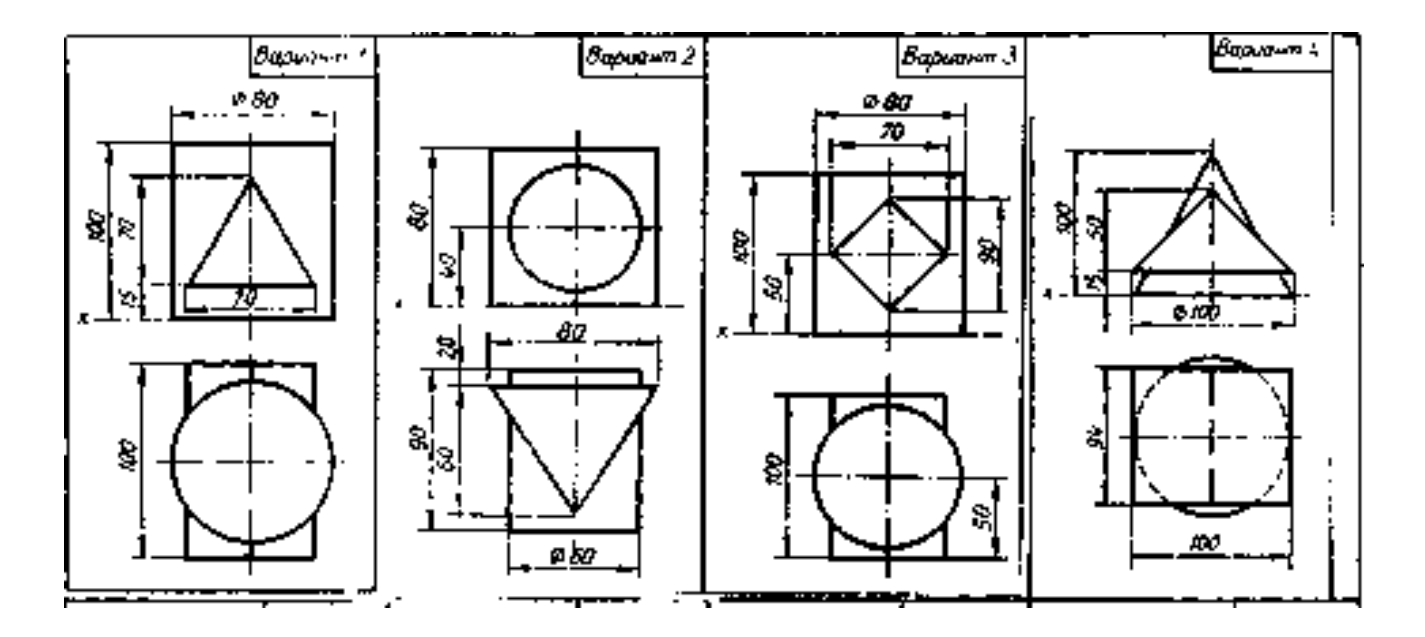

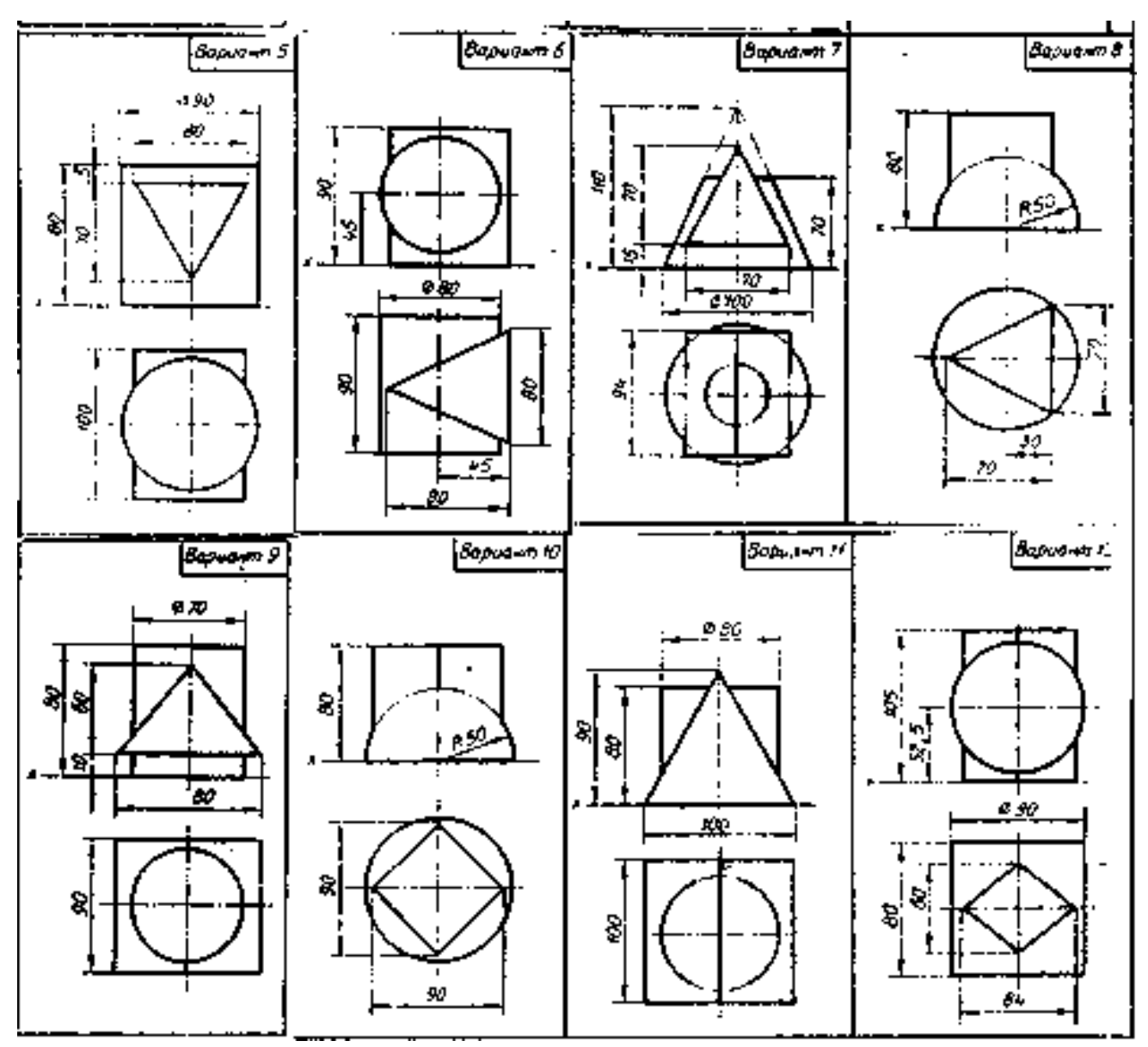

**Вопросы для самоконтроля по теме:**

применяют?

2. Какую форму имеет линия пересечения двух цилиндров разных диаметров и двух

цилиндров одинаковых диаметров, если оси цилиндров пересекаются?

### **Основные и дополнительные источники по теме**

Основные: стр.73..79(1),

Дополнительные: стр.76…83(2)

# Тема 2.8 **Проекции моделей**

# **Основные понятия и термины по теме**:

Геометрические тела, грани, ребра, вершины, фронтальная проекция, горизонтальная проекция, линии связи.

<sup>1.</sup> В чем заключается способ вспомогательных секущих плоскостей? Для чего его

#### **План изучения темы:**

- 1. Выбор положения модели для более наглядного ее изображения.
- 2. Выполнение комплексного чертежа модели.

#### **Краткое изложение теоретических вопросов:**

Изобpажения пpедметов выполняются по методу пpямоугольного пpоециpования на плоскость. Предмет располагают относительно фронтальной плоскости проекций так, чтобы изображение на ней давало наиболее полное представление о форме и размерах предмета.

Видом называется изображение обращенной к наблюдателю к наблюдателю видимой части поверхности предмета.

Основных видов шесть, они располагаются на чертеже в соответствии с приведенным рисунком 2: 1 - вид спереди; 2 – вид сверху; 3 – вид слева; 4 вид справа; 5 – вид снизу; 6 – вид сзади. Расположение основных видов:

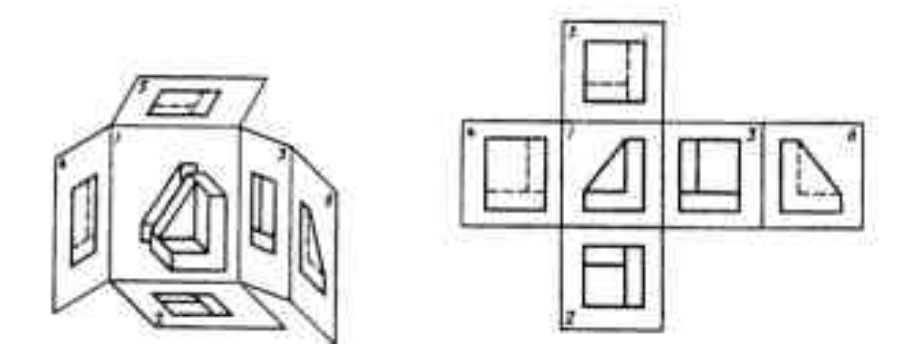

В учебной практике используют, как правило, три основных вида: вид спереди, вид сверху и вид слева.

# **Практические занятия**:

**Графическая работа №6**. Построение трех проекций модели по ее аксонометрической проекции.

**Задание:** *По наглядному изображению построить комплексный чертеж модели. Нанести размеры*

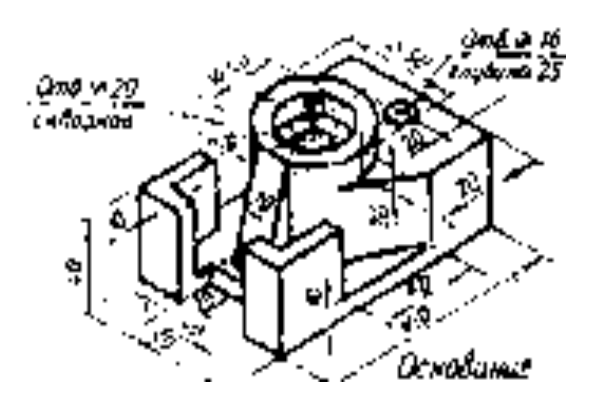

**Образец выполнения и оформления:**

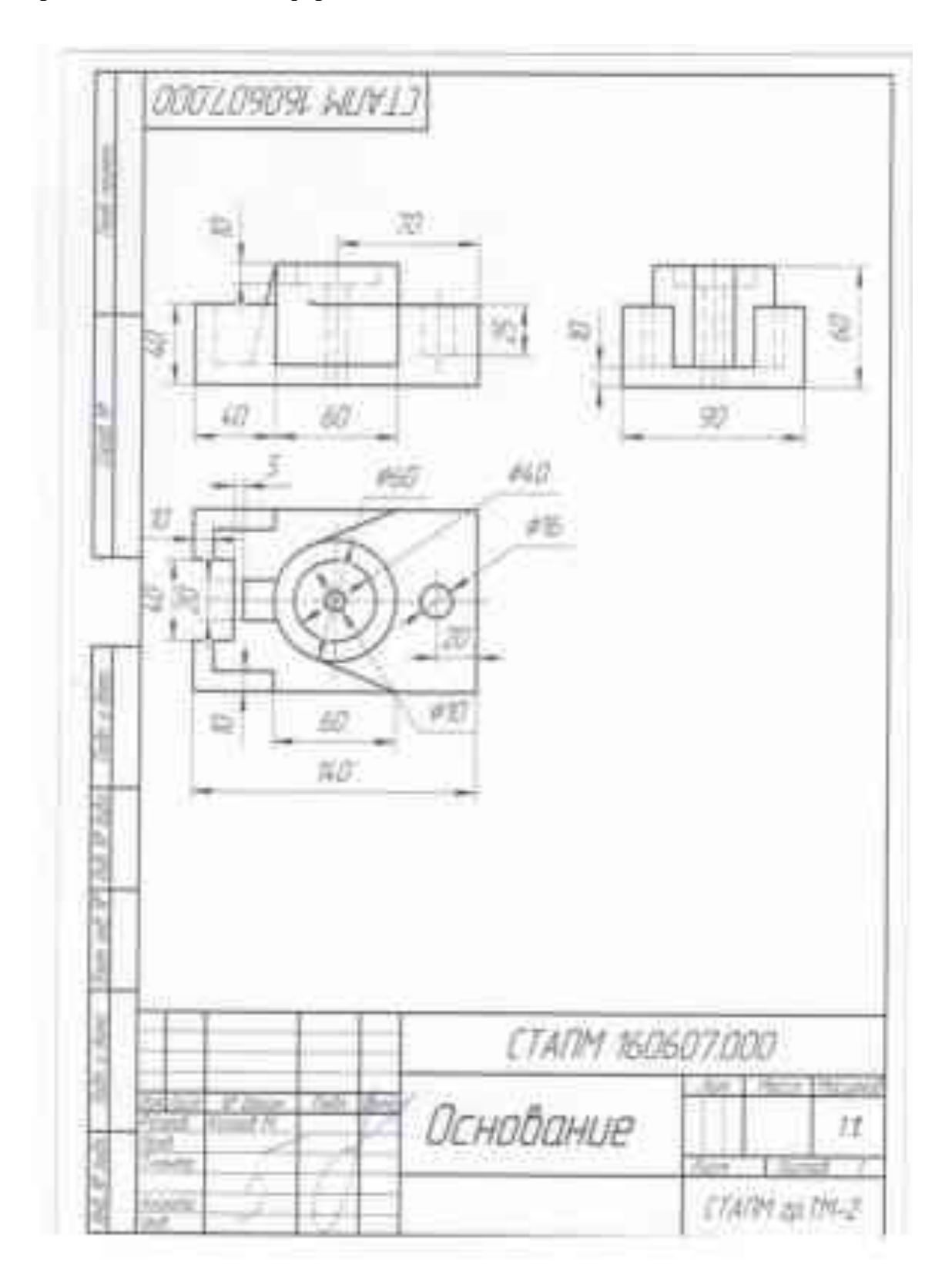

Варианты заданий:

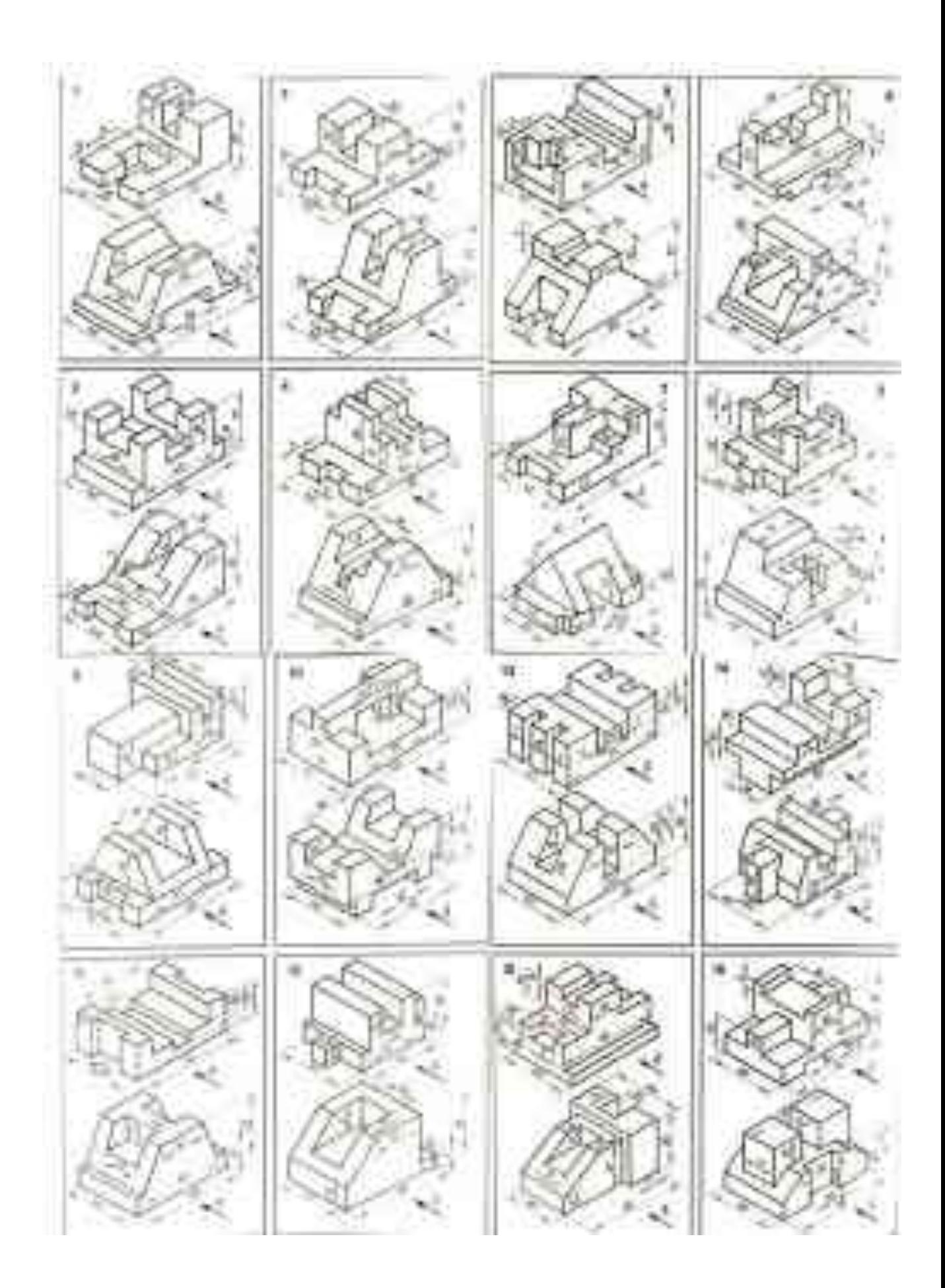

#### **Вопросы для самоконтроля по теме:**

1. В какой последовательности строят проекции прямого кругового цилиндра и правильной шестигранной призмы, основания которых расположены на фронтальной плоскости проекции? 2. Какими приемами определяют

недостающие проекции точек, лежащих на поверхности конуса, шара и тора?

- $17$ 18
- 3. Какие тела называют телами вращения?
- 4. Чем отличается пирамида от призмы?

#### **Основные и дополнительные источники по теме**

Основные: стр. 51…73

Дополнительные: стр. 70…71

Последовательность построения видов с помощью разных приемов:

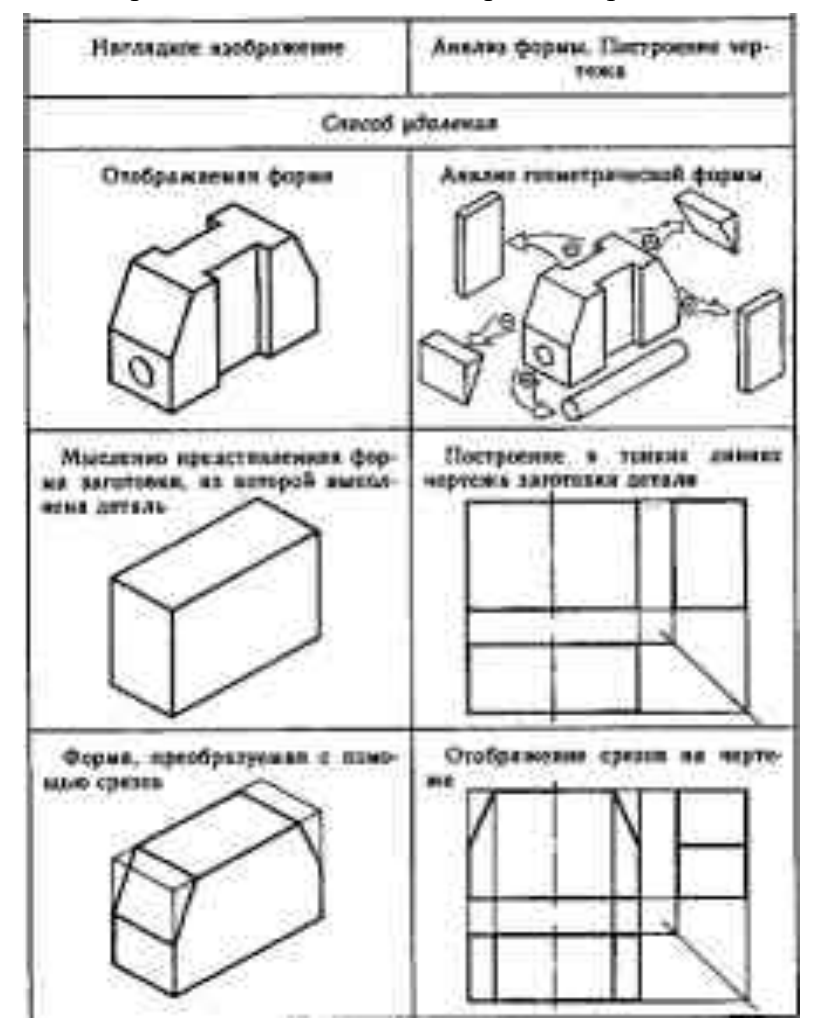

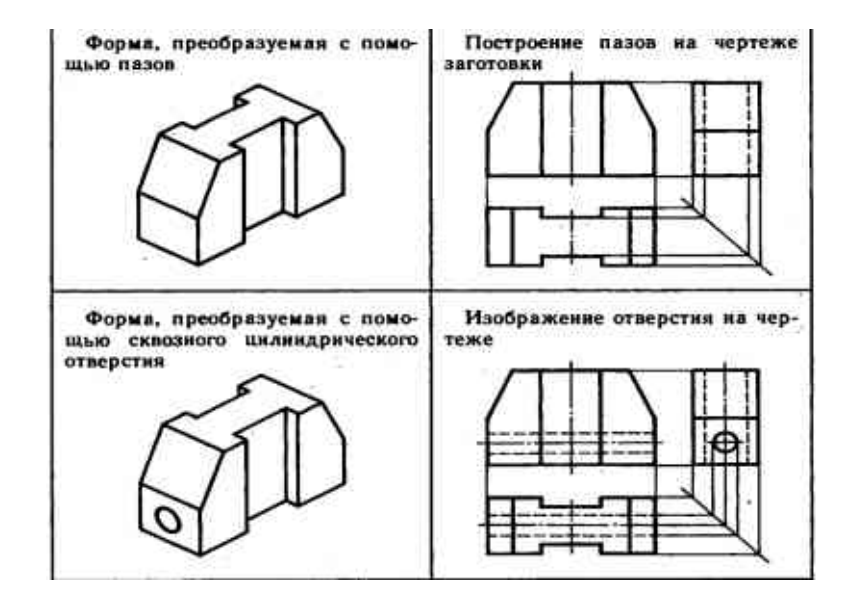

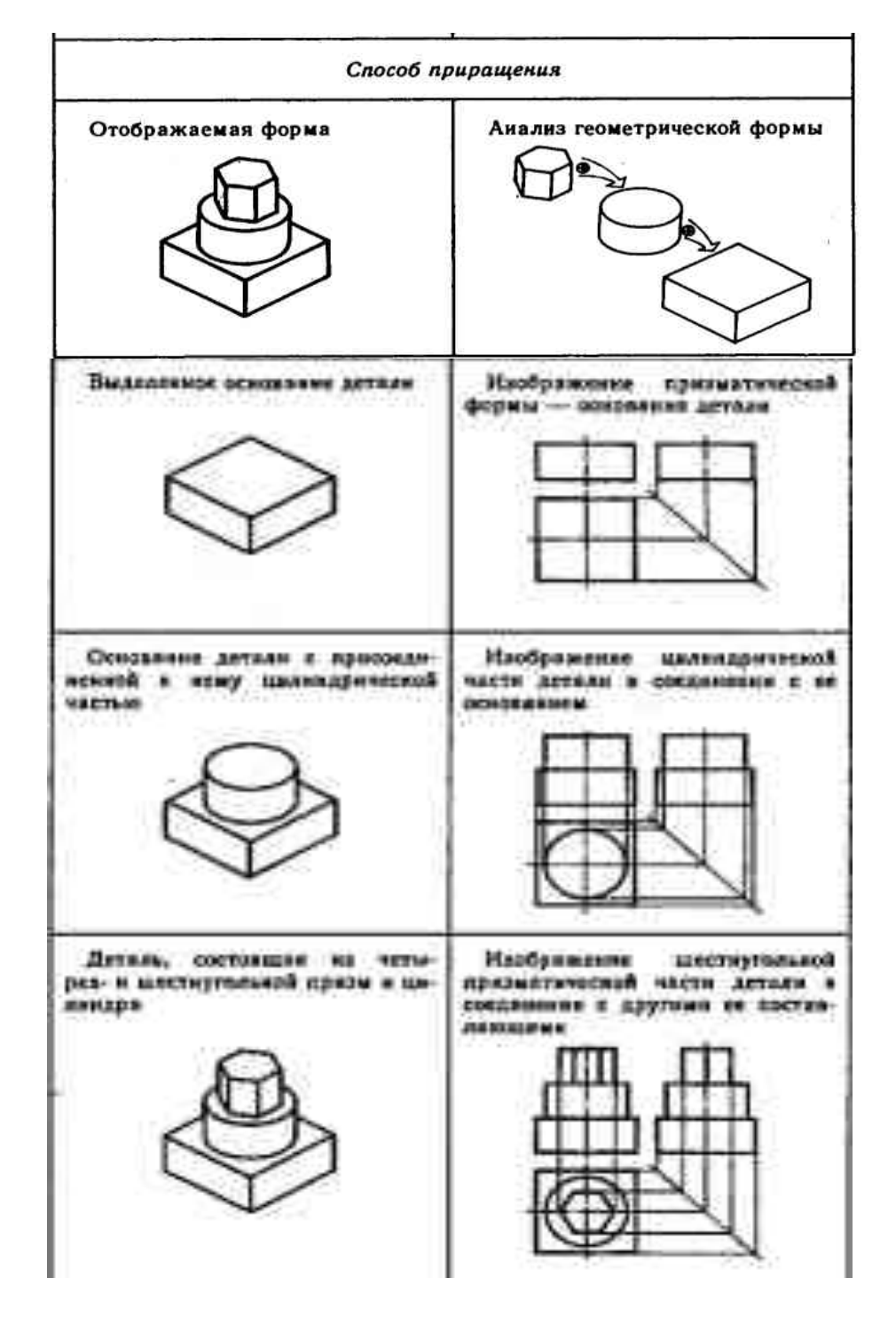

# **Раздел 3. Техническое рисование.**

# Тема 3.1 **Плоские фигуры и геометрические тела**

# **Основные понятия и термины по теме**:

Технический рисунок, рельефность, шраффировка

**План изучения темы:** 1. Назначение технического рисунка. Отличие технического рисунка от чертежа, выполненного в аксонометрической проекции.

2. Зависимость наглядности технического рисунка от выбора аксонометрических осей.

3. Техника зарисовки квадрата, прямоугольника, треугольника и круга, расположенных в плоскостях, параллельных какой-либо из плоскостей проекции.

4. Технический рисунок призмы, пирамиды, цилиндра, конуса, шара, тора. Придание рисунку рельефности (штриховкой или шраффировкой).

5. Выполнение рисунка геометрических тел и моделей.

# Тема 3.2 **Технический рисунок модели**

# **Основные понятия и термины по теме**:

Модель, технический рисунок, комплексный чертеж, аксонометрическое проецирование

# **План изучения темы:**

1. Выбор положения модели для более наглядного ее изображения.

2. Приемы построения рисунков моделей.

3. Теневая штриховка.

# **Практические занятия**

**Самостоятельная работа***: Выполнить технический рисунок модели.*

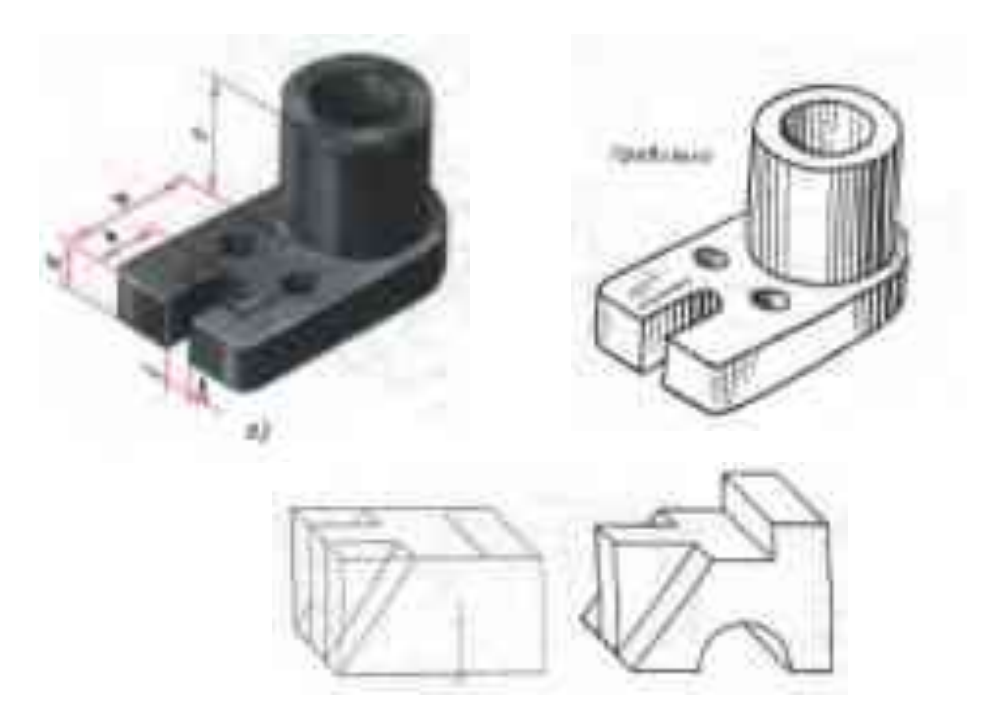

Пример нанесения штриховки на техническом рисунке:

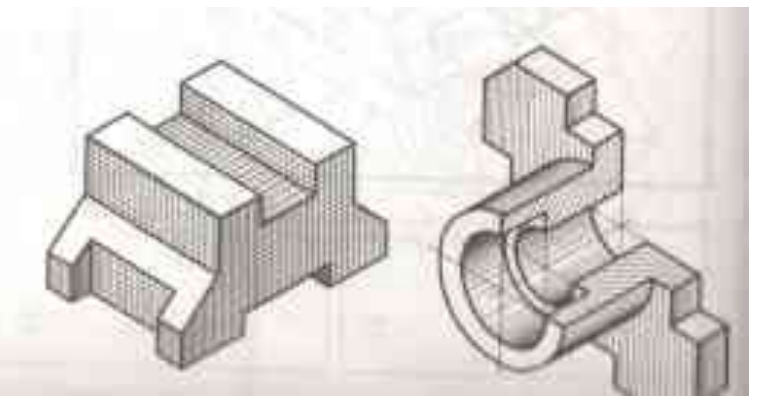

### **Вопросы для самоконтроля по теме:**

- 1. Каково назначение технического рисунка?
- 2. В чем состоит отличие технического рисунка от чертежа, выполненного в аксонометрической проекции?

### **Основные и дополнительные источники по теме**

Основные: стр.82…91(1)

Дополнительные: стр. 44..55(2)

# **Раздел 4. Машиностроительное черчение.**

# Тема 4.1. **Правила разработки и оформления конструкторской документации**

# **Основные понятия и термины по теме:**

Конструкторская документация, машиностроительный чертеж.

# **План изучения темы:**

- 1. Машиностроительный чертеж, его назначение.
- 2. Зависимость качества изделия от качества чертежа.
- 3. Виды изделий (деталь, сборочная единица, комплекс, комплект).
- 4. Виды конструкторской документации в зависимости от содержания.

5. Виды конструкторской документации в зависимости от стадии разработки (проектные и рабочие).

# **Практические занятия: –** не предусмотрено

# **Вопросы для самоконтроля по теме:**

- 1. Назовите этапы проектирования.
- 2. В чем заключается назначение машиностроительного чертежа?

#### **Основные и дополнительные источники по теме**

Основные: стр.385(1)

Дополнительные: стр.108…112(2)

# Тема 4.2. **Изображения – виды, разрезы, сечения**

# **Основные понятия и термины по теме**:

Виды, разрезы, сечения, выносные элементы.

# **План изучения темы:**

1. Виды, их классификация, расположение, обозначение.

2. Требования к выбору главного вида.

3. Разрезы, их назначение, классификация, обозначение. Совмещение вида и разреза.

4. Сечения, их классификация, обозначение. Графическое обозначение материалов в сечении.

5. Выносные элементы. Их назначение и оформление.

6. Условности и упрощения при выполнении изображений.

**Краткое изложение теоретических вопросов:**

# **Сечения**

Сечение – фигура, полученная при мысленном рассечении детали плоскостью (или несколькими плоскостями). В сечении изображают только то, что попадает в секущую плоскость

# **I Вынесенные сечения**

1. Несимметричные, на свободном месте чертежа 2. Симметричные

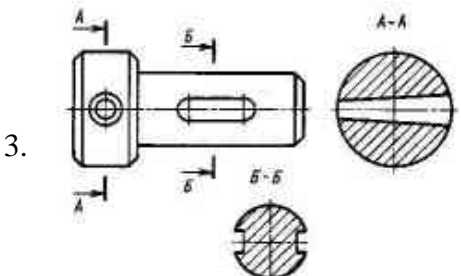

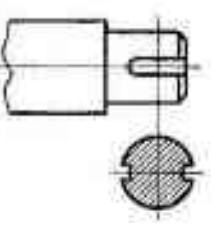

В разрыве длинной детали

Несимметричные Симметричные

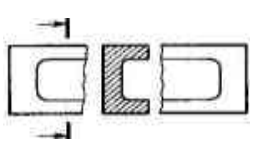

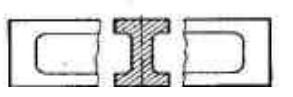

#### **II Наложенные сечения**

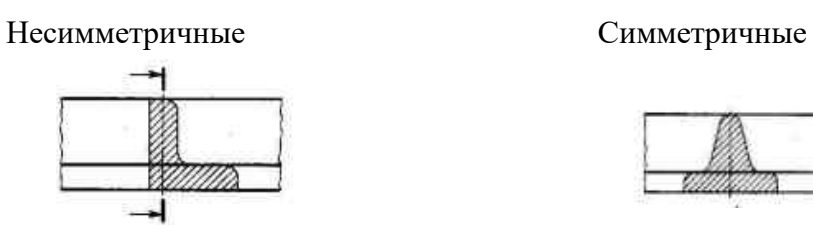

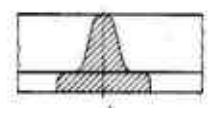

Если секущая плоскость проходит через ось отверстия или углубления, ограниченного поверхностью вращения (цилиндрической, конической или сферической), то контур сечения не прерывают:

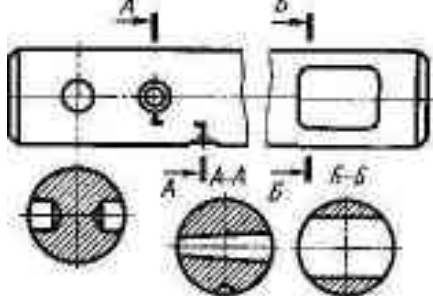

Контур вынесенного сечения изображают сплошными основными линиями, а контур наложенного – сплошными тонкими линиями.

#### **Разрезы**

Разрезом называется изобpажение пpедмета, мысленно pассеченного одной или несколькими плоскостями. Hа pазpезе показывают то, что находится в секущей плоскости и что расположено за ней. В зависимости от числа секущих плоскостей разрезы подразделяются на простые и сложные.

Простые разрезы в зависимости от положения секущей плоскости относительно горизонтальной плоскости проекций разделяются на:

- горизонтальные секущая плоскость параллельна горизонтальной плоскости проекций;
- вертикальные секущая плоскость перпендикулярна горизонтальной плоскости проекций;
- наклонные секущая плоскость составляет с горизонтальной плоскостью проекций угол, отличный от прямого.

Примеры выполнения горизонтального, фронтального и профильного разрезов приведены на рисунке:

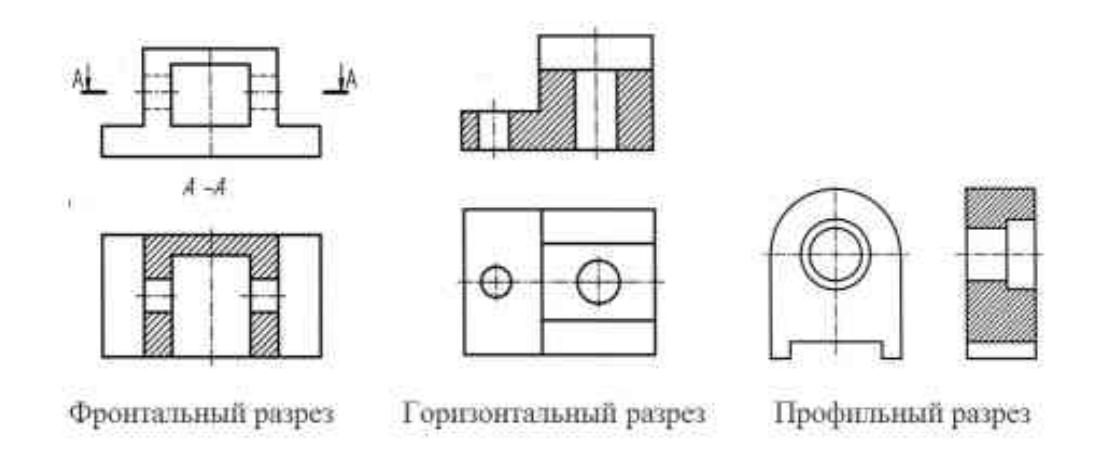

Сложные разрезы бывают ступенчатыми, если секущие плоскости параллельны между собой, и ломаными, если секущие плоскости пересекаются между собой.

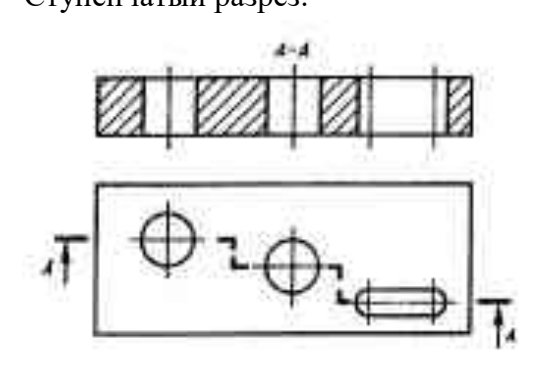

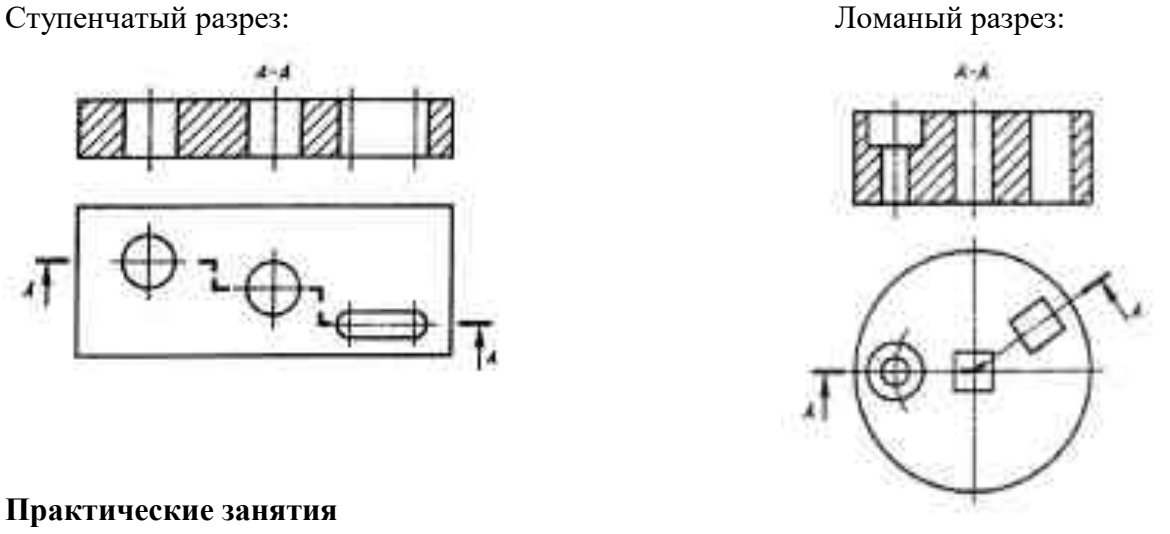

#### **Практические занятия**

**Самостоятельная работа:** Составление кластера (выполняется в тетради в аудитории)

**Задание**: *После знакомства с учебными материалами (выдаются преподавателем), закончить или представить свой вариант кластера.* Изображения - виды, разрезы, сечения и поставляет при податки и поставляет при податки и поставляет и поставляет и поставляет и по

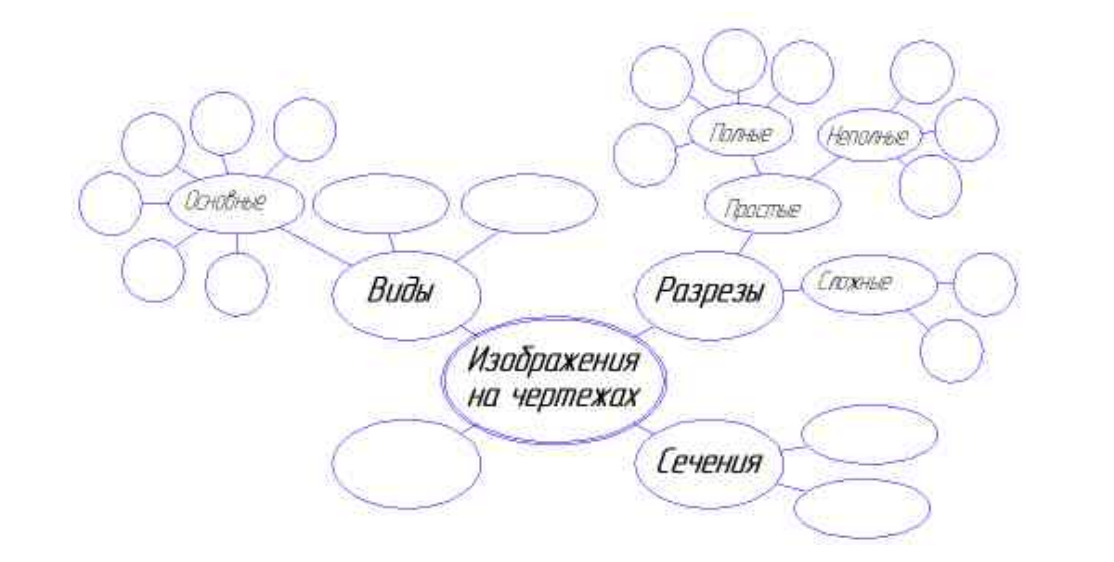

### **Самостоятельная работа:** *Выполнить соединение половины вида и половины разреза:*

*(работа выполняется в тетради). Порядок выполнения работы:*

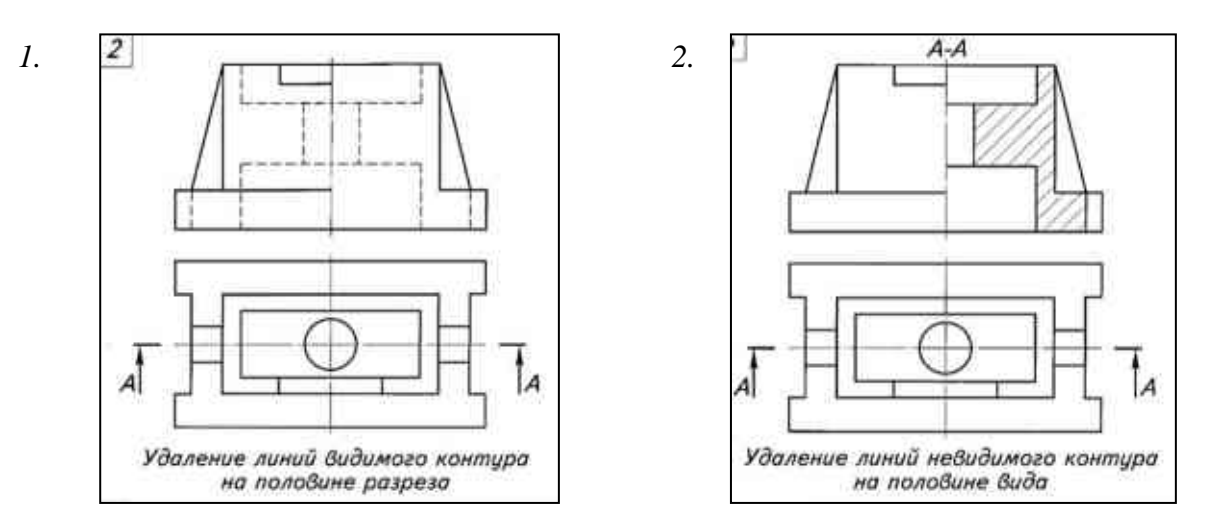

**Графическая работ №7** По двум заданным видам построить третий вид, необходимые разрезы, аксонометрическую проекцию с вырезом передней четверти, нанесение размеров.

*Задание. По двум заданным видам построить третий вид. На видах выполнить необходимые разрезы. Выполнить аксонометрическое изображение в прямоугольной изометрии с вырезом ¼ части.*

Работа выполняется на A3 в масштабе 1:1.

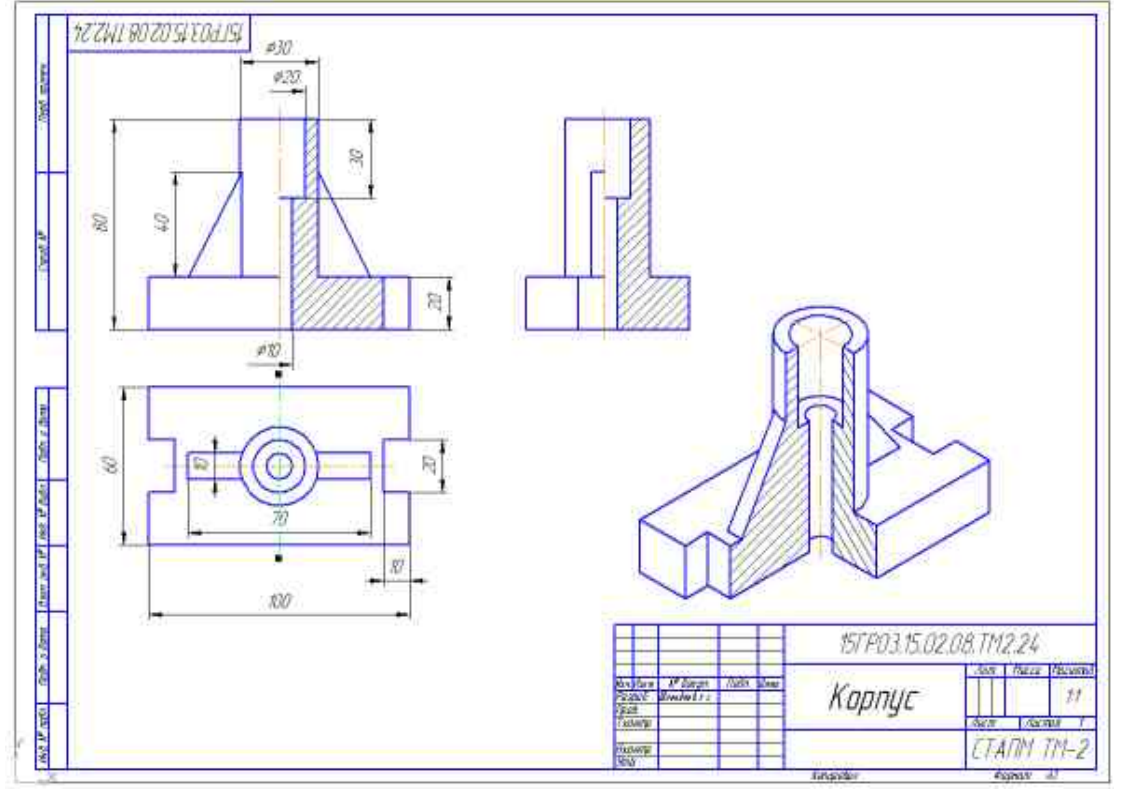

#### **Образец выполнения и оформления:**

53

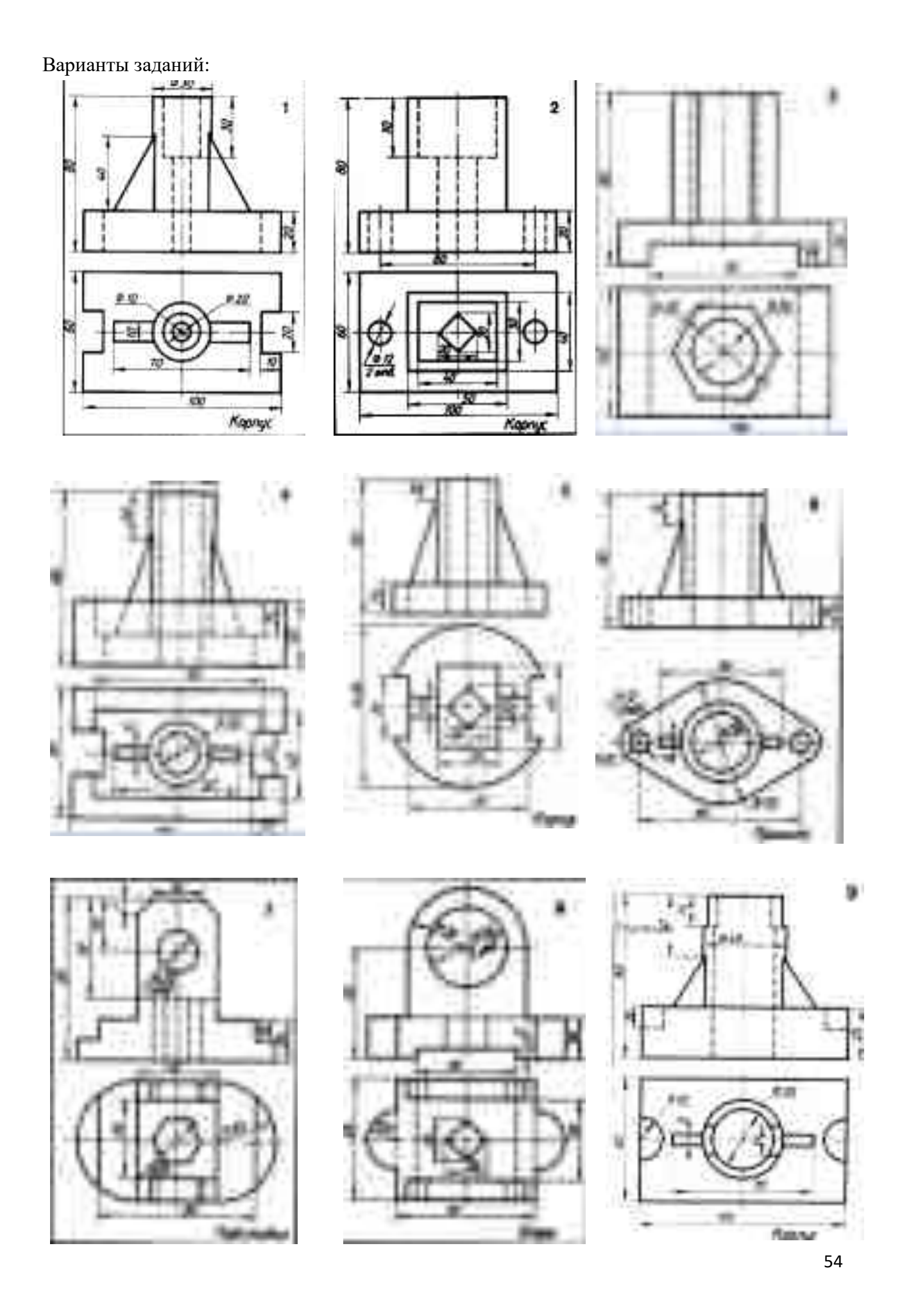

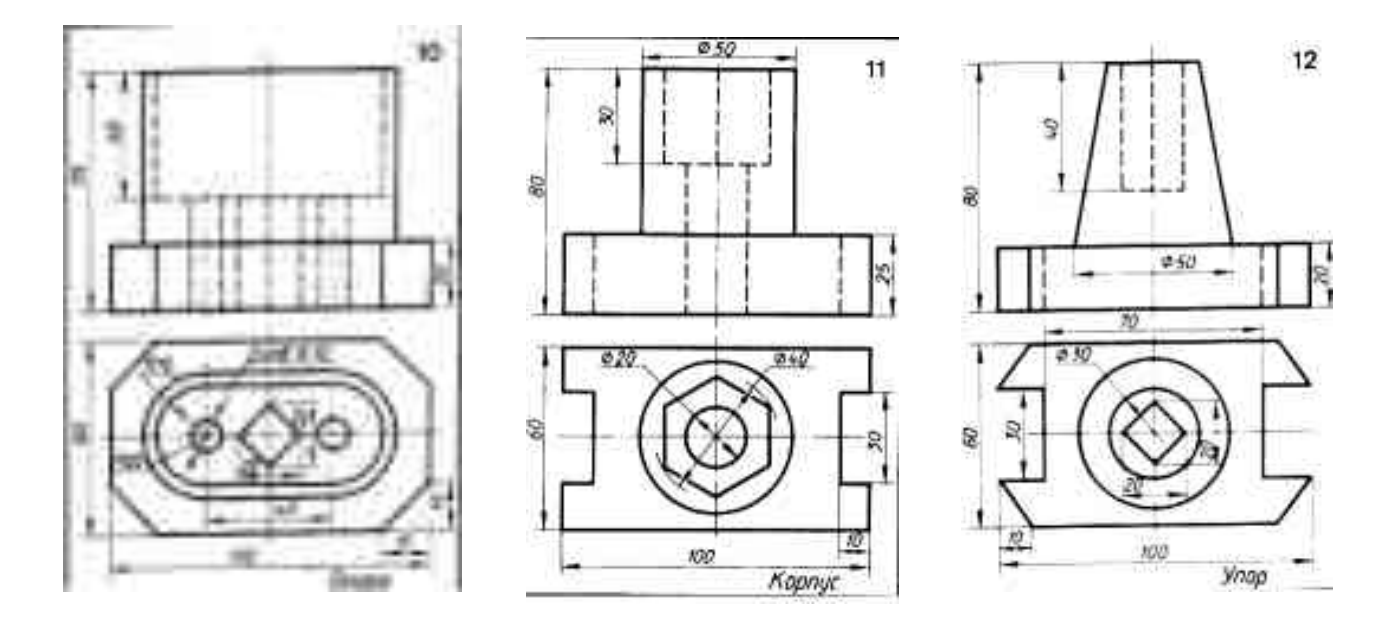

#### **Вопросы для самоконтроля по теме:**

- 1. Назовите виды, их расположение и обозначение.
- 2. Обозначение и оформление простых и сложных разрезов**.**
- 3. Чем разрез отличается от сечения?

#### **Основные и дополнительные источники по теме**

Основные: стр.106…123(1)

Дополнительные: стр.92…107(2), стр.112…116(2)

# Тема 4.3. **Винтовые поверхности изделия с резьбой**

#### **Основные понятия и термины по теме**:

Винтовая линия и винтовая поверхность, резьба, параметры резьбы, сбеги, проточки, фаски.

# **План изучения темы:**

1. Винтовая линия на поверхности цилиндра и конуса.

2. Основные сведения о резьбе. Классификация резьбы (по форме профиля, по назначению, по числу заходов, по направлению витков и т.д.).

3. Основные параметры резьбы. «Крупная» и «мелкая» резьба. Обозначение резьбы.

4. Изображение резьбы на стержне и в отверстии. Условные обозначения и изображения стандартных резьбовых крепежных деталей.

**Практические занятия**: - не предусмотрено

#### **Краткое изложение теоретических вопросов:**

ГОСТ 2.311-68 устанавливает основные правила изображения и обозначения резьбы.

На стержне наружную резьбу изображают сплошными основными линиями по наружному диаметру резьбы и сплошными тонкими линиями – по внутреннему диаметру:

В отверстии (внутренняя резьба) резьбу изображают сплошными основными линиями по внутреннему диаметру резьбы и сплошными тонкими линиями по наружному диаметру:

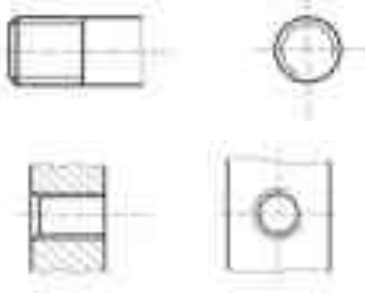

На изображениях, полученных проецированием на плоскость, параллельную оси стержня или отверстия, сплошную тонкую линию проводят на всю длину резьбы без сбега. На изображениях, полученных проецированием на плоскость, перпендикулярную к оси стержня (отверстия), по внутреннему (наружному) диаметру резьбы проводят дугу приблизительно равную 3/4 окружности разомкнутую в любом месте, не останавливаясь на осях.

Сплошную тонкую линию при изображении резьбы наносят на расстоянии не менее 0,8 мм от основной линии и не более величины шага резьбы.

Границу резьбы проводят до линии наружного диаметра резьбы и изображают сплошной основной линией.

Штриховку в разрезах и сечениях проводят до линии наружного диаметра резьбы на стержне и до линии внутреннего диаметра в отверстии, т.е. в обоих случаях до сплошной основной линии.

#### **Вопросы для самоконтроля по теме:**

1. Классификация резьбы

2. Назовите правила изображения стандартных резьбовых изделий (болтов, гаек, винтов, шпилек).

3. Формулировка характеристик разных видов и типов резьбы. **Основные и дополнительные источники по теме**

Основные: стр.196…246(1) Дополнительные: стр.137…144(2)

# Тема 4.4. **Эскизы и рабочие чертежи деталей. Основные понятия и термины по теме**:

Форма детали и ее элементы. Эскиз. Шероховатость поверхности. Технические требования.

# **План изучения темы:**

1. Форма детали и ее элементы. Приемы измерения детали. Назначение эскиза и рабочего чертежа. Порядок выполнения эскиза.

2. Последовательность выполнения эскиза детали с натуры. Глазомерный масштаб.

Центровые отверстия. Выполнение эскизов машиностроительных деталей

3. Порядок составления рабочего чертежа детали по ее эскизу.

# **Краткое изложение теоретических вопросов:**

Эскизом называется чертеж, выполненный от руки без применения чертежных инструментов, без точного соблюдения стандартного масштаба, но при сохранении пропорций в размерах отдельных элементов и всей детали в целом (в глазомерном масштабе).

Эскиз детали содержит:

 1. Минимальное количество изображений – видов, разрезов, сечений, выносных элементов, на которых применяются условные изображения, установленные стандартами;

- 2. Размеры, нанесенные геометрически полно и конструктивно правильно;
- 3. Знаки шероховатости поверхностей;
- 4. Технические требования, отражающие особенности детали: показатели свойств материала детали, покрытия, предельные отклонения размеров и др.

# **Последовательность выполнения эскиза:**

- 1. Выяснить форму всех наружных и внутренних поверхностей детали. Выяснить в каком положении деталь находится в изделии или обрабатывается на станке.
- 2. Выбрать необходимое (минимальное, но достаточное) количество изображений видов, разрезов, сечений, выносных элементов, выбрать главное изображение. Главное изображение должно давать наиболее полное представление о форме и размерах детали. Оси деталей, обрабатываемых на токарных станках, на главном изображении должны быть, как правило, параллельны основной надписи чертежа и соответствовать положению детали, при котором выполняется наибольший объем работы. Также располагают и оси деталей типа тел

вращения: маховики, зубчатые колеса и т.д. Корпусные детали, выполненные литьем, располагают в соответствии с положением в конструкции.

- 3. Выбрать необходимый формат миллиметровой бумаги, очертить рамку, основную надпись и дополнительную графу.
- 4. Провести осевые линии для всех намеченных изображений. Нанести линии видимого и невидимого контура и наметить разрезы, необходимые для выявления внутреннего профиля детали. Выполнить выносные элементы.
- 5. Провести все необходимые выносные и размерные линии и проставить размерные числа.
- 6. Нанести знаки шероховатости поверхностей.
- 7. Написать технические требования.
- 8. Выполнить обводку готового эскиза в соответствии с правилами оформления чертежей.

# **Практические занятия**:

**Графическая работа №8.** Выполнение эскиза и чертежа детали с резьбой, с применением сечения или разреза и технического рисунка.

**Задание:** *Выполнить эскиз резьбовой детали. (Задания выдаются преподавателем)*

# **Образец выполнения и оформления:**

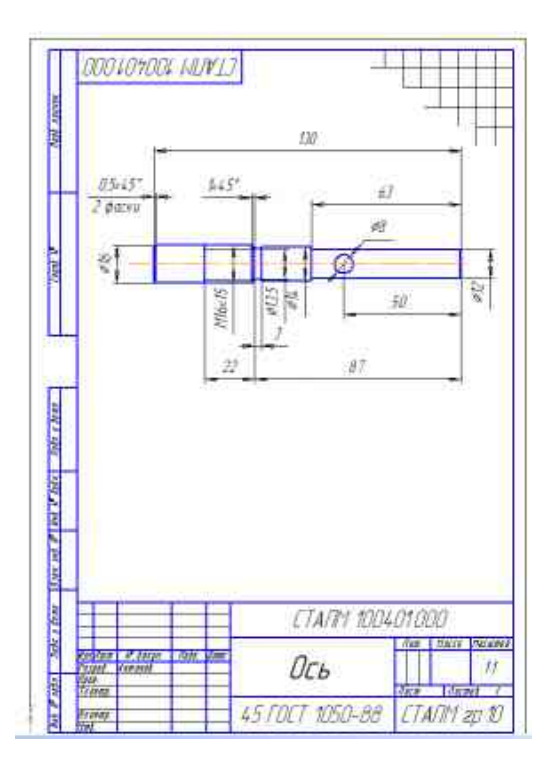

# **Вопросы для самоконтроля по теме:**

- 1. Назовите формы детали и ее элементов.
- 2. Каково назначение, сходство и различие эскиза и рабочего чертежа.
- 3. Обозначение материала, применяемого для изготовления детали.
- 4. Назовите мерительный инструмент, приемы обмера деталей.

#### **Основные и дополнительные источники по теме**

Основные: стр.130…195(1)

Дополнительные: стр.19…25(2), 115…136(2)

**Практическая работа №1:** Чтение рабочего чертежа детали.

**Задание:** *Ответить на вопросы по рабочему чертежу детали используя трафареты (задания выдаются преподавателем).*

Пример задания:

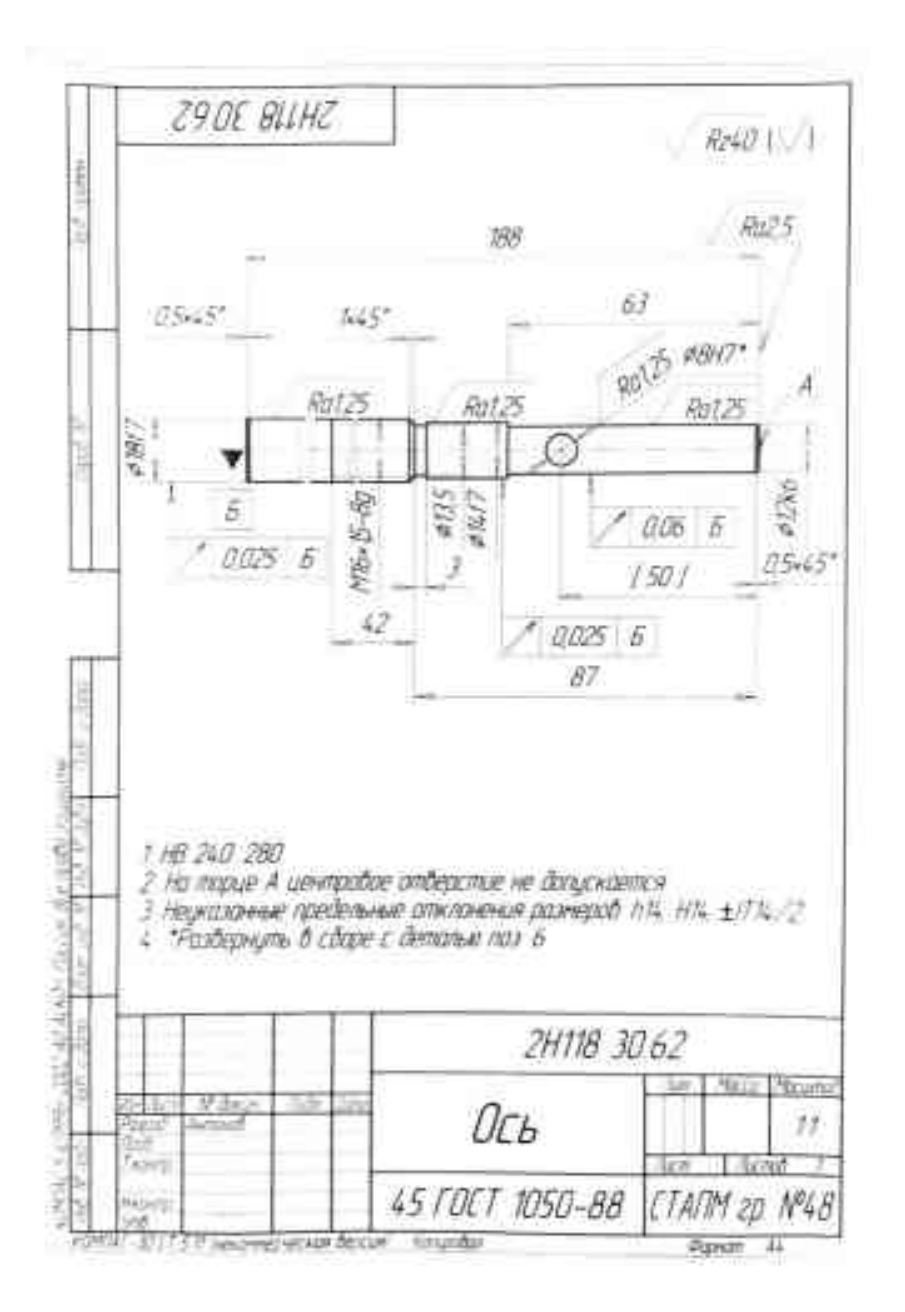

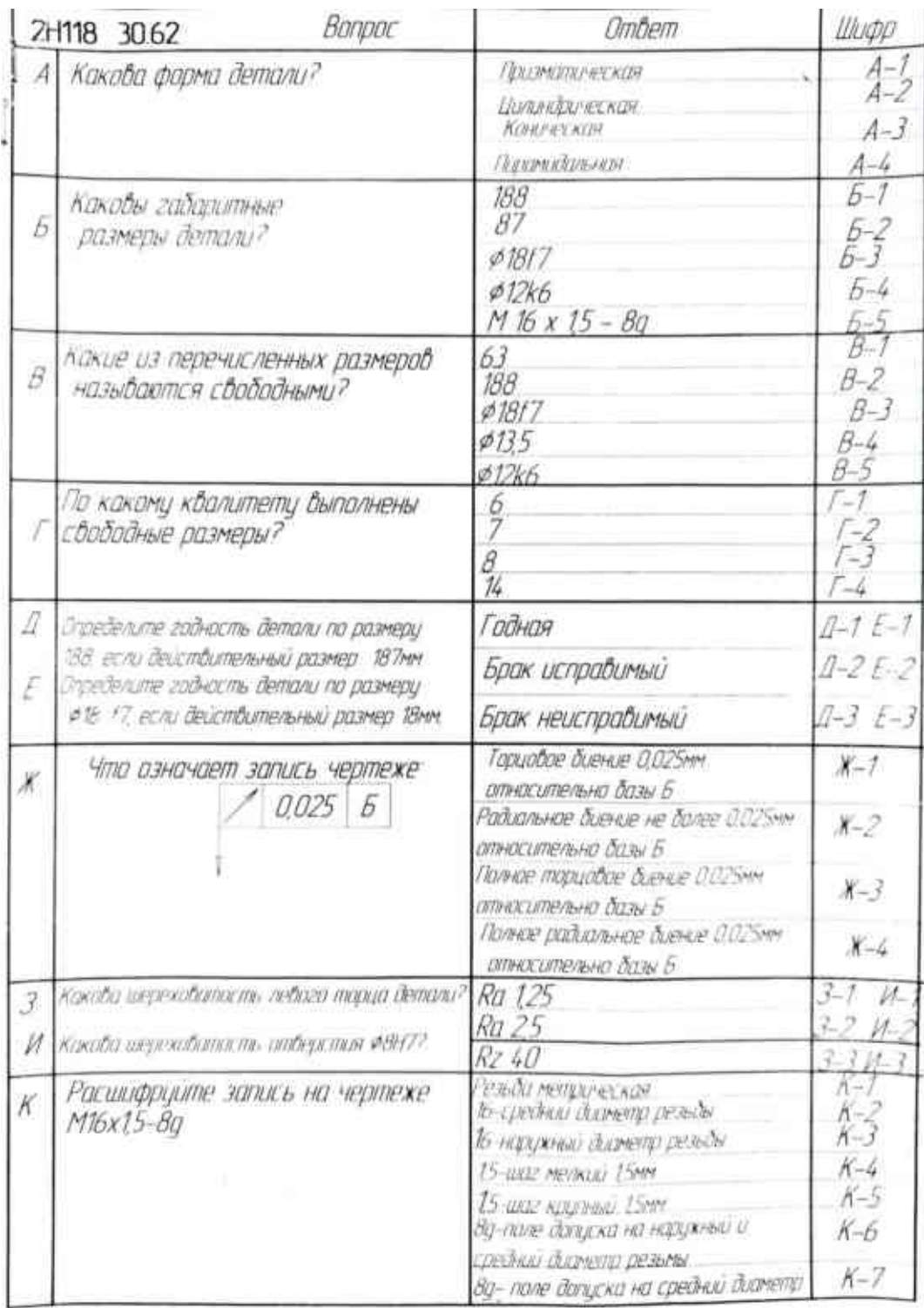

# Тема 4.5. **Разъемные и неразъемные соединения деталей**

# **Основные понятия и термины по теме**:

Соединения, крепежные детали, сборочный чертеж

# **План изучения темы:**

1. Разъемные и неразъемные соединения, их виды, изображение и обозначение.

2. Особенности резьбовых соединений.

3. Условное обозначение стандартных крепежных деталей. Изображение крепежных деталей с резьбой по условным соотношениям в зависимости от наружного диаметра резьбы.

**Самостоятельная работа:** Выполнение чертежей резьбовых соединений **Задание:** *Выполнить чертеж болтового соединения* Пример оформления работы:

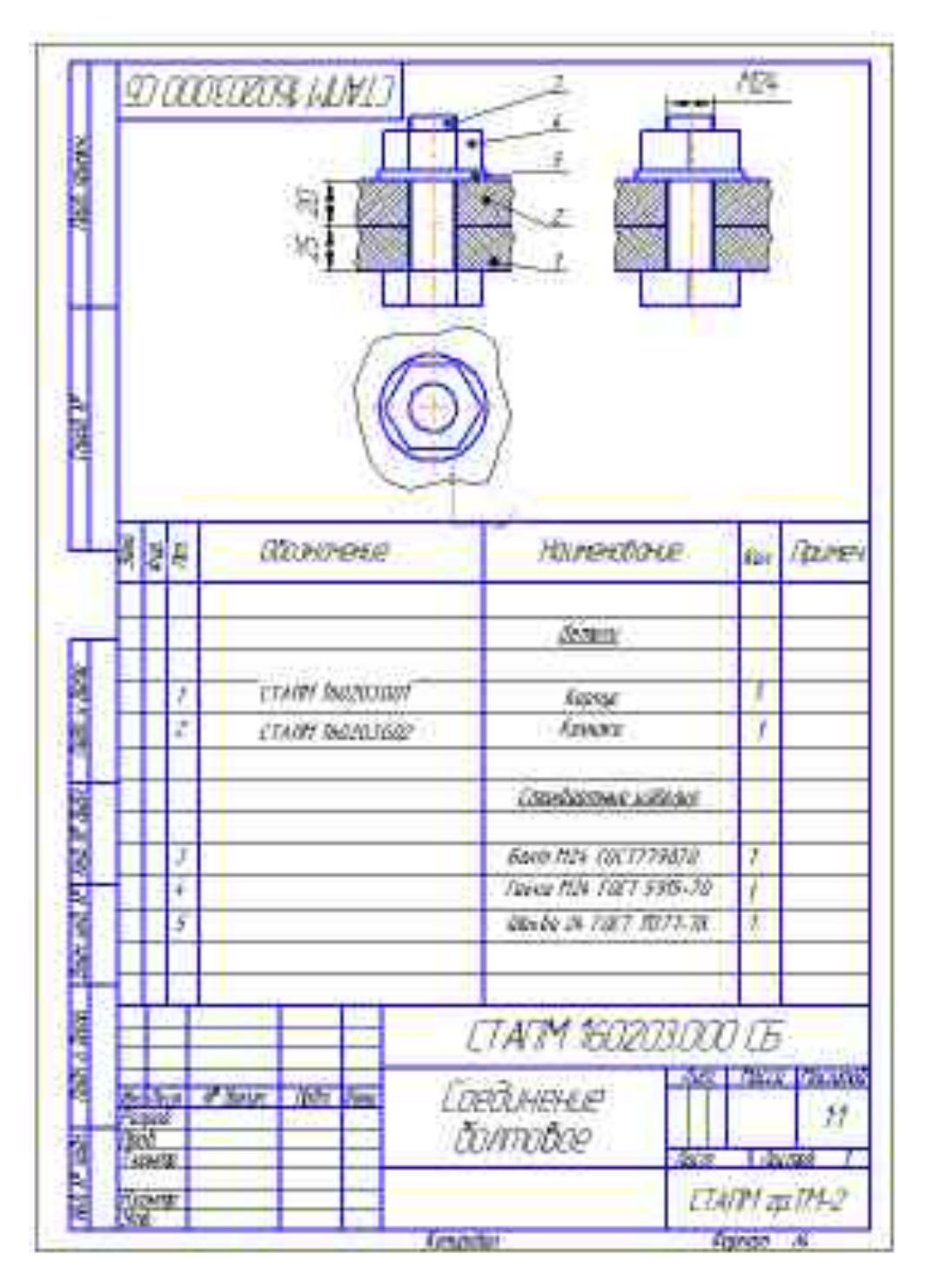

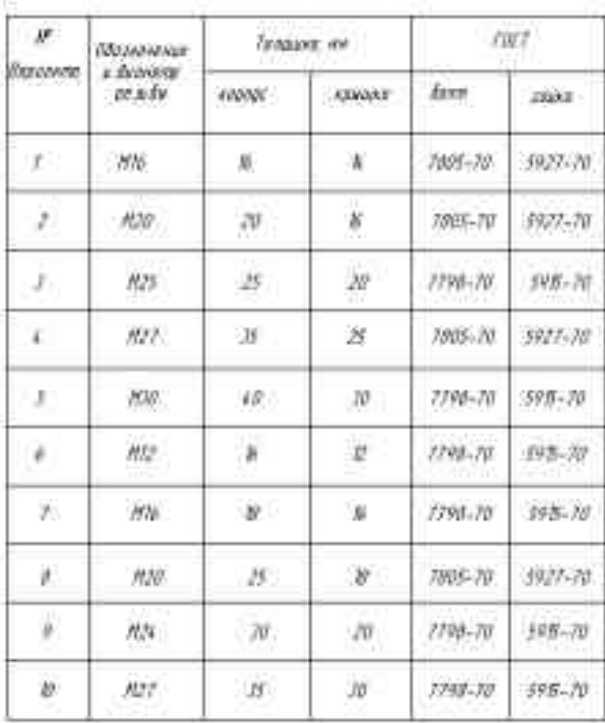

#### Вершенты заданий и исходные данные для больобого соединения

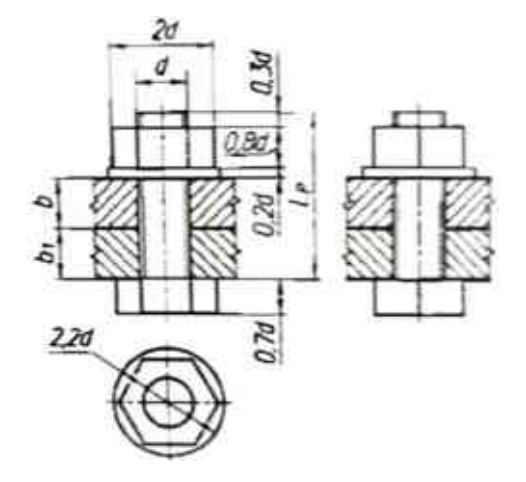

### **Вопросы для самоконтроля по теме:**

1. Назовите виды соединений.

2. Какие соединения называются

разъемными?

### **Основные и дополнительные источники по теме**

Основные: стр.228…259(1)

Дополнительные: стр.193…200(2)

Тема 4.6 **Зубчатые передачи**

# **Основные понятия и термины по теме**:

Зубчатая передача, зубчатое колесо.

# **План изучения темы:**

- 1. Основные виды передач
- 2. Конструктивные разновидности зубчатых передач, их параметры
- 3. Основы расчета зубчатых передач
- 4. Чертеж зубчатой цилиндрической передачи
- 5. Эскиз и чертеж зубчатого колеса с натуры.

#### **Практические занятия:**

**Самостоятельная работа:** Чтение рабочих чертежей зубчатых колес

**Задание:** *Ответить на вопросы по рабочему чертежу зубчатого колеса*

*используя трафареты (задания выдаются преподавателем).*

**Пример задания:**

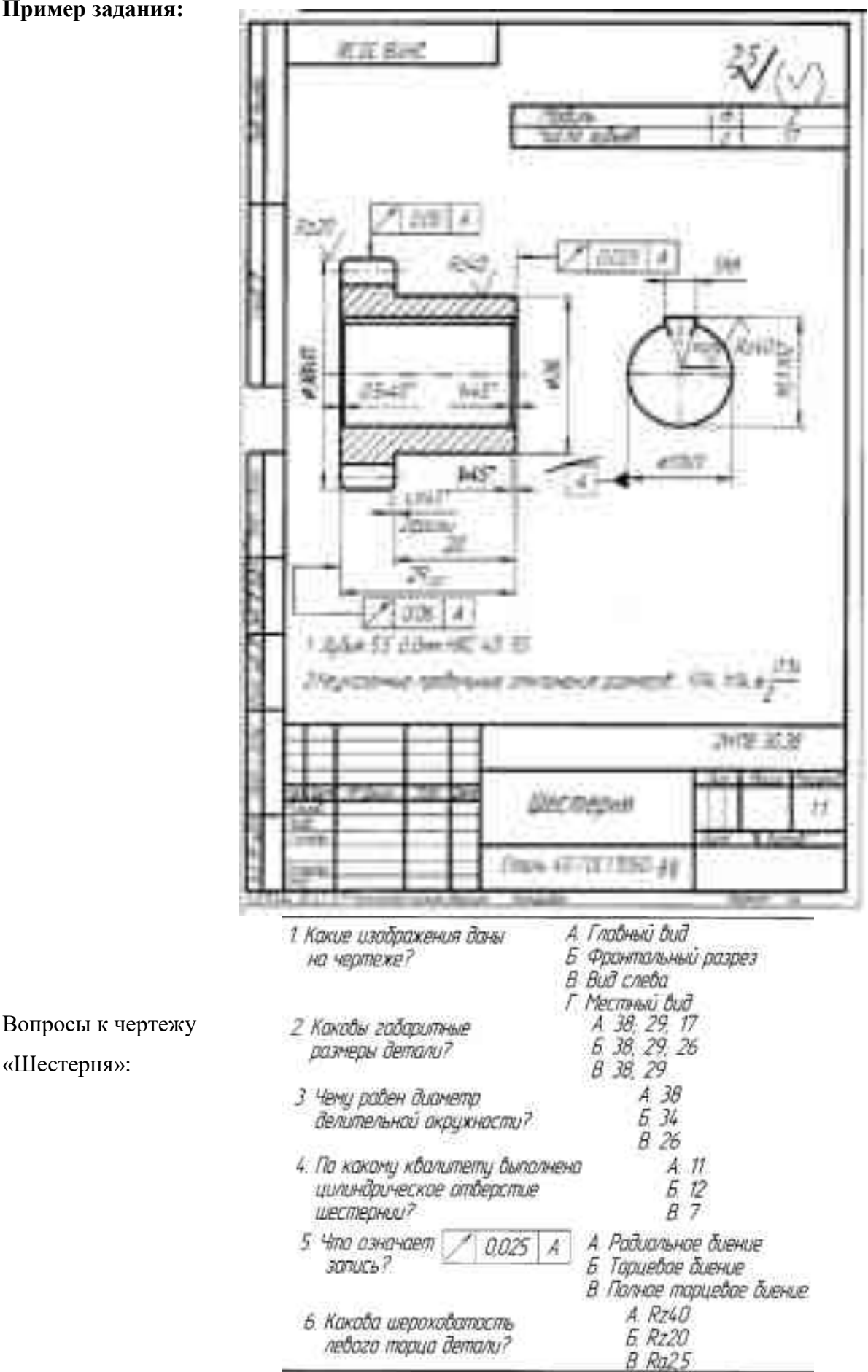

63

### **Вопросы для самоконтроля по теме:**

1.Что такое модуль зубчатого колеса? В каких единицах он выражается?

2. Как изображают зубья зубчатого колеса в разрезе?

3. Как называют три окружности, с помощью которых условно изображают зубчатый венец? Какие стили линий при этом используют?

4. Какой их трех расчетных размеров нужно наносить на рабочих чертежах?

5. Как определить модуль, имея зубчатое колесо?

6. Чему обычно равна высота головки зуба? Высота ножки зуба?

7. Где располагают обозначения шероховатости рабочих поверхностей зубьев? Вершин зубьев? Впадин зубьев?

# **Основные и дополнительные источники по теме**

Основные: стр.186…304(1)

Дополнительные: стр.149…173(2)

Тема 4.7 **Чертежи общего вида и сборочные** 

### **Основные понятия и термины по теме**:

Сборочный чертеж, изделие и его составные части, спецификация

### **План изучения темы:**

- 1. Назначение и содержание сборочных чертежей.
- 2. Последовательность выполнения сборочного чертежа.
- 3. Особенности нанесения размеров.
- 4. Назначение спецификации и порядок ее заполнения.
- 5. Нанесение номеров позиций на сборочном чертеже.
- 6. Условности и упрощения на сборочных чертежах.

#### **Краткое изложение теоретических вопросов:**

 Чтение чертежа – это выявление назначения, устройства и принципа работы, а также представление формы и размеров сборочной единицы в целом и каждой детали в отдельности по чертежу общего вида.

**Практическая работа №2:** Чтение сборочного чертежа изделия.

**Задание:** *Прочитать сборочный чертеж, т.е. ответить на вопросы по чертежу сборочной единицы.*

# Сборочный чертеж: Спецификация:

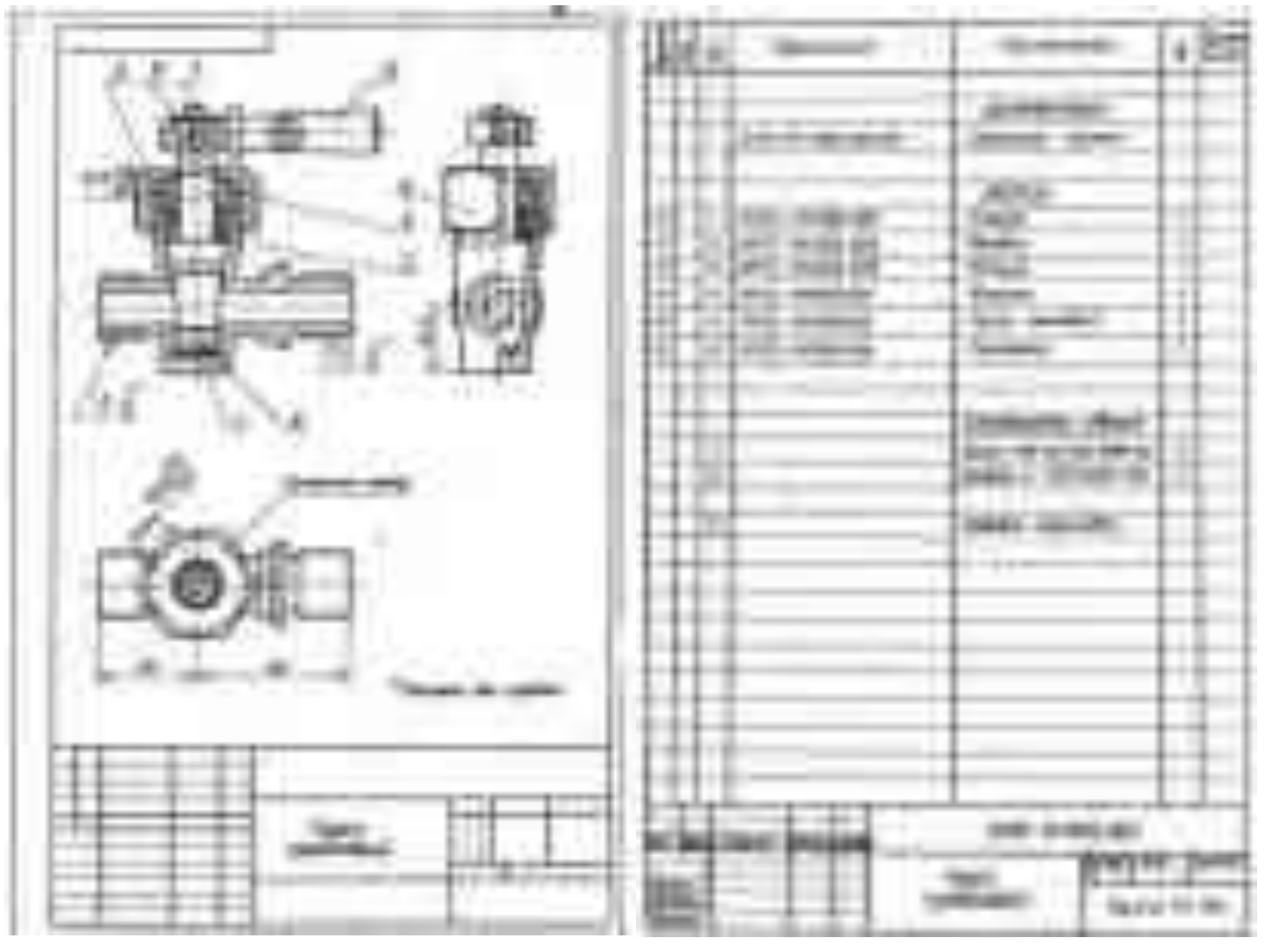

Пример вопросов для чтения сборочного чертежа «Кран пробковый»:

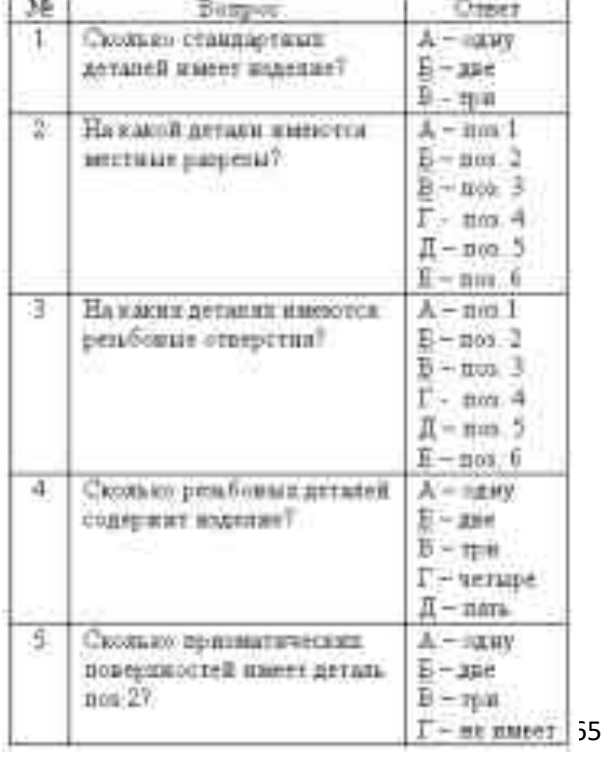

# **Ответы на вопросы:**

**1.** Обратите внимание на спецификацию раздел Стандартные изделия.

На чертеже сборочного чертежа две стандартных детали – ВинтМ15х12ГОСТ1489-62, Шайба5ГОСТ11371-68.

- **2.** Местный разрез ограничивают сплошной волнистой линией. На данном сборочном чертеже местные разрезы на деталях поз.2 – Пробка и поз.6 – Рукоятка.
- **3.** Резьбовые отверстия имеют детали поз. 2 Пробка и поз.5 Гайка накидная.
- **4.** Изделие имеет четыре детали, имеющие резьбовые поверхности поз.1 Корпус, поз.2 – Пробка, поз.5 – Гайка накидная, поз.7 - ВинтМ15х12ГОСТ1489-62.
- **5.** Деталь поз.2 Пробка имеет две призматические поверхности: посадочное место под рукоятку и отверстие в пробке.

Задания для чтения сборочных чертежей выдаются преподавателем. Ответить на вопросы по сборочному чертежу изделия используя трафареты*.*

# **Вопросы для самоконтроля по теме:**

1. Расскажите о порядке сборки и разборки сборочных единиц.

- 2. Расскажите об обозначении изделий и их составных частей.
- 3. Назначение и содержание сборочного чертежа и чертежа общего вида, их отличительные особенности.
- 4. Порядок выполнения сборочного чертежа и заполнения спецификации.

# **Основные и дополнительные источники по теме**

Основные: стр.318…341(1)

Дополнительные: стр.175…192(2)

# Тема 4.8 **Чтение и деталирование сборочного чертежа**

# **Основные понятия и термины по теме**:

Сборочная единица, деталирование чертежа общего вида. Габаритные,

присоединительные, установочные размеры

# **План изучения темы:**

1. Назначение и работа данной сборочной единицы. Количество деталей, входящих в данную сборочную единицу.

2. Порядок деталирования сборочного чертежа, выполнение рабочего чертежа детали.

3. Чтение и деталирование сборочного чертежа.

#### **Краткое изложение теоретических вопросов:**

Чертеж общего вида выполняется на стадии технического проекта, технического предложения или эскизного проекта. Чертеж общего вида является основой для разработки рабочей документации: спецификаций, чертежей деталей и сборочных чертежей всего изделия или отдельных сборочных единиц.

Деталирование – это процесс выполнения чертежей деталей по чертежу общего вида.

Последовательность деталирования специфицируемого изделия:

- 1. По указанному номеру позиции в таблице (спецификации) определяют наименование детали (все стандартные, нормализованные и покупные детали деталированию не подвергаются);
- 2. На чертеже общего вида находят все изображения детали и устанавливают габаритные размеры;

В соответствии с ГОСТ 2.305-2008 намечают минимальное, но достаточное количество изображений – видов, разрезов, сечений и выносных элементов. Количество и характер изображений детали на чертеже могут не соответствовать ее изображениям на чертеже общего вида. Оси симметрии детали, обрабатываемые обточкой и расточкой (оси, валы, втулки, фланцы и пр.) изображают на главном виде, как правило, горизонтально;

- 3. Выбирают масштаб изображения в соответствии с ГОСТ 2.302-68 Масштаб изображения детали не зависит от масштаба чертежа общего вида;
- 4. Выбирают формат, необходимый для выполнения чертежа детали, в соответствии с ГОСТ 2.301-68 .

Чертеж детали выполняют в соответствии с требованиями ГОСТ 2. 109-68. При этом необходимо помнить, что условности и упрощения, применяемые на чертежах общего вида в соответствии с ГОСТ 2.315 - 68, при изображении некоторых частей и отдельных элементов деталей (литейных и штамповочных скруглений, внешних и внутренних фасок, галтелей, канавок и проточек для выхода резьбонарезающего и шлифовального инструментов и т.п.) не допускаются при выполнении чертежей отдельных деталей. Эти конструктивные элементы отображаются на видах и разрезах, либо на выносных элементах в соответствии с требованиями соответствующих стандартов. Детали на рабочих чертежах, выполняемых по чертежу общего вида,

следует изображать в таком виде, в каком они поступают на сборку.

**DIET DIENS ALS** 

Деталирование сборочного чертежа «Кран пробковый»

**Образцы выполнения рабочих чертежей деталей:**

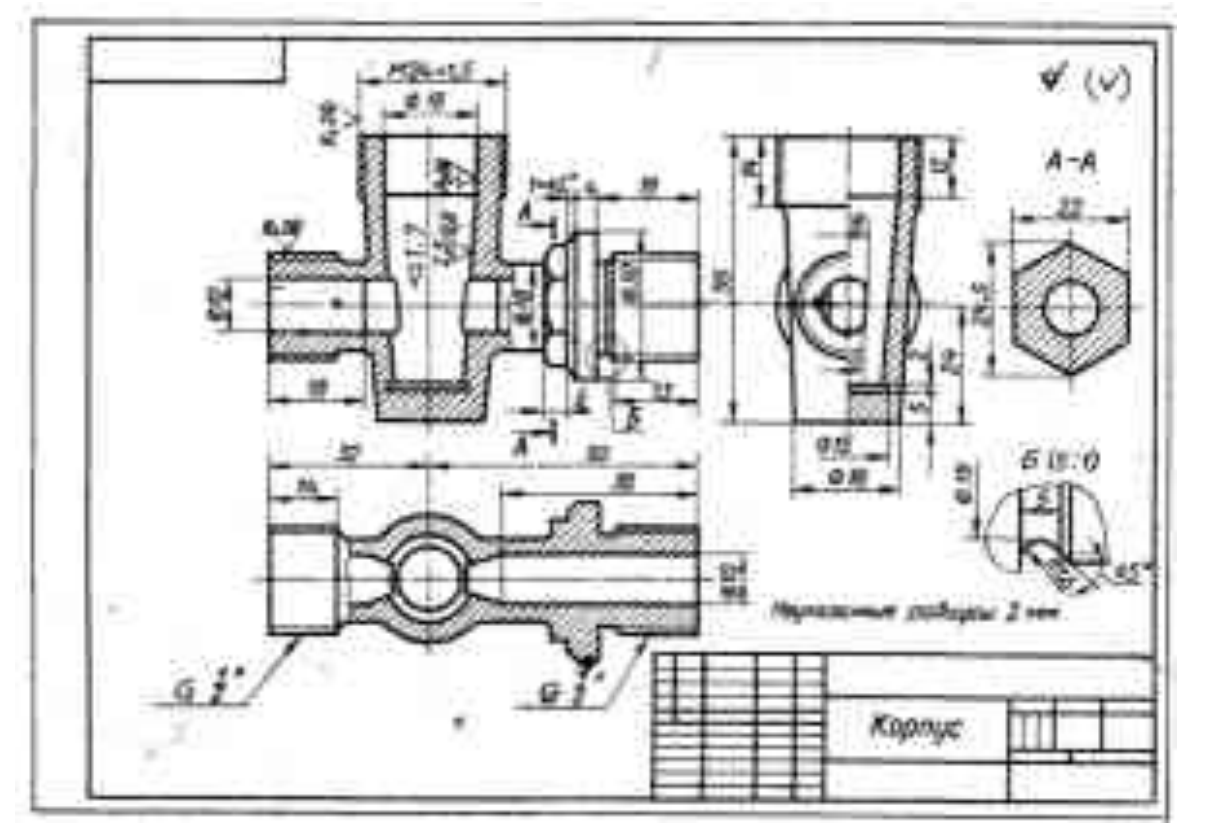

68

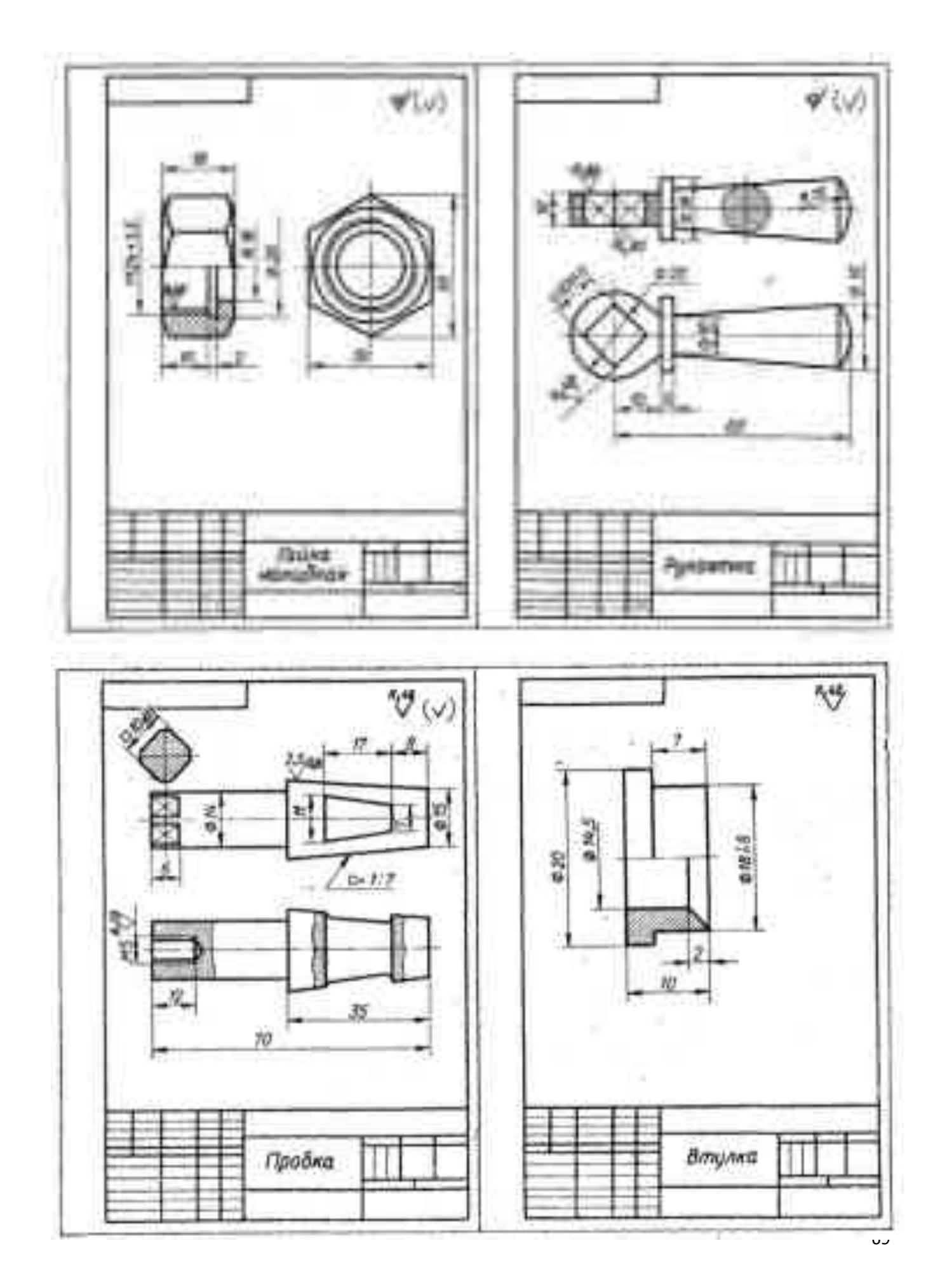

# **Практические занятия:**

**Графическая работа №9:** Выполнение сборочного чертежа небольшой сборочной единицы. Выполнение деталировки этой сборочной единицы.

**Задание:** *По аксонометрическому изображению сварного узла выполнить сборочный чертеж изделия, оформить спецификацию, определить вид соединения, характер выполненного шва, выбрать и нанести на чертеж его условное обозначение.*

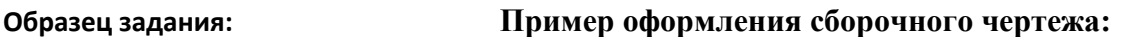

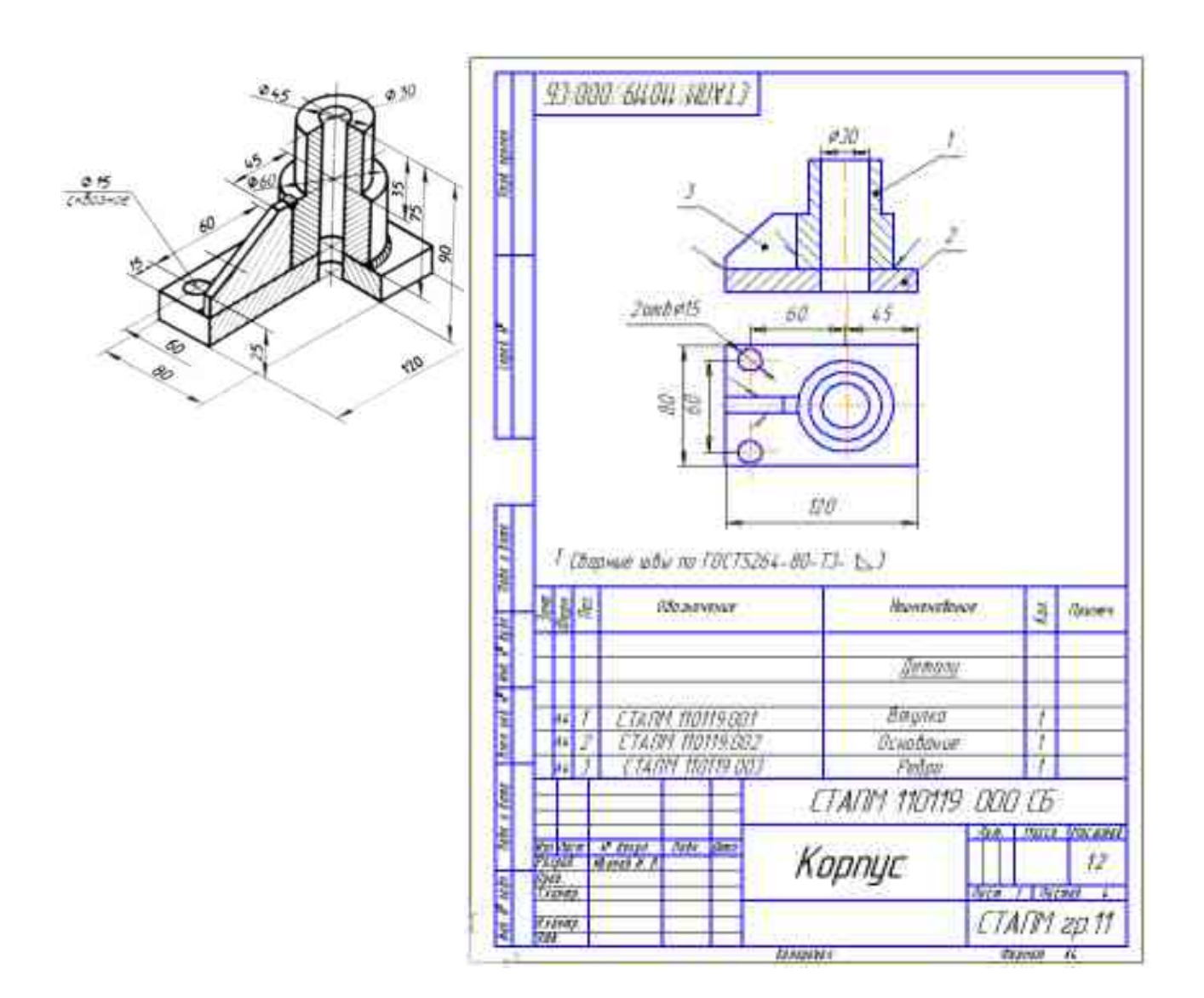

Варианты заданий:

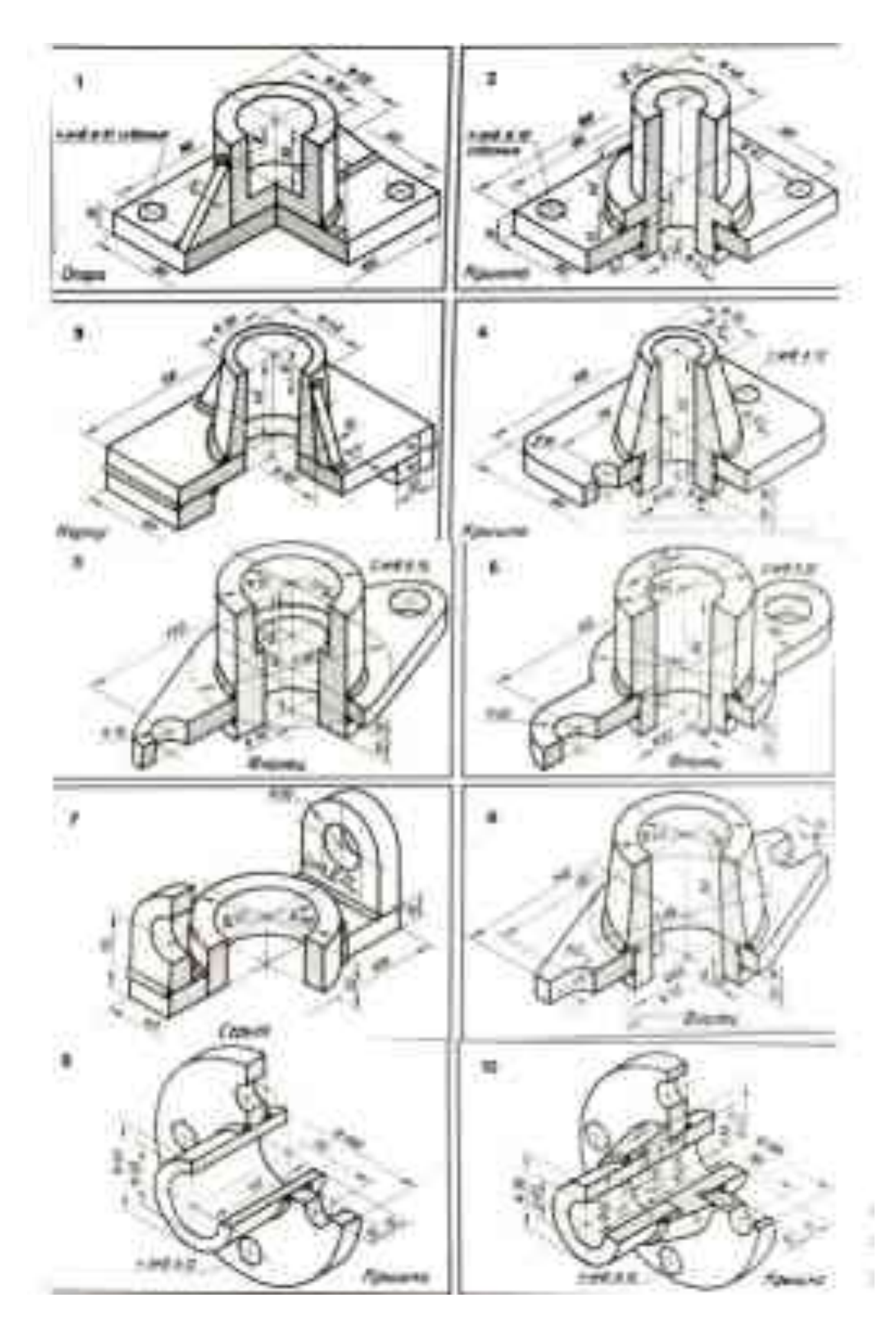

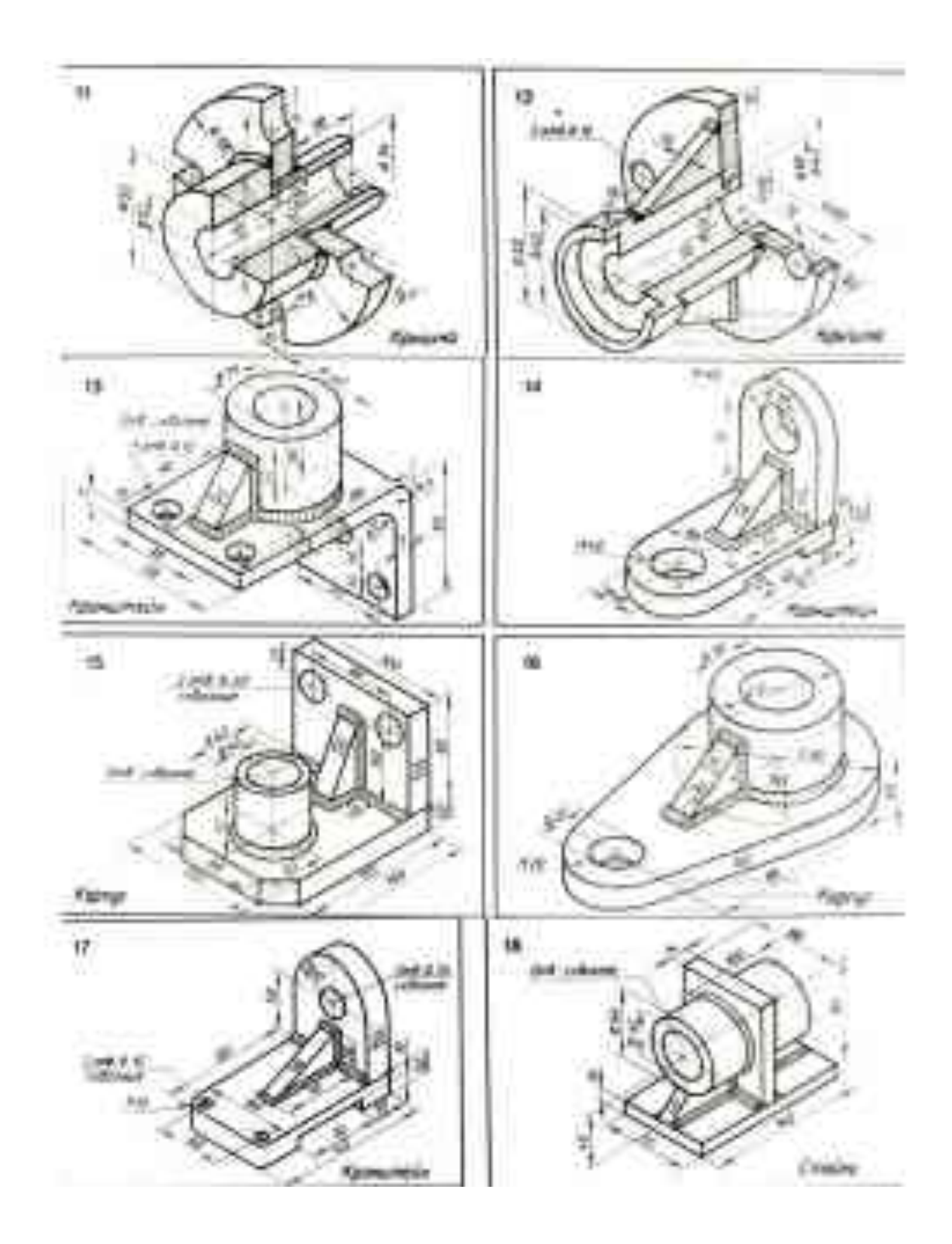

**Графическая работа №10:** *Деталирование– выполнение чертежей деталей по сборочному чертежу изделия.*

**Задание:** *По сборочному чертежу изделия выполнить рабочие чертежи двух деталей (Задание выдается преподавателем).*
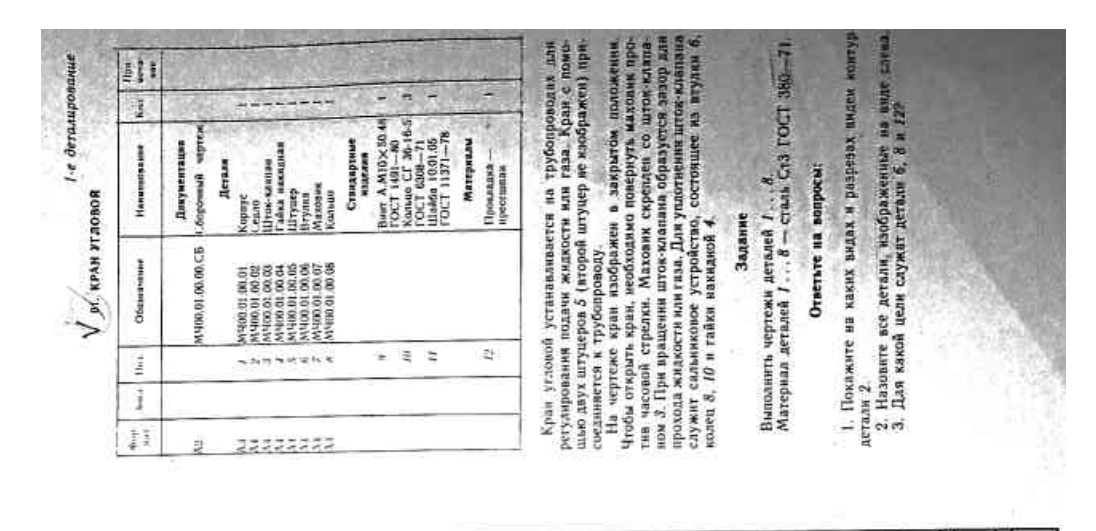

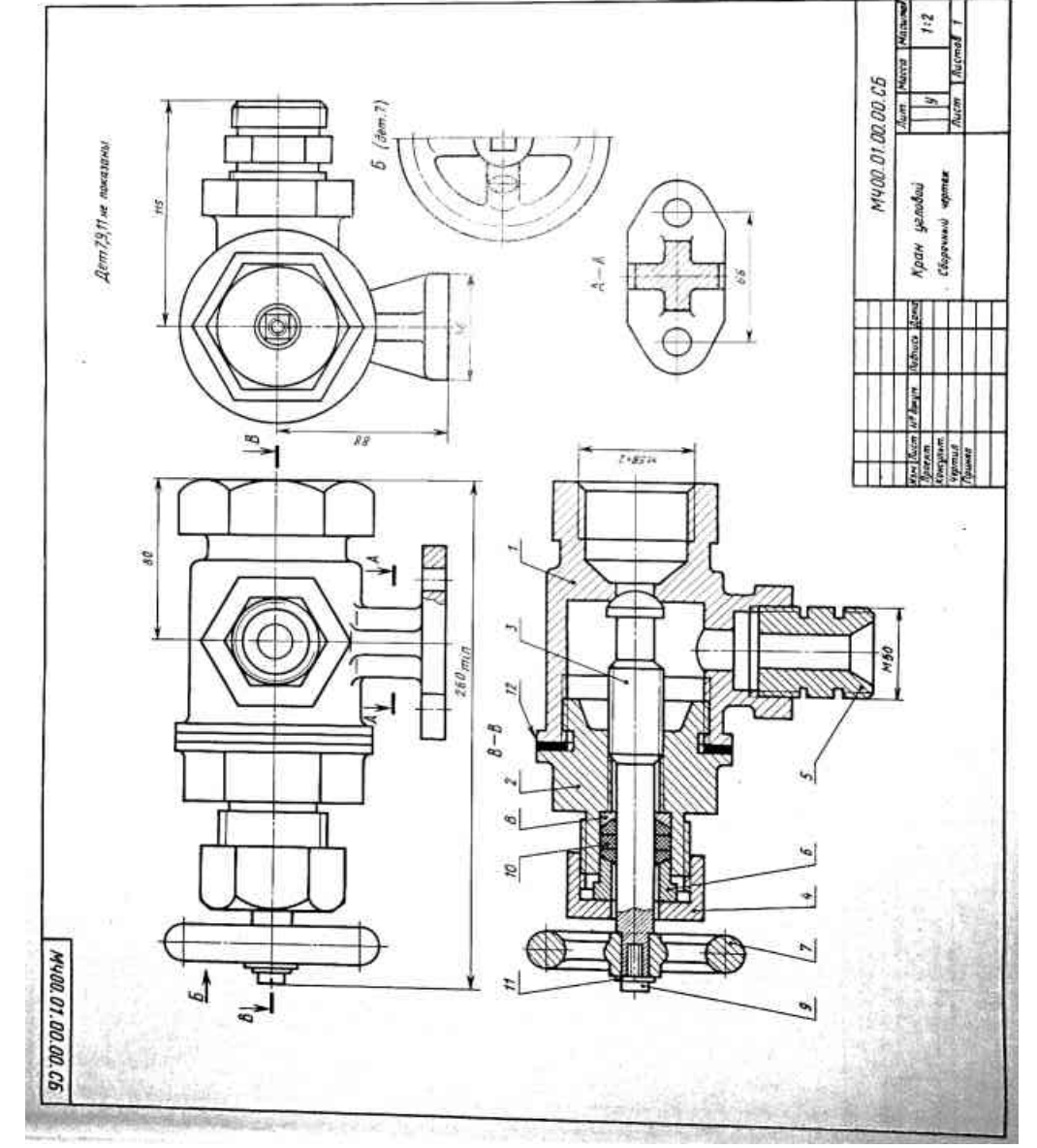

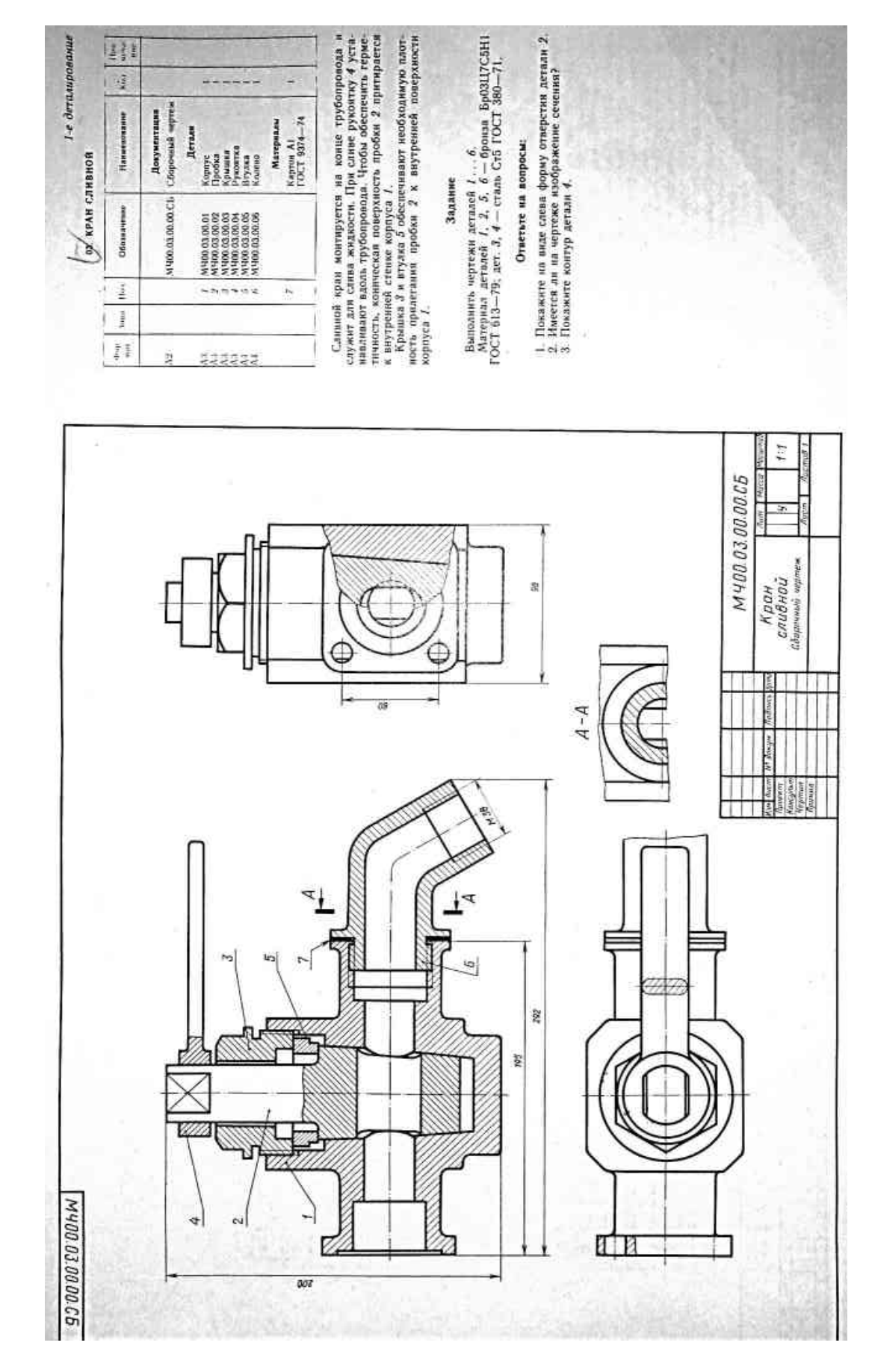

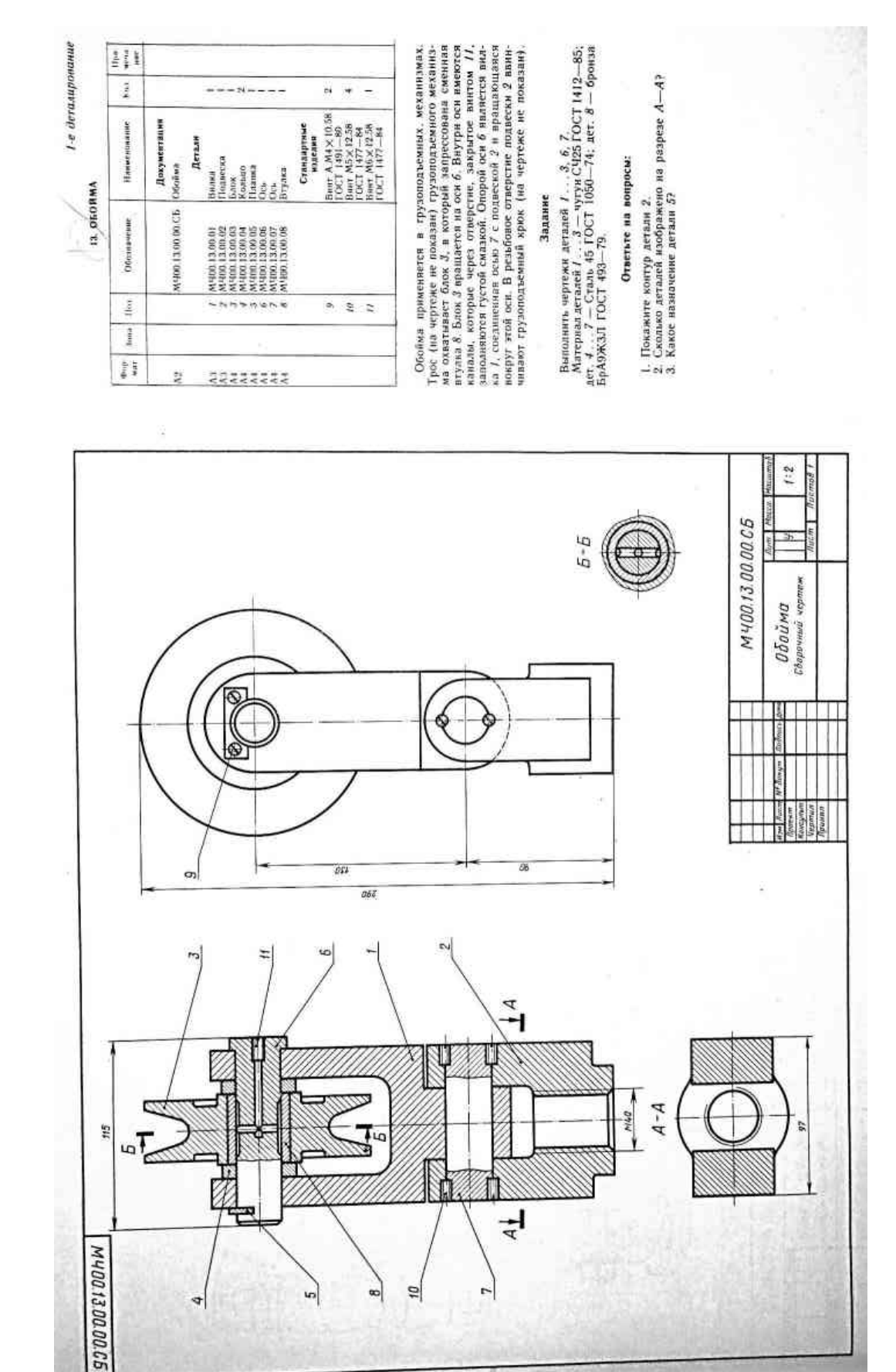

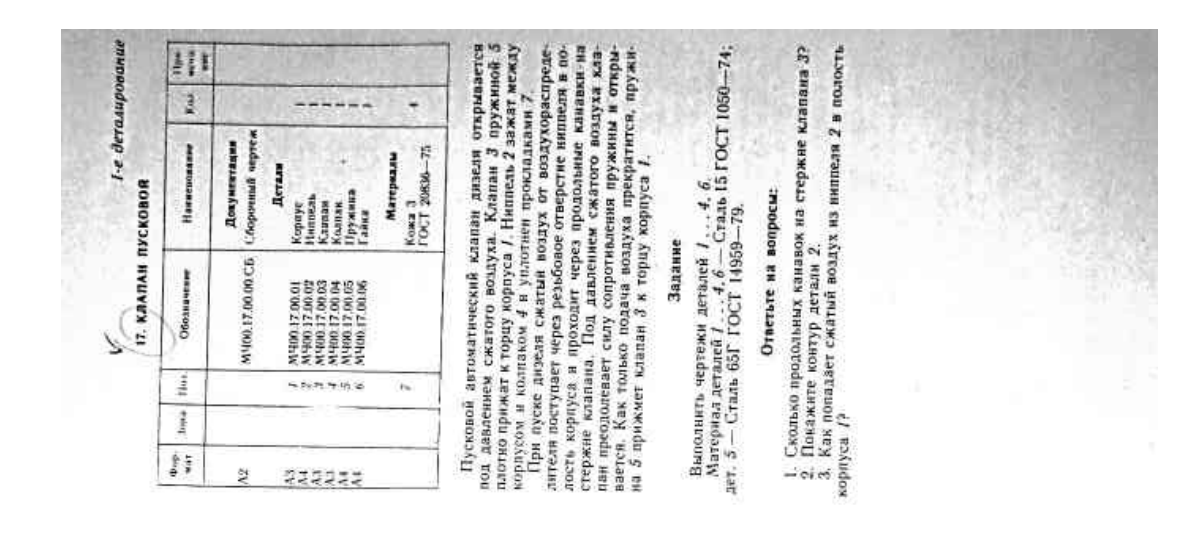

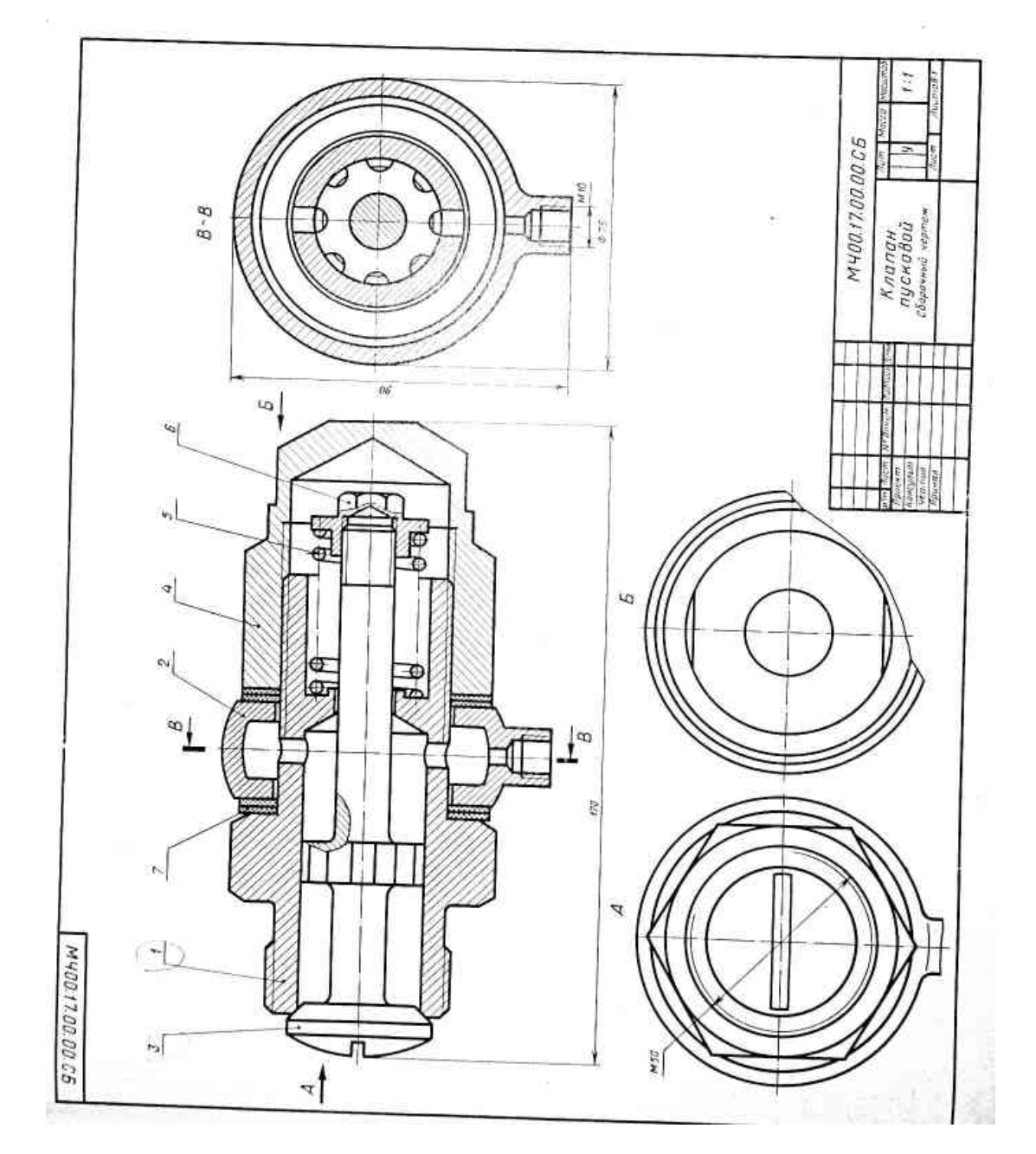

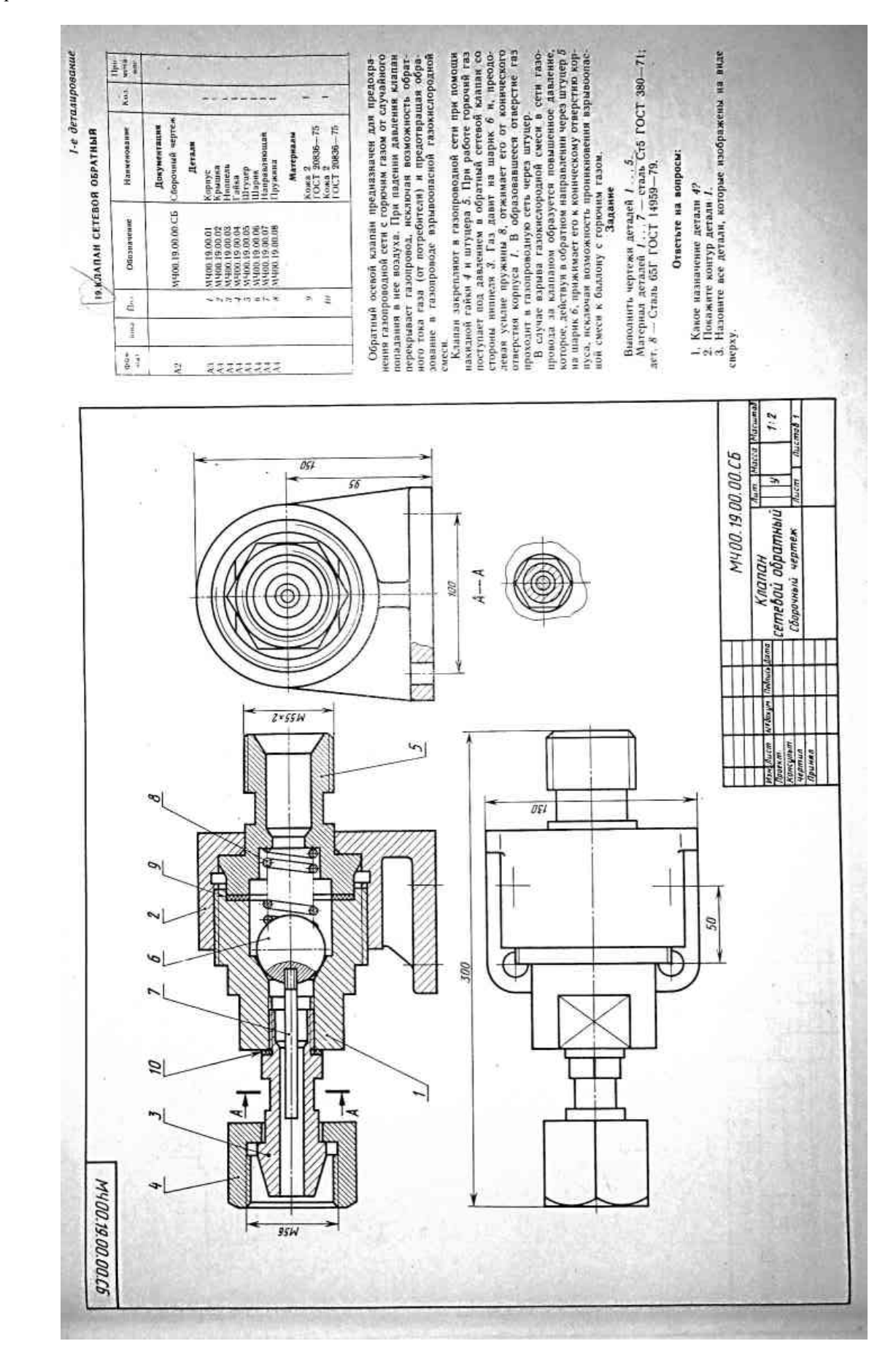

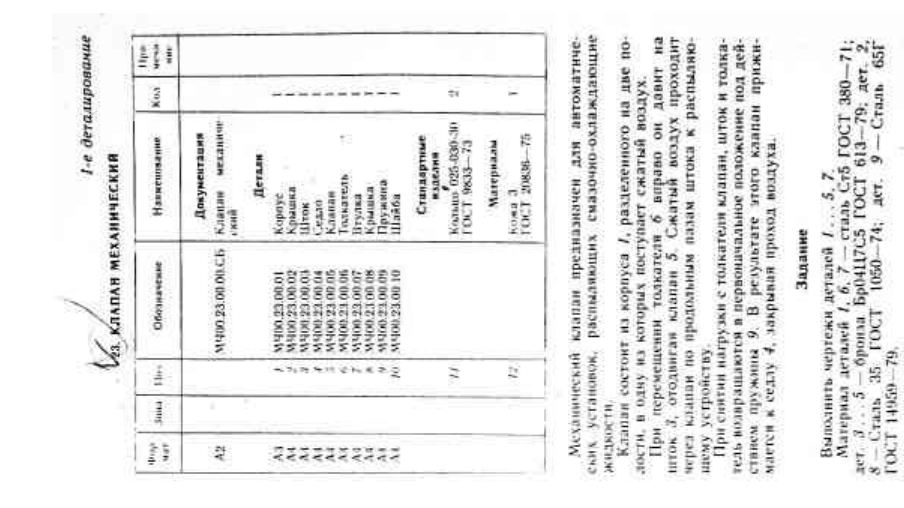

). Слодько продольных назов в детали 37.<br>3. На каких изображениях видна деталь 47.<br>3. На каких изображениях видна деталь 47.<br>капавый игрыз 37.

Ответьте на вопросы:

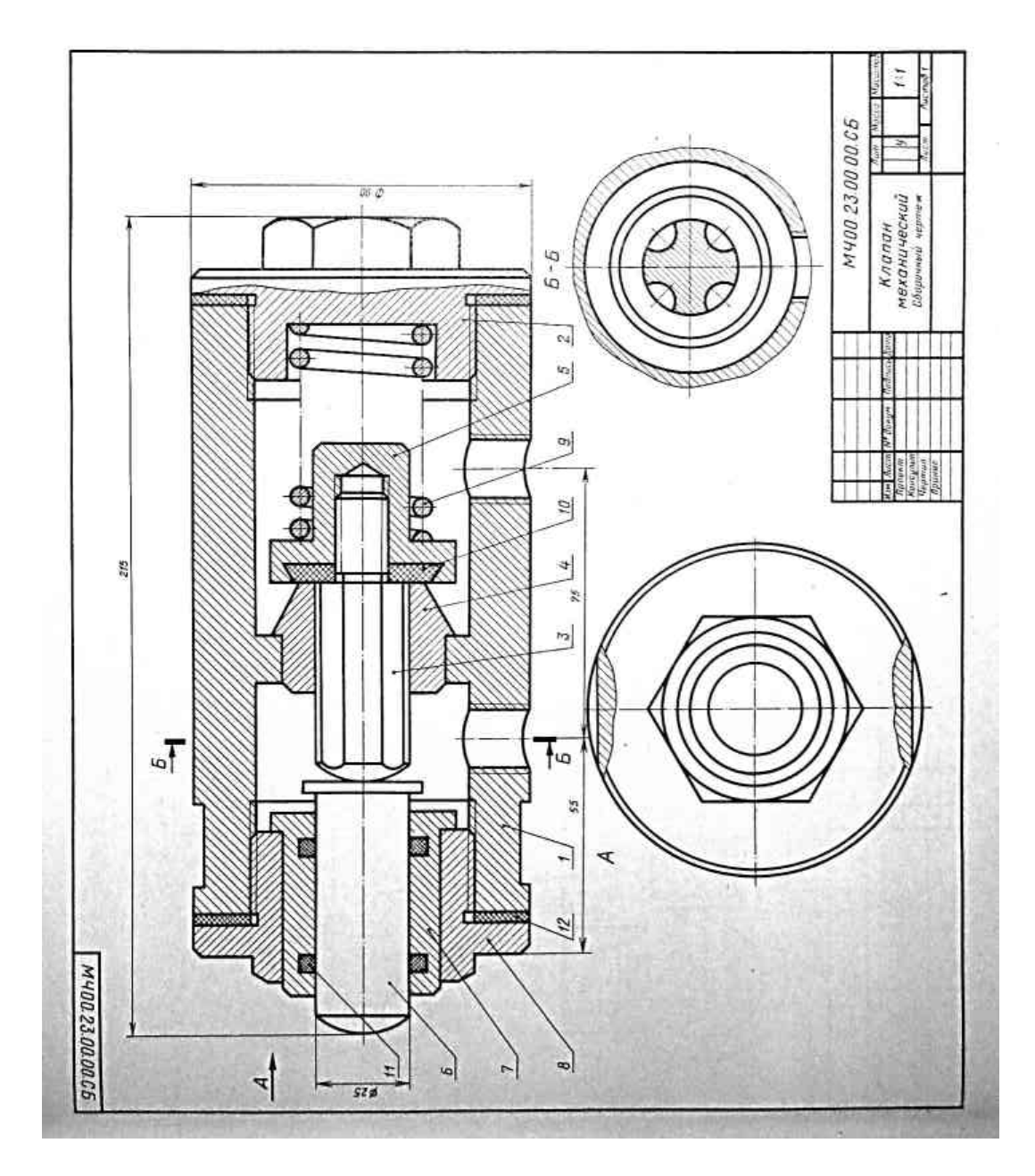

Вариант 7

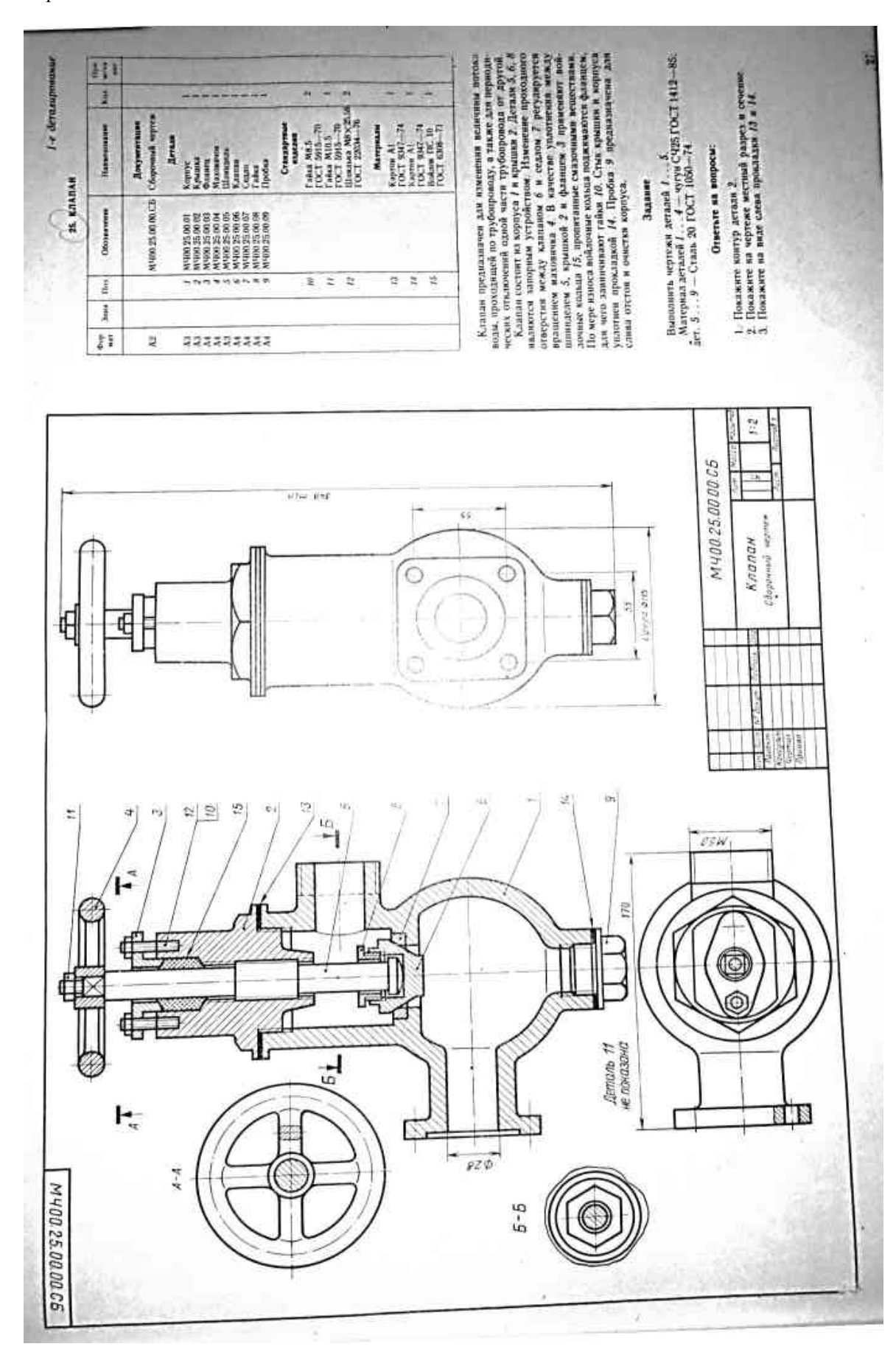

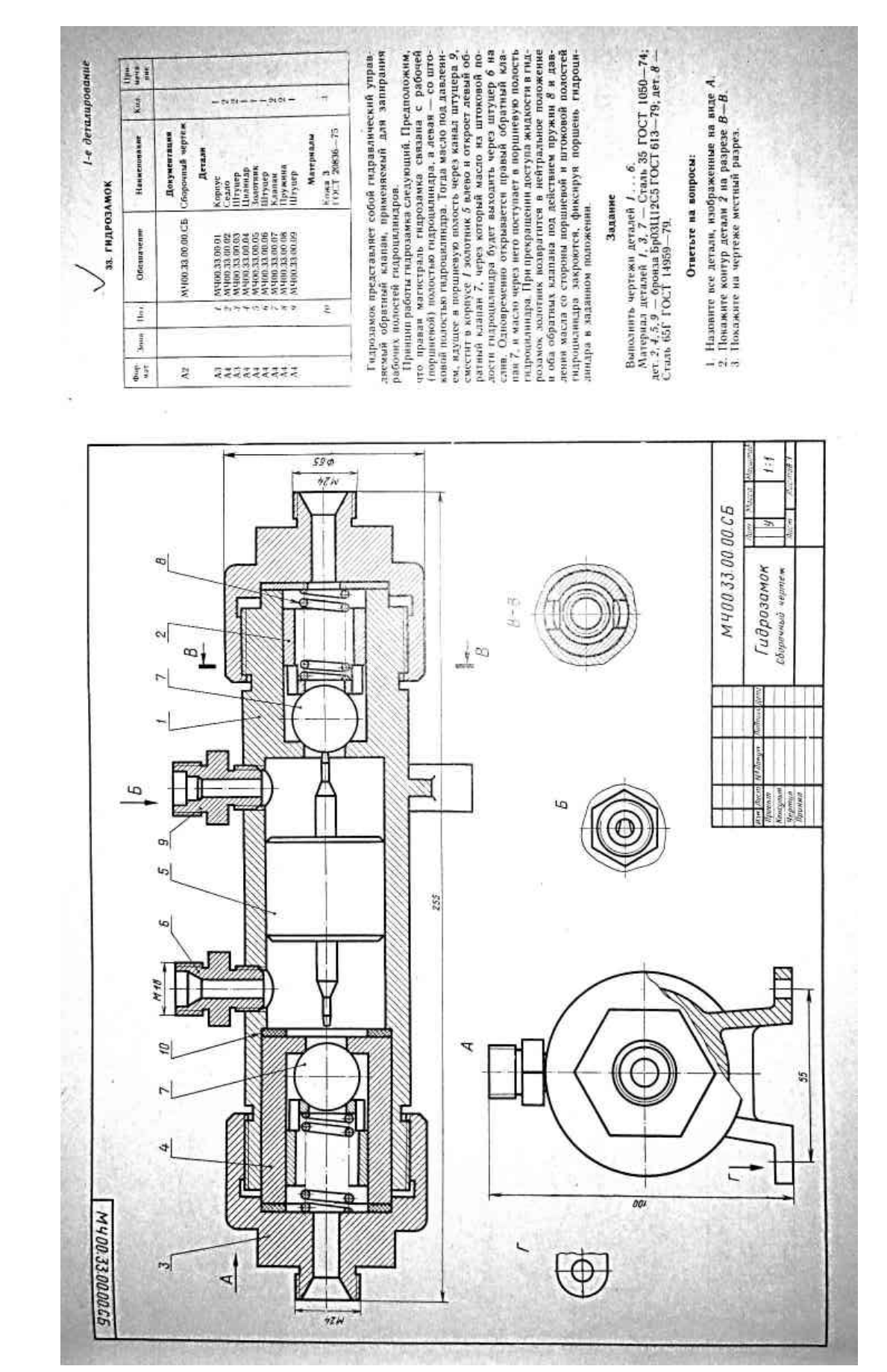

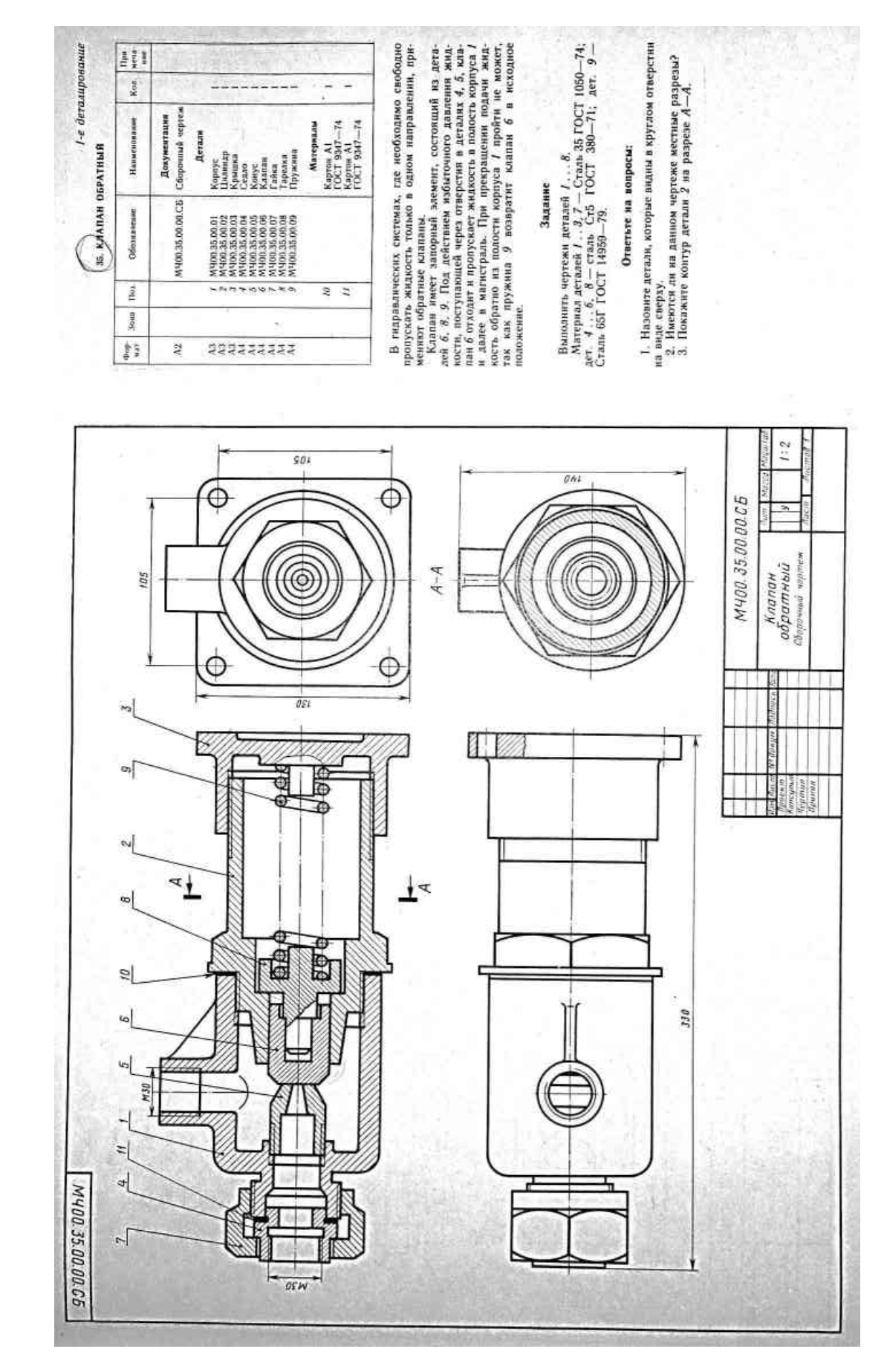

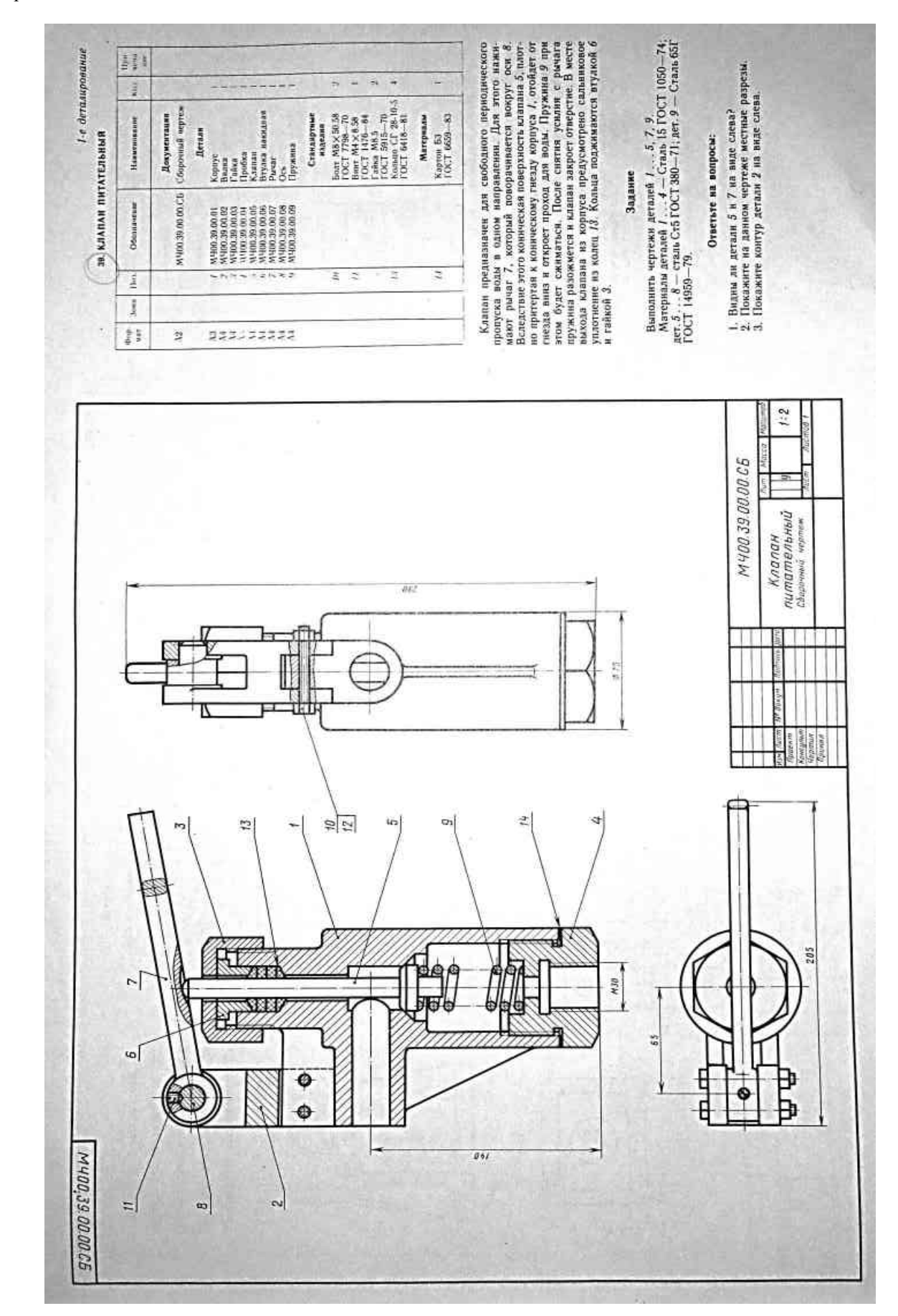

### **Вопросы для самоконтроля по теме:**

- 1. Назначение и принцип работы конкретной сборочной единицы, узла.
- 2. Порядок чтения сборочного чертежа
- 3. Габаритные, установочные и присоединительные размеры

### **Основные и дополнительные источники по теме**

Основные: стр.341…364(1)

Дополнительные: стр.201…204(2)

# **Раздел 5. Чертежи и схемы по специальности.**

## Тема 5.1 **Чертежи и схемы по специальности.**

### **Основные понятия и термины по теме**:

Схемы гидравлические, кинематические, пневматические; конструкторские документы; элементы схемы, классификация.

## **План изучения темы:**

- 1. Общие сведения о схемах, разновидности схем
- 2. Кинематическая схема
- 3. Гидравлическая и пневматическая схемы
- 4. Электрическая схема
- 5. Выполнение графических изображений технологического оборудования и технологических схем.

**Самостоятельная работа:** *Изображение технологического оборудования на плане*

*производственного цеха*

Расстояние для размещения станков и их

складочных мест:

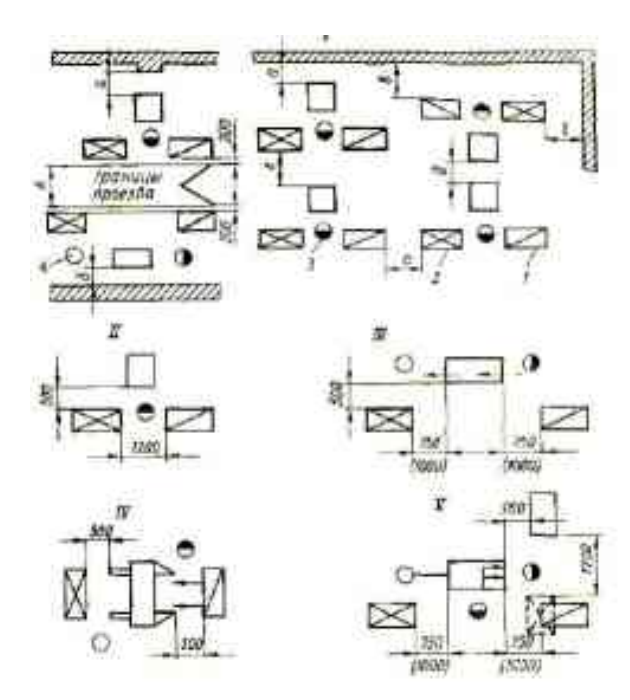

I Пв цехе. II Паля станков не проходного типа, III Паля станков проходного типа (продольных), IV Пдля станков проходного типа (поперечных), V Пдля комбинированных станков;

1 Пскладочное место заготовок; 2 Пскладочное место деталей; 3 - станочник; 4 - помощник станочника

# **Контроль и оценка результатов освоения учебной**

# **дисциплины**

Оценка результатов освоения учебных дисциплин «Инженерная графика» и «Компьютерная графика» по специальности СПО151901 «Технология машиностроения» предусматривает использование комплексного экзамена.

Задание для обучающихся состоит из двух частей:

- 1. Чтение рабочего чертежа детали.
- 2. Выполнение чертежа и 3D изображения одной детали по наглядному изображению сборочной единицы на ПК.

Пример заданий для комплексного экзамена:

# **Задание 1**

Прочитать чертеж детали «Колесо зубчатое», ответив на вопросы задания Для ответов на вопросы **Г** и **Д** воспользуйтесь таблицами полей допусков, в графу «Ответ» запишите №№ правильных ответов (на 1 вопрос может быть несколько ответов).

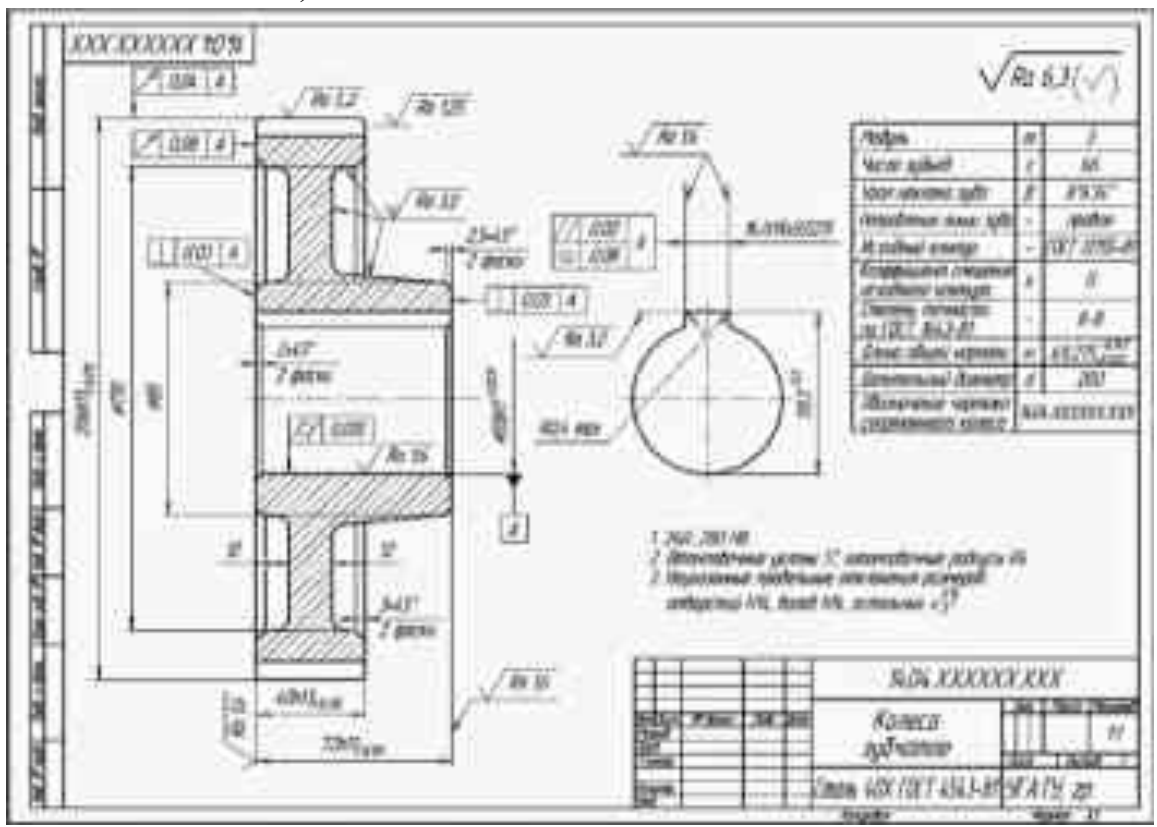

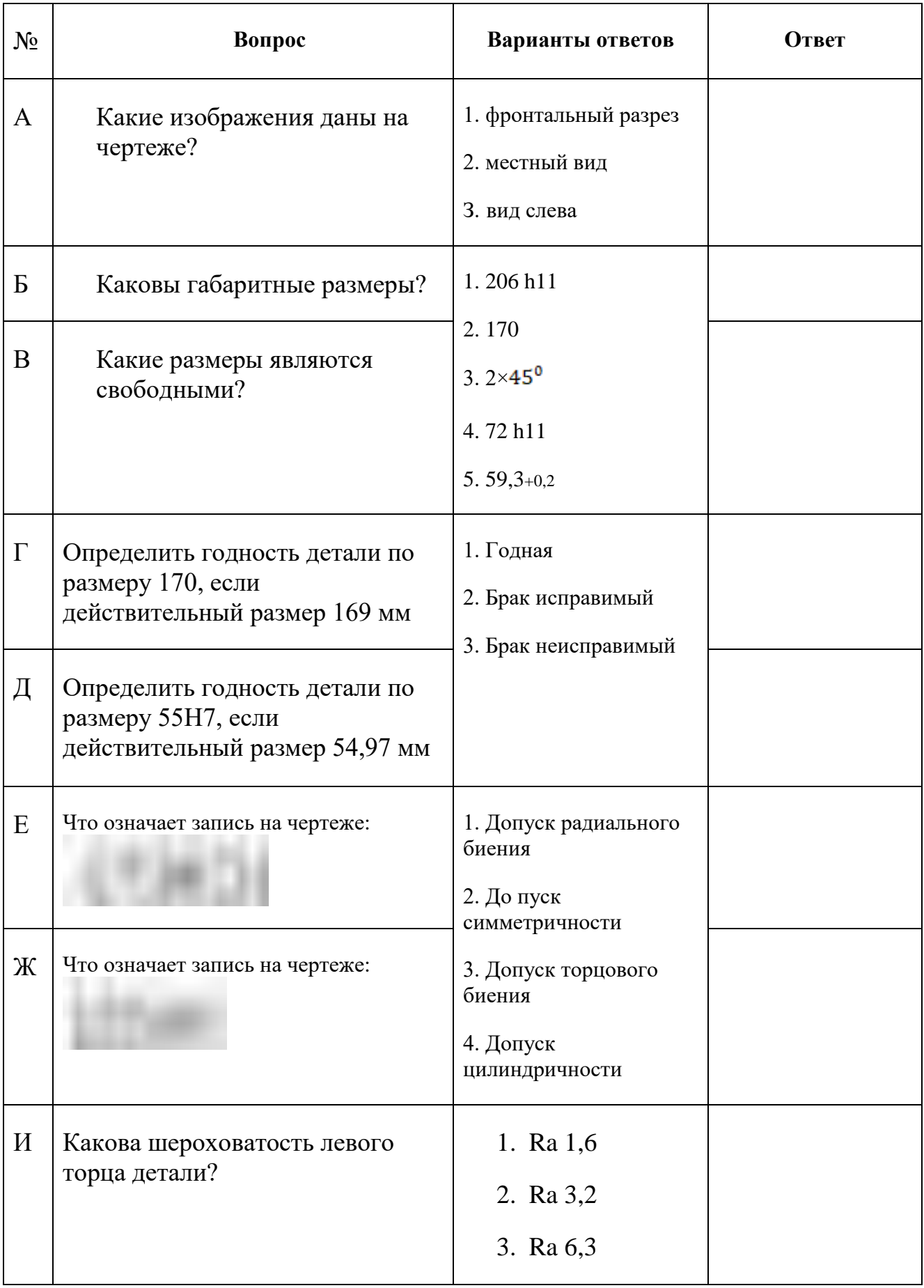

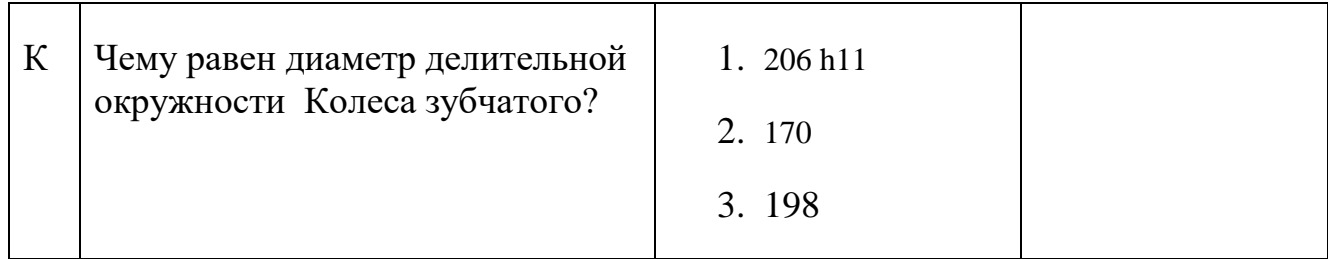

# **Пример выполнениия работы:**

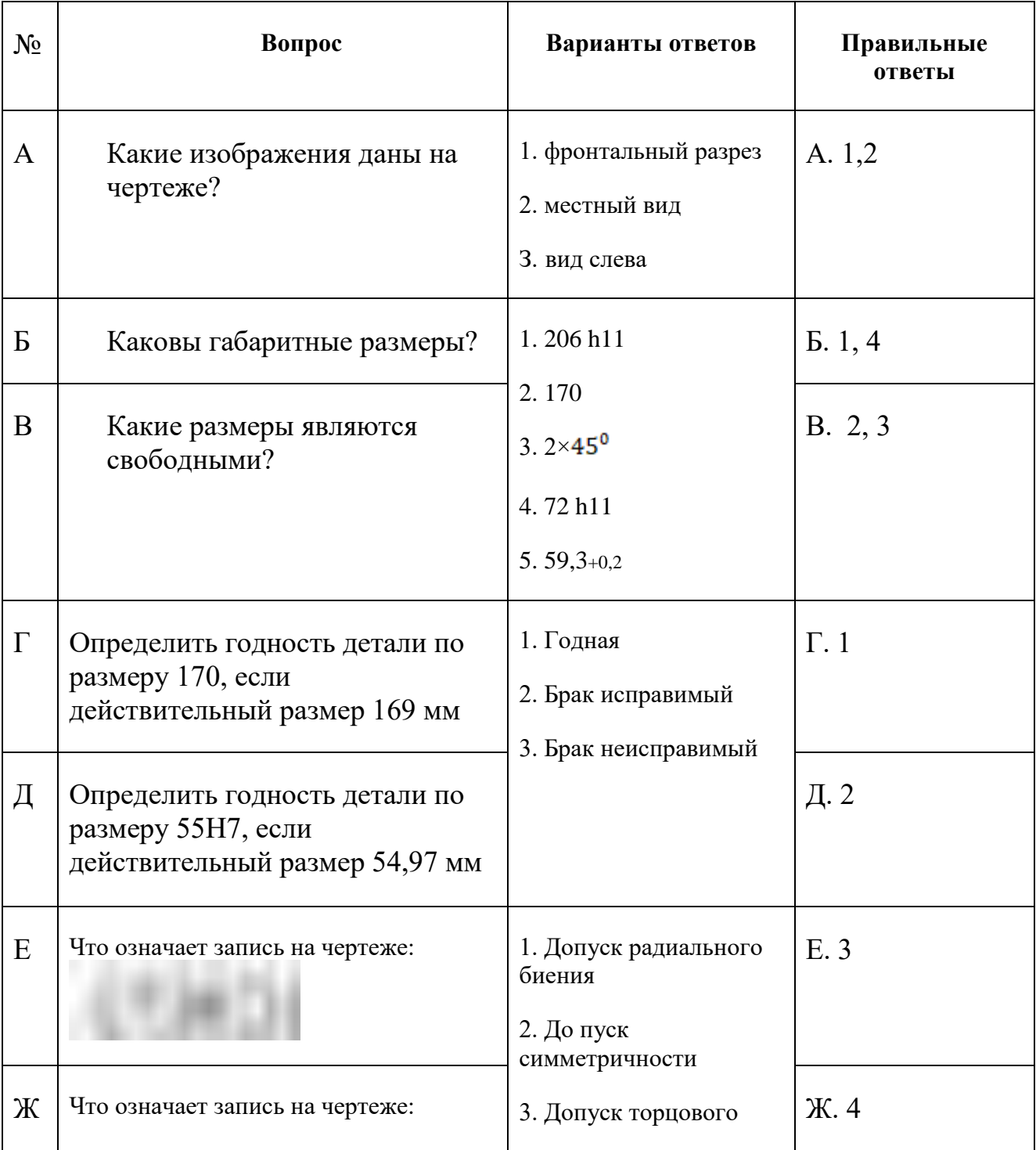

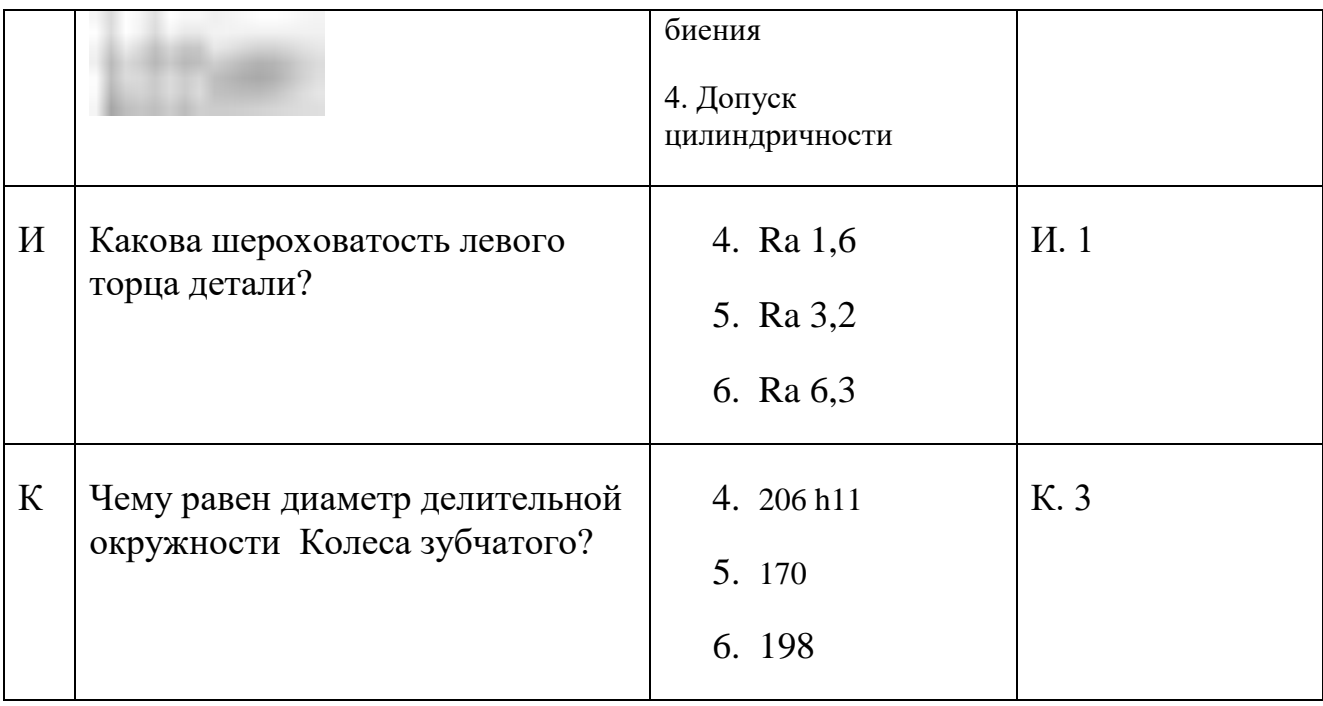

**Задание 2.** Выполнить чертеж детали Втулка по наглядному изображению

сборочной единицы

- 1. Выполнить чертеж детали по заданным размерам, (формат А4, масштаб М1:1).
- 2. Проставить размеры.
- 3. Указать шероховатость отверстия Rz20, остальные поверхности имеют шероховатость Rz80
- 4. Размеры с неуказанными допусками выполнены по 14 квалитету.
- 5. Заполнить основную надпись. Материал Сталь 35 ГОСТ 1050-88.
- 6. Выполнить объемную модель детали «Втулка»

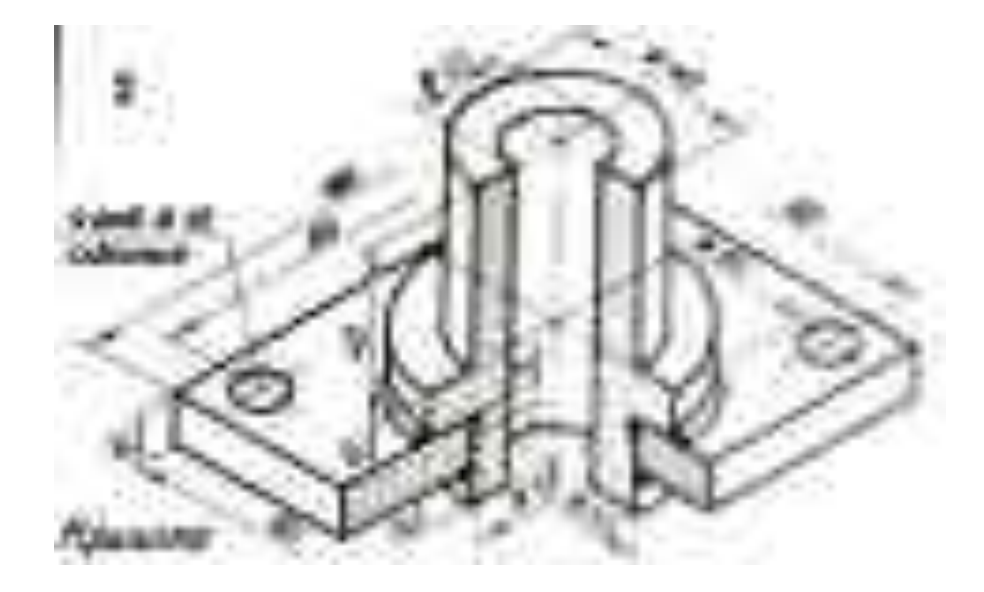

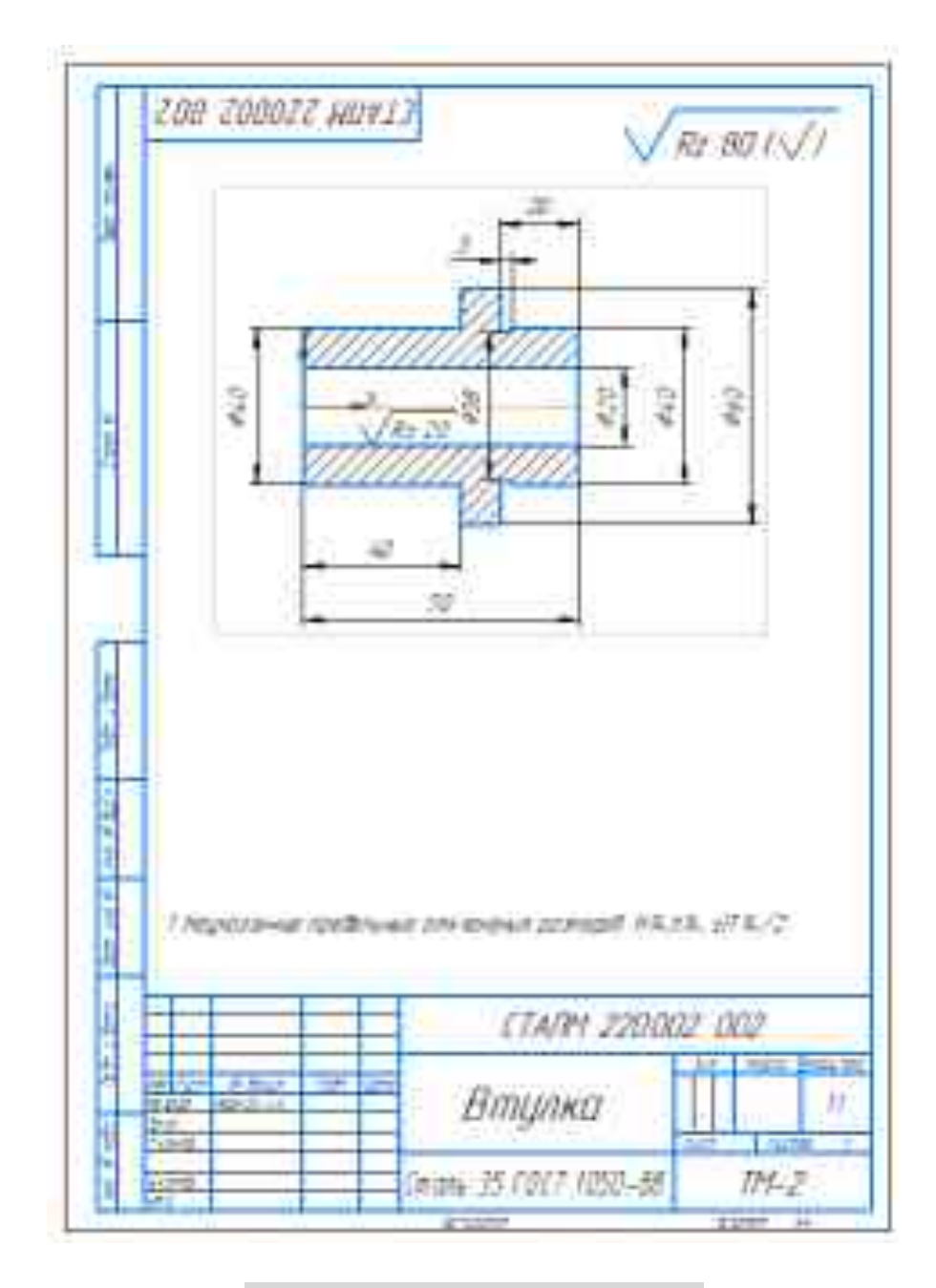

# **Пример выполнения работы:**

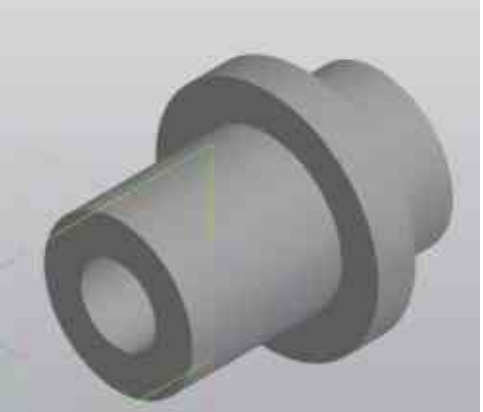

# **ГЛОССАРИЙ**

**В** –

**ВИД.** Изображение обращенной к наблюдателю видимой части поверхности предмета. С целью уменьшения количества изображений допускается на видах показывать и невидимые части поверхности предмета при помощи штриховых линий. Основные виды: вид спереди, вид сверху, вид слева, вид справа, вид снизу, вид сзади. Вид спереди называется также главным видом. Кроме основных на чертеже могут быть дополнительные и местные виды. Количество видов должно быть наименьшим, однако достаточным для получения исчерпывающего представления о форме предмета.

**ВИД ГЛАВНЫЙ.** Изображение предмета на фронтальной плоскости проекций — вид спереди (см. главное изображение).

**ВИД ДОПОЛНИТЕЛЬНЫЙ.** Изображение предмета или какой-либо части его на дополнительной плоскости проекций. Дополнительные виды отмечаются на чертеже надписью типа «А», а у связанного с дополнительным видом изображения предмета должна быть поставлена стрелка, указывающая направление взгляда, с соответствующим буквенным обозначением (см. ГОСТ 2.305—68).

**ВИНТ.** Цилиндрический или конический стержень, имеющий резьбовую часть. Крепежные винты служат для разъемного соединения деталей, установочные винты предупреждают относительное перемещение деталей, ходовые винты передвигают столы и суппорты станков, грузовые винты, напр. в домкратах, служат для поднятия тяжелых предметов на небольшую высоту. Винты для дерева называются шурупами.

**ВНУТРЕННИЙ ДИАМЕТР РЕЗЬБЫ.** Для цилиндрической резьбы — диаметр воображаемого цилиндра, вписанного во впадины наружной резьбы или в вершины внутренней резьбы, *d1 = d— 2h1.*Для конической резьбы — диаметр воображаемого конуса, вписанного во впадины наружной резьбы или в вершины внутренней резьбы, в основной плоскости, Внутренний диаметр резьбы изображается на чертеже тонкой сплошной линией (резьба на стержне), штриховой (резьба в отверстии) и сплошной основной — в разрезах гаек. Внутренний диаметр метрической резьбы следует чертить размером *d1***.** 

**Д** –

**ДЕТАЛИРОВАНИЕ.** Процесс разработки и выполнения рабочих чертежей или эскизов деталей по сборочному чертежу изделия.

**ДЛИНА РЕЗЬБЫ.** Длина участка поверхности с резьбой, имеющей полный профиль, включая высоту фаски. На чертеже граница полного профиля резьбы на стержне и в отверстии проводится по линии наружного диаметра резьбы и изображается сплошной основной линией, перпендикулярной к оси резьбы, и штриховой, если резьба изображается как невидимая. В случае необходимости можно дать размер длины резьбы со сбегом; при этом граница резьбы не отодвигается.

**Г –**

**ГАЙКА.** Резьбовое изделие шестигранной, круглой или квадратной формы, имеющее нарезанное отверстие для навинчивания на болт или шпильку; является, замыкающей деталью в силовой цепи: болт, скрепляемые детали, гайка,

**ГОСТ (Государственный Стандарт).** Устанавливает Госстандарт РФ на массовую и серийную продукцию производственно-технического назначения и товары народного потребления, а также на общетехнические нормы, термины, обозначения, единицы измерения, классификацию и кодирование, организацию производства и т. д. Производственные и учебные чертежи выполняют согласно ГОСТам ЕСКД и ЕСТД (см. ЕСКД).

**ГЕОМЕТРИЧЕСКОЕ ТЕЛО.** Некоторая замкнутая часть пространства, ограниченная плоскими или кривыми поверхностями.

**З-**

**ЗУБЧАТОЕ КОЛЕСО**. Звено зацепления с замкнутой системой зубьев или с одним зубом (например, однозаходный червяк), обеспечивающее за свой полный оборот непрерывность движения парного звена в одном направлении.

**И-**

**ИЗОМЕТРИЯ** (одинаковое измерение). Аксонометрическая проекция с коэффициентами искажения, равными по всем трем осям  $(p = q = r)$ . Изометрические проекции могут быть и прямоугольными и косоугольными. В инженерной графике широко пользуются прямоугольной изометрией с коэффициентами искажения  $p = q = r = 0.82$ . ГОСТ 2.305— 68 разрешает пользоваться приведенными коэффициентами искажений: *р* = *q* = *r* = *1*. При этом получается увеличенное изображение.

**К-**

**КОНИЧЕСКАЯ ПОВЕРХНОСТь**. Поверхность, образованная движением прямой, которая перемещается в пространстве так, что она все время проходит через неподвижную точку и пересекает данную кривую линию.

**Л-**

**ЛИНИЯ ПЕРЕСЕЧЕНИЯ ПОВЕРХНОСТЕЙ.** Линия, получающаяся при пересечении двух поверхностей; каждая ее точка одновременно принадлежит и той и другой поверхности. Несколько примеров: а) линия пересечения двух плоскостей — прямая; б) линия пересечения двух сфер — окружность; в) линия пересечения поверхностей двух конусов, оси которых параллельны — гипербола (в общем случае); г) линия пересечения поверхностей двух многогранников — ломаная.

**ЛИНИИ ЧЕРТЕЖА**. Для выполнения чертежей применяют несколько различных условных линий, тип, назначение, начертание и толщина которых установлены ГОСТом 2.303—68: а) сплошная основная, б) сплошная тонкая, в) сплошная волнистая, г) штриховая, д) штрихпунктирная тонкая, е) штрихпунктирная утолщенная, ж) разомкнутая, з) сплошная тонкая с изломами.

**ЛИНИЯ ОСЕВАЯ.** Тонкая штрихпунктирная линия, изображающая на чертеже ось симметрии данного изображения или ось вращения тела.

**ЛИНИЯ СВЯЗИ**. Две проекции одной и той же точки лежат на одном перпендикуляре к оси проекций, который и называется линией связи этих двух проекций на комплексном чертеже

### **М-**

**МАСШТАБ** (нем. Мав—мера, размер; Stab — палка). Мерительное приспособление для определения действительной длины отрезка по его изображению, которое может быть выполнено в натуральную величину, увеличено или уменьшено. Масштабы делятся на линейные (в том числе и поперечный), пропорциональные (угловые), аксонометрические, совмещенные (с совпадающими шкалами). Численные масштабы, сокращенно называемые в стандарте (ГОСТ 2.302—68) «масштабами», представляют собой математические выражения линейных масштабов.

**МНОГОГРАННИК.** Тело, ограниченное со всех сторон плоскими многоугольниками (гранями). Различают многогранники правильные (10 шт.), полуправильные (14 шт.) и неправильные (все прочие). Многогранник называется выпуклым, если весь он расположен по одну сторону от плоскости любой его грани. Всякий многогранник можно разложить на треугольные пирамиды (тетраэдры)

**МЕТОД МОНЖА.** В изображениях, выполненных методом Монжа, точка пространства ортогонально проектируется на две взаимно перпендикулярные плоскости горизонтальную *Н* и фронтальную *V.* Получающиеся при этом изображения называются горизонтальной и фронтальной проекциями точки. Затем одна из плоскостей (*Н*) вращается вокруг оси проекций (линии пересечения плоскостей *Н* и *V)* до совмещения с

другой плоскостью. После совмещения получается двухкартинное изображение, называемое эпюром Монжа, на котором две проекции точки лежат на одном перпендикуляре к оси проекций *Ох.* Этот перпендикуляр называется линией связи. Проекция точки на плоскости *Н* или *V* задается двумя координатами. Вторая проекция этой точки определяется путем задания третьей координаты, так как известно, что вторая проекция точки также лежит на линии связи. Тем самым положение точки в пространстве полностью определяется. С помощью метода Монжа оригинал определяется метрически точно. В некоторых исключительных случаях, например, когда изображается несколько прямых, лежащих в плоскости, перпендикулярной к плоскостям *Н* и *V,* пользуются третьей плоскостью проекций — профильной *W* для того, чтобы построить третью проекцию и сделать изображение определенным. Плоскость *W* перпендикулярна к *Н* и *V.* **МЕСТНЫЙ ВИД.** Изображение отдельного, ограниченного места на поверхности предмета. Применяется местный вид для пояснения формы и размеров какого-либо

отдельного участка, когда полный вид давать нецелесообразно.

**О-**

**ОБРАЗУЮЩАЯ.** Линия, которая при своем движении образует какую-либо поверхность. Если образующая движется, вращаясь вокруг оси, то получается поверхность вращения. Если поверхность образована движением прямой линии, то она называется линейчатой **ОСНОВНЫЕ СВОЙСТВА ИЗОБРАЖЕНИЙ.** При параллельном проектировании свойства их следующие: а) проекция прямой линии есть прямая; б) если точка принадлежит линии, то и проекция этой точки принадлежит проекции линии; в) если прямые параллельны в пространстве, то и их проекции параллельны; г) отношение отрезков, лежащих на одной прямой, равно отношению проекций этих отрезков

**ОСЬ ПРОЕКЦИЙ.** Линия пересечения плоскостей проекций в прямоугольной системе: а) фронтальная и горизонтальная плоскости, пересекаясь, образуют ось *Ох*; б) фронтальная и профильная плоскости образуют ось *Оz*; в) горизонтальная и профильная образуют ось *Оу.* 

**ОСЬ СИММЕТРИИ.** Прямая, относительно которой симметрична форма пространственной или плоской фигуры.

**П-**

**ПЕРЕДАЧА ЗУБЧАТАЯ.** Механизм, который посредством зубчатого зацепления передает движение с вала на вал или с вала на рейку. Оси зубчатых колес, находящихся в зацеплении, могут быть параллельны, могут пересекаться или скрещиваться. В этих случаях применяют цилиндрические, конические колеса и колеса с винтовыми

(спиральными) зубьями. Реечная передача состоит из зубчатого колеса и рейки и осуществляет изменение вращательного движения на поступательное.

**ПЕРЕСЕЧЕНИЕ ПОВЕРХНОСТЕЙ ТЕЛ**. Поверхности двух пересекающихся тел образуют линию пересечения, часто сложной пространственной формы, которую строят на чертеже по точкам. Нахождение точек линии пересечения осуществляют при помощи вспомогательных секущих плоскостей или сферических поверхностей.

**ПИРАМИДА** (др.-егип. purama). Многогранник, у которого одна грань, называемая основанием, есть какой-нибудь многоугольник, а все остальные грани, называемые боковыми, — треугольники, имеющие общую вершину — вершину пирамиды. Перпендикуляр, опущенный из вершины на плоскость основания пирамиды, называется ее высотой. Пирамида называется правильной, если ее основание — правильный многоугольник, а высота проходит через центр этого многоугольника. Пирамида называется прямой, если высота ее проходит через центр тяжести основания. Если это условие не соблюдено, то пирамида называется наклонной. Треугольная пирамида называется тетраэдром.

**ПОВЕРХНОСТЬ ВРАЩЕНИЯ**. Поверхность, образованная вращением какой-либо образующей линии вокруг неподвижной прямой — оси. Производящая (образующая) линия может быть прямой, кривой, ломаной и составной; замкнутой и незамкнутой; плоской и пространственной. Совсем необязательно, чтобы образующая лежала в плоскости, проходящей через ось вращения Если начало и конец незамкнутой линии лежат на оси вращения, то поверхность получится замкнутая. Всякая замкнутая поверхность вращения образует тело вращения.

**ПРИЗМА** (греч. prisma — опиленная). **1.** Многогранник, у которого две грани, называемые основаниями, равные многоугольники с соответственно параллельными сторонами, а остальные грани, называемые боковыми, являются прямоугольниками, квадратами или параллелограммами. Призма называется прямой или наклонной, смотря по тому, будут ли ее ребра (линии пересечения боковых граней) перпендикулярны или наклонны к основаниям.

**ПРОЕКЦИЯ.** Изображение предмета, полученное путем проецирования его на какуюлибо поверхность

**Р-**

**РЕЗЬБА.** Поверхность, образованная при винтовом движении плоского контура. Резьба может быть нарезана на поверхности различных тел вращения. Встречается резьба плоская спиральная. Резьба служит для подвижного и разъемного соединения деталей

машин и механизмов. Резьба может быть правой или левой. Она называется правой, если образующий плоский контур вращается по часовой стрелке и перемещается вдоль оси в направлении от наблюдателя. Резьба на производственных чертежах изображается условно в упрощенном виде — сплошными основными линиями на стержне по наружному диаметру, а в отверстии по внутреннему и сплошными тонкими линиями на стержне по внутреннему диаметру, а в отверстии по наружному диаметру (ГОСТ 2.311— 68).

**РЕЗЬБА ВНУТРЕННЯЯ.** Резьба, образованная на внутренней цилиндрической или конической поверхности. В резьбовом соединении внутренняя резьба является охватывающей поверхностью и носит название гайка (гнездо и др.).

**РЕЗЬБА ЛЕВАЯ.** Левая резьба возникает тогда, когда плоский контур вращается против часовой стрелки и перемещается вдоль оси в направлении от наблюдателя. Левая резьба изображается на чертеже так же, как и правая, в упрощенном виде, но обозначается иначе. **РЕЗЬБА МЕТРИЧЕСКАЯ**. Крепежная треугольная резьба с yглом профиля 60°. Может иметь крупный или мелкий шаг в зависимости от назначения и диаметра: крупный шаг предусмотрен для диаметров от 1 до 68 *мм,* а мелки шаги—для диаметров от 1 до 600 *мл.*  Ее профиль и основные размер установлены ГОСТом 9150—81, размеры диаметров и шагов ГОСТом 8724—81.

**РЕЗЬБА НАРУЖНАЯ.** Резьба, образованная на наружной цилиндрической или конической поверхности. В резьбовом соединении наружная резьба является охватываемой поверхностью и носит название болт (винт и др.). Наружная резьба изображается на чертеже сплошными основными линиями по наружному диаметру и тонкими сплошными линиями по внутреннему диаметру резьбы на расстоянии не менее 0,8 *мм* от основной линии и не более величины шага резьбы (ГОСТ 2.311—68).

**РЕЗЬБА ПРЯМОУГОЛЬНАЯ.** Грузовая резьба, имеющая в сечении витка прямоугольник или квадрат. Не стандартизована. В этой резьбе возникает меньше трения, чем в трапецеидальной, но она менее прочна, и нарезание многозаходной резьбы более сложно. По мере возможности должна заменяться трапецеидальной.

**РЕЗЬБА ТРАПЕЦЕИДАЛЬНАЯ**. Резьба, профиль нитки которой имеет форму равнобочной трапеции. Применяется чаще всего как грузовая или передаточная резьба. Стандартизована — ГОСТ 9484—81. Изображается на чертеже, так же как и все другие резьбы.

**РЕЗЬБА ТРУБНАЯ.** Прочноплотная измельченная дюймовая резьба треугольного профиля с углом при вершине 55° (резьба Витворта) для соединения труб и арматуры трубопроводов.

**РЕЗЬБА УПОРНАЯ**. Резьба для грузовых винтов диаметром от 10 до 600 *мм* с односторонней осевой нагрузкой. Стандартизована — ГОСТ 10177—82. Изображается на чертеже упрощенно.

**РАЗРЕЗ.** Условное изображение предмета, мысленно рассеченного одной или несколькими плоскостями. На разрезе показывают то, что находится в секущей плоскости и что расположено за ней. При выполнении разреза мысленное рассечение предмета относится только к данному разрезу и не влечет за собой изменения других изображений того же предмета. В зависимости от положения секущей плоскости относительно горизонтальной плоскости проекций различают вертикальные, горизонтальные и наклонные разрезы. Вертикальный разрез называется фронтальным, если секущая плоскость параллельна фронтальной плоскости проекций, и профильным, если секущая плоскость параллельна профильной плоскости проекций. Местным разрезом называется разрез, служащий для выяснения устройства предмета лишь в отдельном узко ограниченном его месте.

**РАЗРЕЗ ЛОМАНЫЙ.** Сложный разрез, выполненный на чертеже посредством двух пересекающихся плоскостей, из которых одна в большинстве случаев параллельна плоскости проекций.

**РАЗРЕЗ СТУПЕНЧАТЫЙ**. Сложный разрез, образованный двумя или более параллельными секущими плоскостями.

# **С-**

**СОПРЯЖЕНИЕ ЛИНИЙ.** Плавный переход одной линии в другую. Общая для этих линий точка называется точкой сопряжения или точкой перехода. Точка сопряжения двух дуг окружностей лежит на линии их центров. Точка касания прямой и окружности служит точкой их сопряжения.

**СООСНЫЕ ТЕЛА.** Несколько тел вращения, имеющие общую ось. Такую составную форму часто можно видеть в конструкциях различных валов, где цилиндрические поверхности переходят в конические, сферические и др. поверхность. В техническом черчении чаще применяется метод параллельного проецирования на плоскость.

**СПЕЦИФИКАЦИЯ.** Технический документ определенного содержания, составленный по особо разграфленной форме. Составляется на каждое изделие. В общем случае спецификация имеет следующее содержание: документация, комплексы, сборочные

единицы, детали, стандартные изделия, прочие изделия, материалы, комплекты. Спецификация составляется на отдельных листах, кроме случая, когда сборочный чертеж изделия составлен на формате А4. Спецификация определяет полный состав сборочной единицы.

**СОЕДИНЕНИЯ НЕРАЗЪЕМНЫЕ.** Соединения деталей, получаемые сваркой, пайкой, клепкой, опрессовкой, заливкой или другими способами. При таких соединениях детали не могут быть разъединены без разрушения соединяющего их элемента. Условные изображения и обозначения швов неразъемных соединений выполняют на чертеже согласно указаниям ГОСТа 2.313—82.

**СОЕДИНЕНИЯ РАЗЪЕМНЫЕ**. Соединения, разборка которых не требует разрушения (или деформации, выходящей за пределы упругости) элементов соединения, как, напр. соединения болтами, винтами и штифтами и т. п.

**СЕЧЕНИЕ.** Изображение фигуры, получающееся при мысленном рассечении предмета плоскостью (или несколькими плоскостями). На сечении показывают только то, что получается непосредственно в секущей плоскости. Сечения, не входящие в состав разреза, разделяются на два вида: вынесенные и наложенные. Вынесенное сечение располагают на чертеже в стороне от основного изображения, а наложенное размещают на самом виде. Сечение называется нормальным, если секущая плоскость перпендикулярна к оси предмета, и косым, если оно выполнено с помощью плоскости, наклонной к оси предмета**. СИММЕТРИЯ** (греч. symmetria — соразмерность). 1. Гармония, соразмерность. 2. В

геометрии — транспозиция (см. симметрия осевая, центральная, относительно плоскости). **Т-**

**ТИТУЛЬНЫЙ ЛИСТ.** Заглавный лист книги, объяснительной записки, доклада и пр. Титульные листы для комплектов технических документов следует оформлять согласно указаниям ГОСТа 2.105—95.

**ТОЧКИ ОПОРНЫЕ** (характерные). Наиболее важные для построения точки проекции линии пересечения поверхностей двух пересекающихся тел. При построении на комплексном чертеже линии пересечения тел сначала определяют характерные точки этой линии и затем уже остальные. К характерным относятся: высшая и низшая точки кривой, точки на очерках тел (граница видимости).

**ТОЧКИ КОНКУРИРУЮЩИЕ.** Две точки *А* и *В,* расположенные на одном проектирующем луче, имеют общую проекцию, обозначаемую на чертеже двумя буквами *a(b).* Такая запись (сначала видимая точка, знак конкуренции , а затем невидимая точка в скобочках) означает, что точка *А* в пространстве дальше отстоит от плоскости проекций,

чем точка *В.* Точки, имеющие общую проекцию, названы конкурирующими проф. Д. Г. Анановым.

**УСЛОВНЫЕ ИЗОБРАЖЕНИЯ**. Условность лежит в основе любого изображения, так как оно представляет собой не сам предмет, а его специфическое отражение.

Применяемые в технике проекционные чертежи сами по себе условны и кроме того, содержат в себе дополнительные условности: разрезы, сечения, совмещенные проекции и пр.

**УСЛОВНЫЕ ОБОЗНАЧЕНИЯ**. В практике черчения для любой отрасли знания применяют очень большое количество условных обозначений, установленных государственными стандартами и другими нормативными документами. Условные обозначения материалов, крепежных изделий, сварных швов, радиодеталей и мн. др. **Ф-**

**ФАСКА** (от фр. facette). Скошенная кромка стержня, бруска, листа или отверстия, напр. фаска вала — это скошенная часть боковой поверхности у его торца, заплечика или буртика. Фаску на чертеже можно определить двумя линейными размерами или одним линейным и одним угловым.

**ФОРМАТЫ ЧЕРТЕЖЕЙ** (фр. format от лат. forma — вид, наружность). Размеры листов чертежей и других конструкторских документов, установленные для всех отраслей промышленности и строительства (ГОСТ 2.301—68). Форматы листов обязательны для всех видов чертежей. Основной формат А0 (1189×841 *мм)* имеет площадь, равную 1 м2. Этот формат, путем последовательного деления пополам образует другие форматы (А2, А3 А4), которые также называются основными. Дополнительные форматы образуются путем увеличения коротких сторон основных форматов на величину, кратную их размерам. Допускаются небольшие отклонения размеров сторон форматов в пределах  $\pm 0.5\%$ .

# **Х-**

**ХАРАКТЕРНЫЕ ТОЧКИ**. При построении на чертеже проекций линий пересечения различных поверхностей, прежде всего, находят проекции точек, в которых линия меняет свой характер, и точек, способ построения которых иной, чем для остальных. Точки эти называются характерными (см. опорные точки).

**ХОД РЕЗЬБЫ.** Расстояние между ближайшими одноименными боковыми сторонами профиля, принадлежащими одной и той же винтовой поверхности, в направлении, параллельном оси резьбы. Ход резьбы *t* есть величина относительного осевого

перемещения винта (гайки) за один оборот. Примечание. В однозаходной резьбе ход равен шагу, в многозаходной — произведению шага *S* на число заходов *t= Sn* 

## **Ц-**

**ЦИЛИНДР** (греч. kylindros — валик). Тело, ограниченное цилиндрической поверхностью и двумя секущими ее плоскостями. Цилиндрическая часть поверхности называется боковой поверхностью цилиндра. Плоские части поверхности называются основаниями цилиндра. Если плоскости оснований перпендикулярны к образующим, то цилиндр называется прямым. Прямой цилиндр называется круговым, если основание его круг, и эллиптическим, если в основании его эллипс. Круговой цилиндр — тело вращения. Оно может быть образовано вращением прямоугольника вокруг одной из его сторон **Ч-**

**ЧЕРТЕЖ СБОРОЧНЫЙ**. Должен содержать: а) изображение сборочной единицы, дающее представление о расположении и взаимной связи составных частей, соединяемых по данному чертежу и обеспечивающих возможность осуществления сборки и контроля сборочной единицы; допускается на сборочных чертежах помещать схемы соединения или расположения составных частей изделия, если их не оформляют как самостоятельные документы; б) размеры, предельные отклонения и другие параметры и требования, которые должны быть выполнены или проконтролированы по данному сборочному чертежу; на сборочных чертежах изделий индивидуального и опытного производства допускается указывать размеры деталей и предельные отклонения, определяющие характер сопряжения; в) указания о характере сопряжения и методах его осуществления, если точность сопряжения обеспечивается не заданными отклонениями размеров, а подбором, пригонкой и т. п., а также указания о способе осуществления неразъемных соединений; г) номера позиций частей, входящих в изделие; д) основные характеристики изделия; е) габаритные размеры; ж) установочные, присоединительные и справочные размеры; з) координаты центра тяжести, при необходимости (см. ГОСТ 2.109—73). **ЧЕРТЕЖИ ГАБАРИТНЫЕ**. На габаритном чертеже изделие следует изображать так, чтобы были видны крайние положения перемещающихся, выдвигаемых или откидываемых частей: рычагов, кареток, крышек на петлях и т. п. Изображение изделия

следует выполнять с максимальными упрощениями.

**ЧЕРТЕЖИ РАБОЧИЕ**. Предназначаемые для изготовления; ремонта и контроля изделий и их составных частей. Подразделяются на следующие: а) чертежи серийного или массового производства; б) чертежи индивидуального производства; в) чертежи ремонтные.

**ШАГ РЕЗЬБЫ.** Для цилиндрической резьбы — расстояние между одноименными точками двух соседних профилей, измеренное параллельно оси резьбы. Для конической резьбы — проекция на ось 15 резьбы отрезка, соединяющего соседние вершины остроугольного профиля резьбы, или расстояние между одноименными точками двух соседних профилей, измеренное вдоль образующей конуса. Шаг плоской спиральной резьбы измеряется по нормали. В некоторых случаях применяются резьбы с переменным шагом. Шаг резьбы обозначается S.

**ШАЙБА** (нем. Scheibe). Подкладка под гайку в виде кольца или квадрата. Шайба защищает опорную поверхность детали от повреждения при затягивании гайки и увеличивает ее опорную поверхность. Такие шайбы называются подкладными. На чертежах и в технических документах обозначаются условно, например, *Шайба 12 ГОСТ 11371—78.*

**ШЕСТЕРНЯ** (от слова шесть, шесть зубьев). Малое зубчатое колесо в передаче, обычно ведущее.

**ШПИЛЬКА.** Крепежная деталь для разъемного резьбового соединения. Представляет собой цилиндрический стержень, снабженный резьбой на обоих концах. Один конец ее завинчивается в деталь, а на другой навинчивается гайка, причем шаг резьбы на концах может быть разным. Стандартные шпильки изготовляются двух типов.

**ШПОНКА** (нем. Spon — щепка). Деталь, соединяющая вал с сидящей на нем деталью для передачи вращения. Чаще других употребляются шпонки призматические (ГОСТ 23360— 78), клиновые и сегментные (ГОСТ 24071—80). В этих стандартах поперечные размеры шпонок увязаны с размером диаметра вала. Для соединения шпонок с валом и со втулкой установлены специальные посадки.

**ШРИФТ** (нем. Schrift — письмо). Полный комплект начертаний всех букв данного алфавита, всех цифр и знаков. Существуют шрифты типографские, картографические, архитектурные, стандартные и множество различных художественных шрифтов. Все надписи на чертежах и технических документах выполняют рукописными стандартными шрифтами.

**Э-**

**ЭСКИЗ** (фр. esquisse — предварительный набросок). Чертеж временного характера, выполненный, как правило, без применения чертежных инструментов на любом материале без точного соблюдения масштаба. Предназначен для разового использования при проектировании и в производстве.

# *ИНФОРМАЦИОННОЕ ОБЕСПЕЧЕНИЕ ДИСЦИПЛИНЫ*

### **Основные источники**

1. Бродский, А.М. Инженерная графика/ А.М. Бродский, Э.М. Фазлунин, В.А. Халдинов. – М.: Изд. центр «Академия», 2003. – 400 с.(1)

2. Бродский, А.М. Практикум по инженерной графике/ А.М. Бродский, Э.М. Фазлунин, В.А. Халдинов. – М.: Изд. центр «Академия», 2008. – 192 с.

3. С.К. Боголюбов «Инженерная графика» Москва, «Машиностроение», 2009

4. Колесниченко Н.М., Черняева Н.Н. «Инженерная и компьютерная графика» «Инфра-Инженерия», 2021

5. И.С. Вышнепольский «Техническое черчение» «Юрайт», 2016

6. Б.Г.Миронов, Р.С. Миронова, Д.А. Пяткина, А.А.Пузиков «Сборник заданий по инженерной графике с примерами выполнения чертежей на компьютере», Москва, «ВШ» 2004.

7. А.А. Чекмарев, В.К. Осипов «Справочник по черчению» АСАDEMA, 2005

Государственные стандарты Единой системы конструкторской документации

### **Дополнительные источники (для студентов)**

И.С.Вышнепольский «Техническое черчение» МВШ 2007г (2)

Чекмарев А.Г., Осипов В.К. Справочник по машиностроительному черчению. - М.: Высшая школа, 2000